# CORBA Scripting Language Specification

**February 2003 Version 1.1 formal/03-02-01**

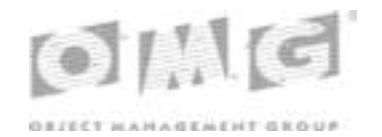

**An Adopted Specification of the Object Management Group, Inc.**

Copyright © 1997-99 Laboratoire d'Informatique Fondamentale de Lille Copyright © 2003 Object Management Group Copyright © 1997-99 Object–Oriented Concepts, Inc.

#### USE OF SPECIFICATION - TERMS, CONDITIONS & NOTICES

The material in this document details an Object Management Group specification in accordance with the terms, conditions and notices set forth below. This document does not represent a commitment to implement any portion of this specification in any company's products. The information contained in this document is subject to change without notice.

#### LICENSES

The companies listed above have granted to the Object Management Group, Inc. (OMG) a nonexclusive, royalty-free, paid up, worldwide license to copy and distribute this document and to modify this document and distribute copies of the modified version. Each of the copyright holders listed above has agreed that no person shall be deemed to have infringed the copyright in the included material of any such copyright holder by reason of having used the specification set forth herein or having conformed any computer software to the specification.

Subject to all of the terms and conditions below, the owners of the copyright in this specification hereby grant you a fully-paid up, non-exclusive, nontransferable, perpetual, worldwide license (without the right to sublicense), to use this specification to create and distribute software and special purpose specifications that are based upon this specification, and to use, copy, and distribute this specification as provided under the Copyright Act; provided that: (1) both the copyright notice identified above and this permission notice appear on any copies of this specification; (2) the use of the specifications is for informational purposes and will not be copied or posted on any network computer or broadcast in any media and will not be otherwise resold or transferred for commercial purposes; and (3) no modifications are made to this specification. This limited permission automatically terminates without notice if you breach any of these terms or conditions. Upon termination, you will destroy immediately any copies of the specifications in your possession or control.

#### **PATENTS**

The attention of adopters is directed to the possibility that compliance with or adoption of OMG specifications may require use of an invention covered by patent rights. OMG shall not be responsible for identifying patents for which a license may be required by any OMG specification, or for conducting legal inquiries into the legal validity or scope of those patents that are brought to its attention. OMG specifications are prospective and advisory only. Prospective users are responsible for protecting themselves against liability for infringement of patents.

#### GENERAL USE RESTRICTIONS

Any unauthorized use of this specification may violate copyright laws, trademark laws, and communications regulations and statutes. This document contains information which is protected by copyright. All Rights Reserved. No part of this work covered by copyright herein may be reproduced or used in any form or by any means--graphic, electronic, or mechanical, including photocopying, recording, taping, or information storage and retrieval systems--without permission of the copyright owner.

#### DISCLAIMER OF WARRANTY

WHILE THIS PUBLICATION IS BELIEVED TO BE ACCURATE, IT IS PROVIDED "AS IS" AND MAY CONTAIN ERRORS OR MISPRINTS. THE OBJECT MANAGEMENT GROUP AND THE COMPANIES LISTED ABOVE MAKE NO WARRANTY OF ANY KIND, EXPRESS OR IMPLIED, WITH REGARD TO THIS PUBLICATION, INCLUDING

BUT NOT LIMITED TO ANY WARRANTY OF TITLE OR OWNERSHIP, IMPLIED WARRANTY OF MERCHANTABILITY OR WARRANTY OF FITNESS FOR A PARTICULAR PURPOSE OR USE. IN NO EVENT SHALL THE OBJECT MANAGEMENT GROUP OR ANY OF THE COMPANIES LISTED ABOVE BE LIABLE FOR ERRORS CONTAINED HEREIN OR FOR DIRECT, INDIRECT, INCIDENTAL, SPECIAL, CONSEQUENTIAL, RELIANCE OR COVER DAMAGES, INCLUDING LOSS OF PROFITS, REVENUE, DATA OR USE, INCURRED BY ANY USER OR ANY THIRD PARTY IN CONNECTION WITH THE FURNISHING, PERFORMANCE, OR USE OF THIS MATERIAL, EVEN IF ADVISED OF THE POSSIBILITY OF SUCH DAMAGES.

The entire risk as to the quality and performance of software developed using this specification is borne by you. This disclaimer of warranty constitutes an essential part of the license granted to you to use this specification.

#### RESTRICTED RIGHTS LEGEND

Use, duplication or disclosure by the U.S. Government is subject to the restrictions set forth in subparagraph (c) (1) (ii) of The Rights in Technical Data and Computer Software Clause at DFARS 252.227-7013 or in subparagraph (c)(1) and (2) of the Commercial Computer Software - Restricted Rights clauses at 48 C.F.R. 52.227-19 or as specified in 48 C.F.R. 227-7202-2 of the DoD F.A.R. Supplement and its successors, or as specified in 48 C.F.R. 12.212 of the Federal Acquisition Regulations and its successors, as applicable. The specification copyright owners are as indicated above and may be contacted through the Object Management Group, 250 First Avenue, Needham, MA 02494, U.S.A.

#### **TRADEMARKS**

The OMG Object Management Group Logo®, CORBA®, CORBA Academy®, The Information Brokerage®, XMI® and IIOP® are registered trademarks of the Object Management Group. OMG™, Object Management Group™, CORBA logos™, OMG Interface Definition Language (IDL)™, The Architecture of Choice for a Changing World™, CORBAservices™, CORBAfacilities™, CORBAmed™, CORBAnet™, Integrate 2002™, Middleware That's Everywhere™, UML™, Unified Modeling Language™, The UML Cube logo™, MOF™, CWM™, The CWM Logo™, Model Driven Architecture™, Model Driven Architecture Logos™, MDA™, OMG Model Driven Architecture™, OMG MDA™ and the XMI Logo™ are trademarks of the Object Management Group. All other products or company names mentioned are used for identification purposes only, and may be trademarks of their respective owners.

#### **COMPLIANCE**

The copyright holders listed above acknowledge that the Object Management Group (acting itself or through its designees) is and shall at all times be the sole entity that may authorize developers, suppliers and sellers of computer software to use certification marks, trademarks or other special designations to indicate compliance with these materials.

Software developed under the terms of this license may claim compliance or conformance with this specification if and only if the software compliance is of a nature fully matching the applicable compliance points as stated in the specification. Software developed only partially matching the applicable compliance points may claim only that the software was based on this specification, but may not claim compliance or conformance with this specification. In the event that testing suites are implemented or approved by Object Management Group, Inc., software developed using this specification may claim compliance or conformance with the specification only if the software satisfactorily completes the testing suites.

#### ISSUE REPORTING

All OMG specifications are subject to continuous review and improvement. As part of this process we encourage readers to report any ambiguities, inconsistencies, or inaccuracies they may find by completing the Issue Reporting Form located at this URL: http://www.omg.org/technology/agreement.htm.

# *Contents*

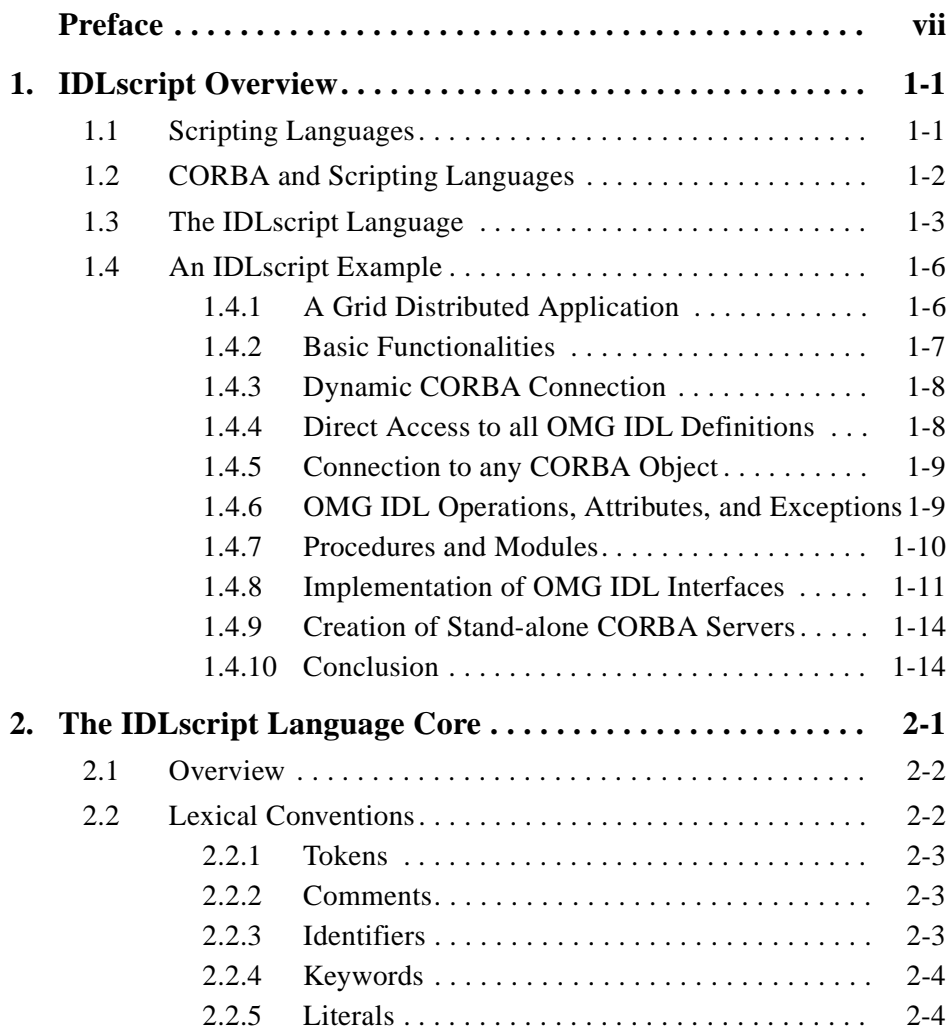

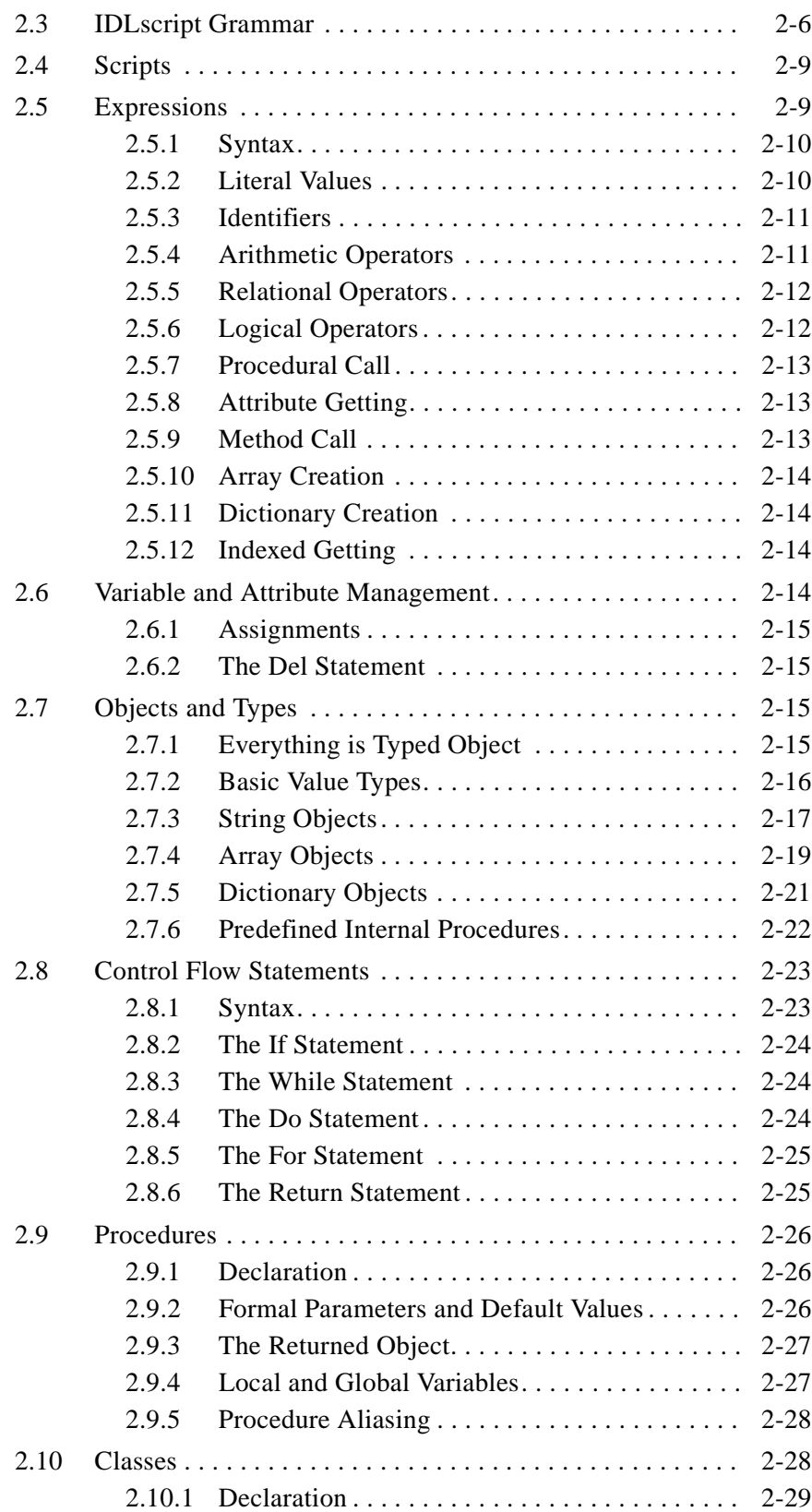

# *Contents*

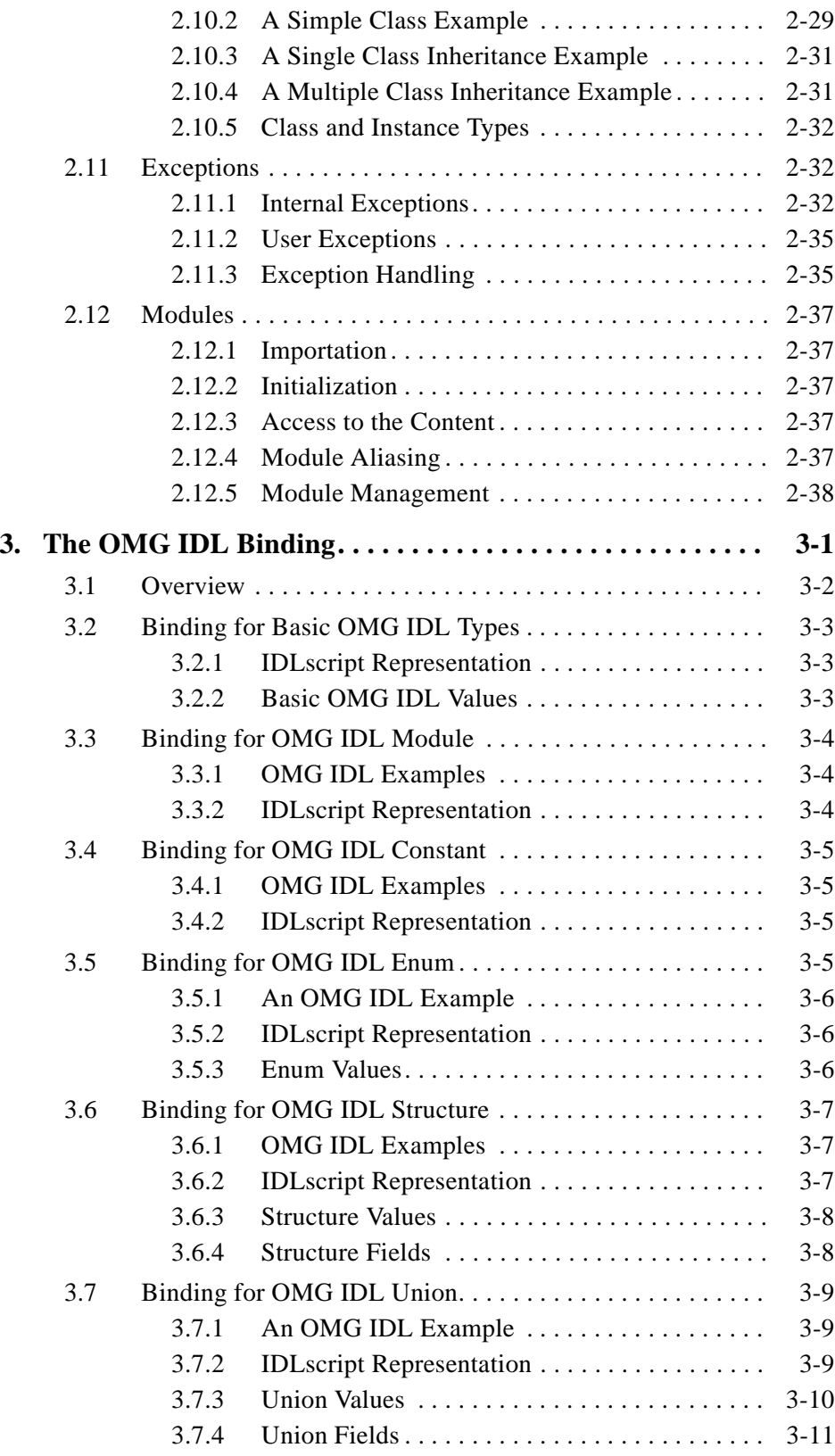

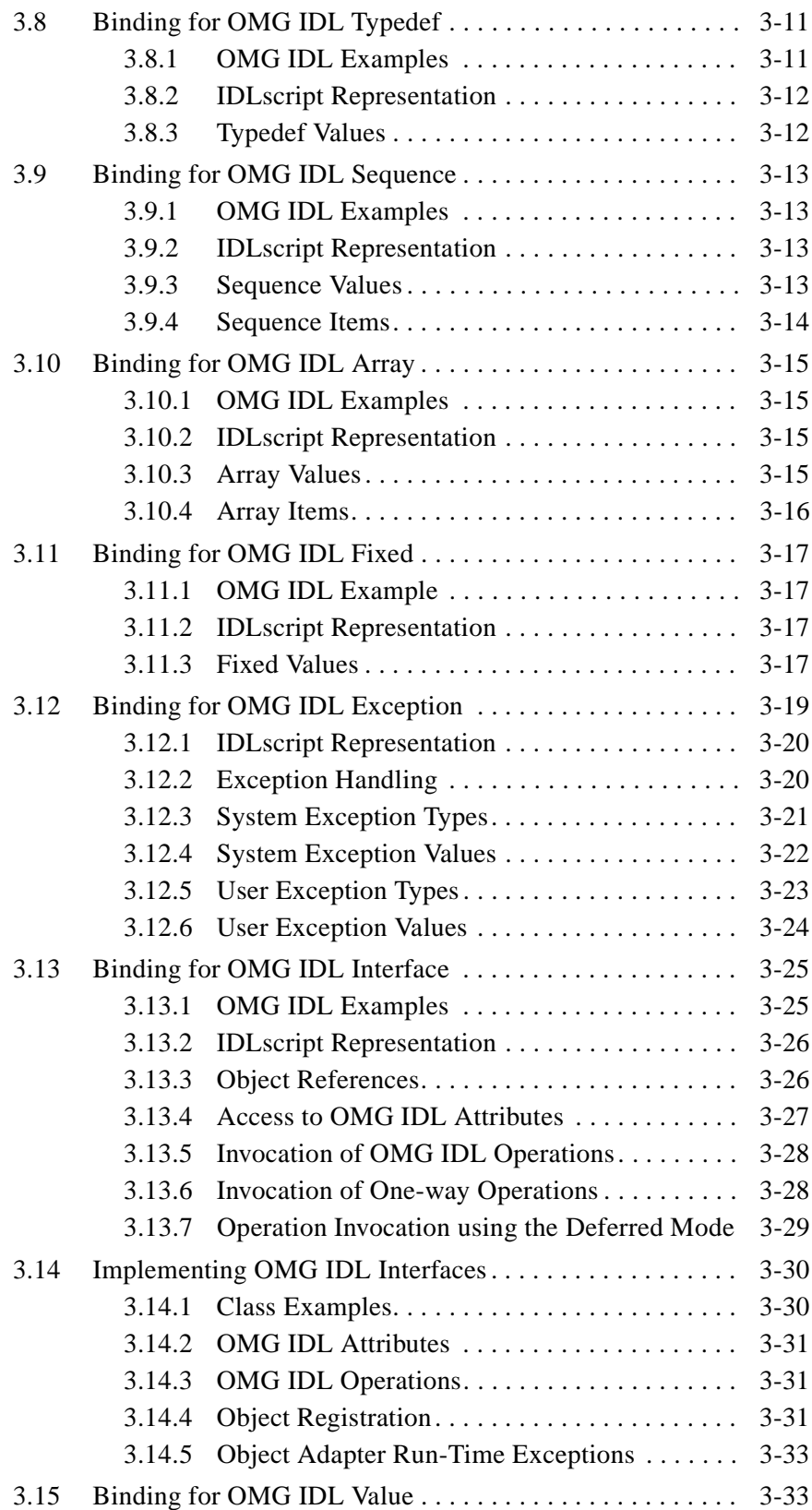

# *Contents*

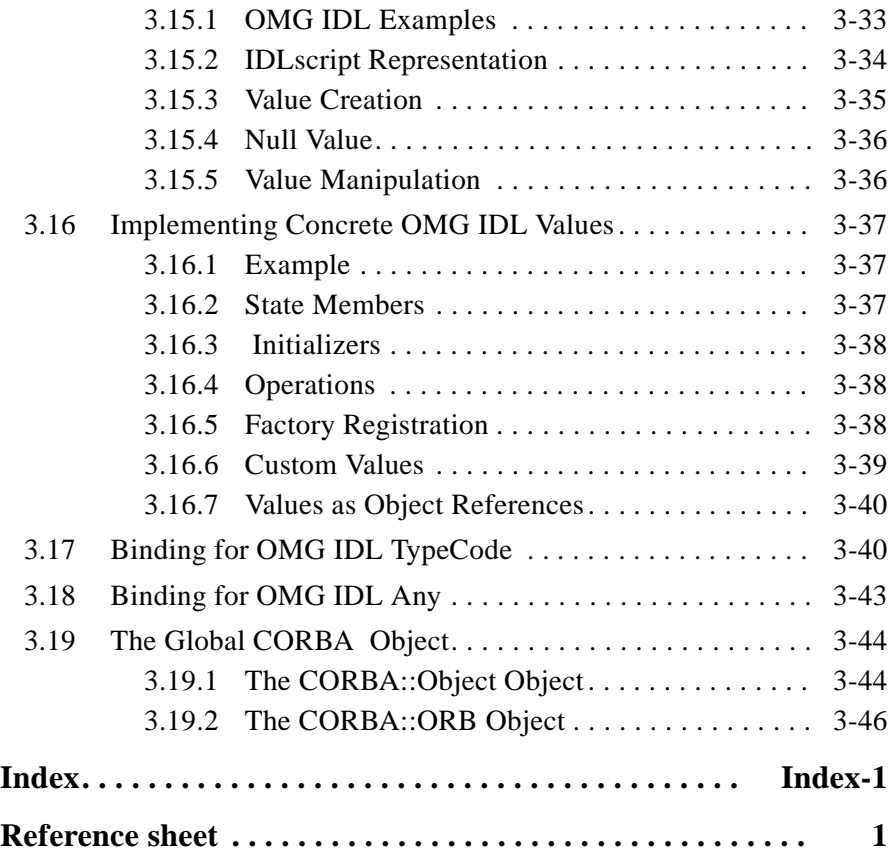

# *Preface*

# <span id="page-10-0"></span>*About the Object Management Group*

The Object Management Group, Inc. (OMG) is an international organization supported by over 600 members, including information system vendors, software developers and users. Founded in 1989, the OMG promotes the theory and practice of object-oriented technology in software development. The organization's charter includes the establishment of industry guidelines and object management specifications to provide a common framework for application development. Primary goals are the reusability, portability, and interoperability of object-based software in distributed, heterogeneous environments. Conformance to these specifications will make it possible to develop a heterogeneous applications environment across all major hardware platforms and operating systems.

OMG's objectives are to foster the growth of object technology and influence its direction by establishing the Object Management Architecture (OMA). The OMA provides the conceptual infrastructure upon which all OMG specifications are based. More information is available at http://www.omg.org/.

### *What is CORBA?*

The Common Object Request Broker Architecture (CORBA), is the Object Management Group's answer to the need for interoperability among the rapidly proliferating number of hardware and software products available today. Simply stated, CORBA allows applications to communicate with one another no matter where they are located or who has designed them. CORBA 1.1 was introduced in 1991 by Object Management Group (OMG) and defined the Interface Definition Language (IDL) and the Application Programming Interfaces (API) that enable client/server object interaction within a specific implementation of an Object Request Broker (ORB). CORBA 2.0, adopted in December of 1994, defines true interoperability by specifying how ORBs from different vendors can interoperate.

# *About CORBA Language Mapping Specifications*

The CORBA Language Mapping specifications contain language mapping information for several languages. Each language is described in a separate stand-alone volume.

# *Alignment with CORBA*

This language mapping is aligned with CORBA, v3.0.

### *OMG Documents*

 $\blacksquare$ 

The OMG collects information for each book in the documentation set by issuing Requests for Information, Requests for Proposals, and Requests for Comment and, with its membership, evaluating the responses. Specifications are adopted as standards only when representatives of the OMG membership accept them as such by vote.

Formal documents are available in PostScript and PDF format. You will find our documents in the OMG Specifications Catalog, which is available from the OMG website at:

http://www.omg.org/technology/documents/spec\_catalog.htm

The documentation is organized as follows:

#### *OMG Modeling Specifications*

Includes the UML, MOF, XMI, and CWM specifications.

#### *OMG Middleware Specifications*

Includes CORBA/IIOP, IDL/Language Mappings, Specialized CORBA specifications, and CORBA Component Model (CCM).

#### *Platform Specific Model and Interface Specifications*

Includes CORBAservices, CORBAfacilities, OMG Domain specifications, OMG Embedded Intelligence specifications, and OMG Security specifications.

# *Contacting the OMG*

Contact the Object Management Group, Inc. at:

OMG Headquarters 250 First Avenue Needham, MA 02494 USA Tel: +1-781-444-0404 Fax: +1-781-444-0320 pubs@omg.org http://www.omg.org

# *Definition of CORBA Compliance*

The minimum required for a CORBA-compliant system is adherence to the specifications in CORBA Core and one mapping. Each additional language mapping is a separate, optional compliance point. Optional means users aren't required to implement these points if they are unnecessary at their site, but if implemented, they must adhere to the *CORBA* specifications to be called CORBA-compliant. For instance, if a vendor supports C++, their ORB must comply with the OMG IDL to C++ binding specified in this manual.

Interoperability and Interworking are separate compliance points. For detailed information about Interworking compliance, refer to the *Common Object Request Broker: Architecture and Specification*, *Interworking Architecture* chapter.

As described in the *OMA Guide*, the OMG's Core Object Model consists of a core and components. Likewise, the body of *CORBA* specifications is divided into core and component-like specifications. The structure of this manual reflects that division.

# *Typographical Conventions*

The type styles shown below are used in this document to distinguish programming statements from ordinary English. However, these conventions are not used in tables or section headings where no distinction is necessary.

**Helvetica bold** - OMG Interface Definition Language (OMG IDL) and syntax elements.

**Courier bold** - Programming language elements.

Helvetica - Exceptions

If applicable, terms that appear in *italics* are defined in the glossary. Italic text also represents the name of a document, specification, or other publication.

# *Acknowledgments*

The following companies submitted and/or supported parts of this specification:

- **•** AIRSYS ATM
- **•** Alcatel
- **•** Commissariat à l'Energie Atomique
- **•** INRIA
- **•** Institut National des Télécommunications
- **•** Laboratoire d'Informatique Fondamentale de Lille
- **•** Object–Oriented Concepts, Inc.
- **•** Silicomp Ingenierie
- **•** Spacebel
- **•** Université de Nantes LRSG

# <span id="page-14-0"></span>*IDLscript Overview 1*

**Note –** The CORBA Scripting Language specification is aligned with CORBA version 3.0.

**Note –** Text in Red is from the IDLscript December 2000 RTF final report (ptc/2002- 08-04) and Issue 4502.

#### *Contents*

This chapter contains the following sections.

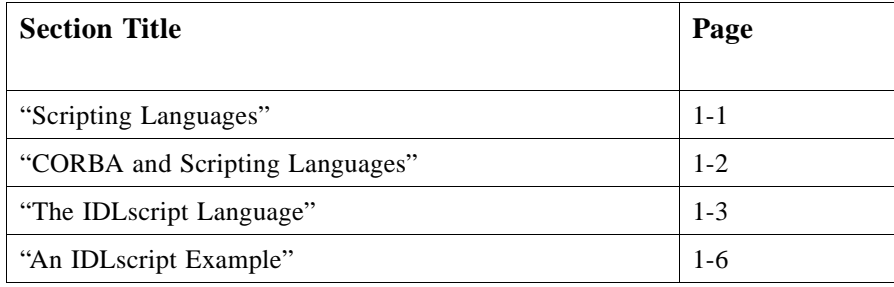

# *1.1 Scripting Languages*

A scripting language simplifies the access and the use of computer system resources like files and processes in the context of an operating system shell, relational database query requests in the context of SQL, and graphic widgets in the context of Tcl/Tk. These resources are used without the need to write complex programs, hence the following benefits:

- <span id="page-15-0"></span>**• Simplicity of use**: A script is often easier to write and more concise (no variable declarations, dynamic typing, garbage collector) than its equivalent written in a standard programming language. The simplicity of scripting languages allows users, even novices, to develop small scripts that meet their needs.
- **• Easy to learn**: The "teachability" of a scripting language is often more simple than a "traditional" language like C++. The training time is shorter for a scripting language.
- **• Enhanced productivity**: This ease of use makes development easier and more flexible, as the user can prototype scripts in interactive mode, then use them in batch processing mode. This also encourages the exchange of scripts between users: they can adapt them to meet their individual needs.
- **• Reduced cost**: Simplicity and productivity respectively mean reduced training costs for users and reduced operating costs in conventional computer environments.

However this previous list is not exhaustive and does not capture all scripting benefits.

# *1.2 CORBA and Scripting Languages*

These benefits can be applied to a CORBA environment by providing a binding between scripting languages and OMG IDL. This considerably improves the ability to make use of CORBA distributed objects during all of the development, implementation, and execution steps:

- **• Design and prototyping**: During the design step of a distributed CORBA application, two important problems may occur: the choice of OMG IDL interfaces and the choice of object distribution. Currently there is no miraculous solution to these two problems, only experience and know-how allow selecting the "right" choices. Under these conditions it is necessary to be able to prototype quickly in order to evaluate fundamental choices. But prototyping in a compiled language such as C++ implies a complex and costly development cycle, hence the advantage of using an interpreted language with a short development cycle in order to develop functional models.
- **• Development and testing**: During the development of an object-oriented client/server application using CORBA, developers must write a number of pieces of programs in order to check the validity and the operation correctness of their CORBA objects. These test codes are hard to debug and write due to the complexity of mapping rules. In addition, they become useless when the components are correctly implemented. In this context, a command interpreter saves a lot of time and effort. It becomes possible to immediately and interactively test object implementations during development. In addition, object test codes can be generated automatically from the Interface Repository and data on interface semantics, resulting in automated testing.
- **• Configuration and administration**: Most of the services and object frameworks require a number of client programs to configure, administrate, and connect the objects (such as the Naming Service). This large number of client programs often depends on the number of operations described in the objects' OMG IDL interfaces.

<span id="page-16-0"></span>A dynamic scripting language then becomes an excellent alternative for supporting the multitude of programs as they can be written using a few instructions and evolve rapidly to meet the needs of service administrators.

- **• Using components**: Experienced users can design scripts themselves to meet their own specific needs. In this way, using components available from the ORB, they can extract relevant data without the need to refer to ORB specialists.
- **• Assembling software components**: Scripts can be used to assemble existing components in order to create new ones. The new components encapsulate all of the functions of connected components and provide new functions. Therefore we obtain a kind of "software glue" to build new objects by aggregating existing objects. In addition, these new components can be used from CORBA applications just like ordinary objects.
- **• Evolution**: If the components evolve or if new ones appear, using scripts means that it is possible to discover them dynamically at execution time and therefore to use them as soon as they become available. Minor OMG IDL modifications do not necessarily require rewriting scripts.

Therefore a scripting language can offer a number of services during the life cycle of an object-oriented distributed service. The various uses imply that the scripting language provides the necessary mechanisms for discovering, invoking, and navigating among CORBA objects and for implementing objects using scripts. Navigating in and using large graphs of disparate objects imply dynamically acquiring the stubs of the types encountered as the scripting language cannot know ahead of time all of the OMG IDL types.

### *1.3 The IDLscript Language*

IDLscript is a new general purpose object-oriented scripting language dedicated to CORBA that allows any user to develop their activities by simply and interactively accessing objects available on the ORB. Therefore the user is completely free to operate, administrate, configure, connect, create, and delete distributed objects on the ORB.

The binding between CORBA and IDLscript is achieved through the DII and the Interface Repository. The DII is used to construct requests at runtime and the IFR is used to check parameters types of requests (also at runtime). Moreover, using the DSI, IDLscript allows one to implement OMG IDL interfaces through scripted objects. [Figure 1-1 on page 1-4](#page-17-0) illustrates the IDLscript architecture.

<span id="page-17-0"></span>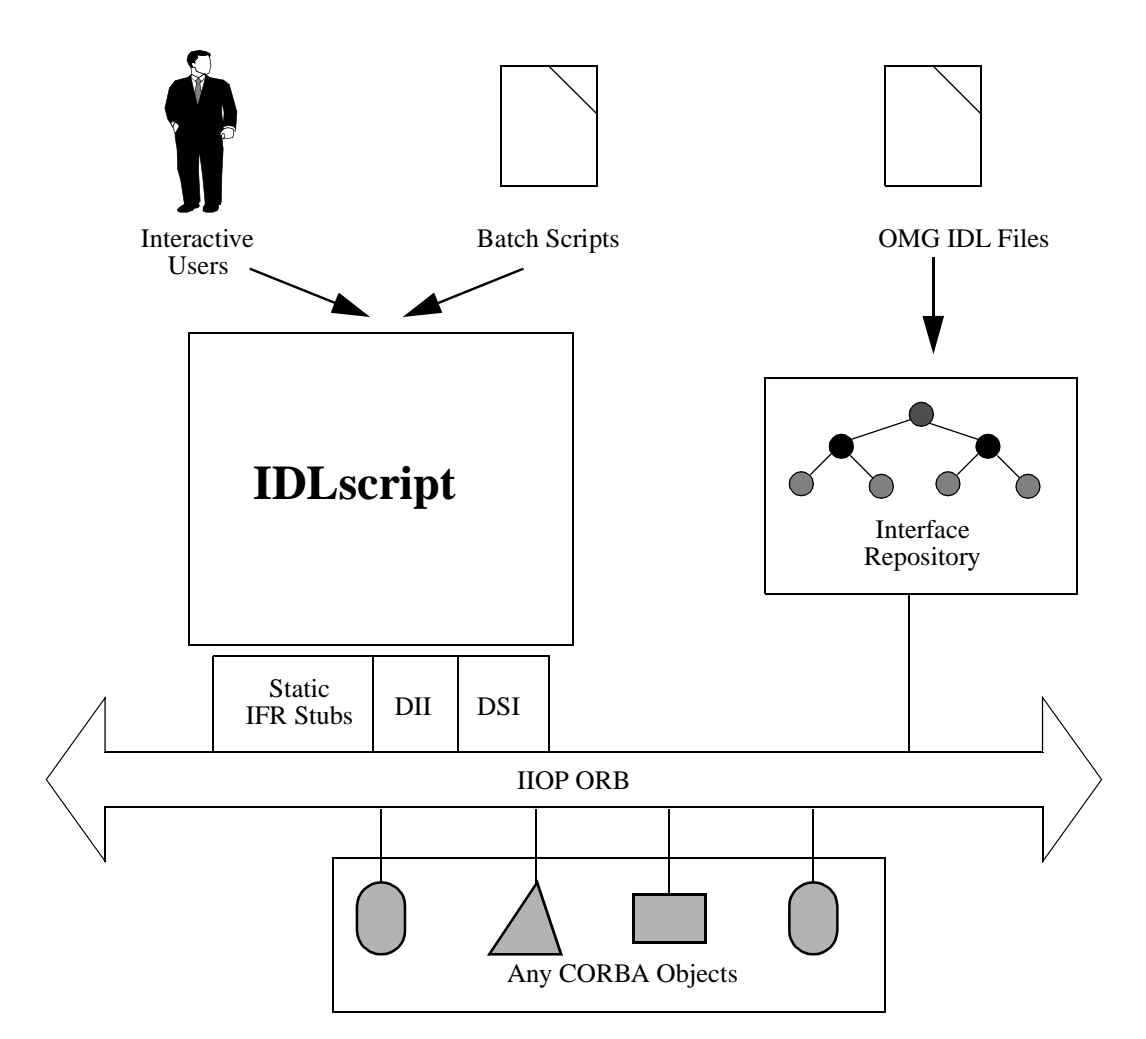

*Figure 1-1* The IDLscript Architecture

The main features of IDLscript described in Chapters 2 and 3 include:

- **• Interpretation:** The IDLscript engine is a scripting interpreter. It provides three execution modes: the interactive one, the batch one, and the embedded one. In the first mode, users provide their scripts interactively. In the second one, the interpreter loads and executes file scripts allowing batch processing or server implementations. In the last one, the interpreter can be embedded in another program and then interprets strings as scripts.
- **• General purpose:** IDLscript is a true high level language comprising programming concepts such as structured procedures, modularity, and object-oriented programming (classes/instances, multiple inheritance, and polymorphism). The IDLscript language provides various syntactical constructions such as basic values and types (integer, double, boolean, character, string, array, and dictionary),

expressions (arithmetic, relational, and logical operators), assignments, control flow statements, procedures, classes, modern exception handling (throw/try/catch/finally) and modules (downloadable scripts).

- **• Object-oriented:** All scripting values are encapsulated by internal engine objects. These objects provide some attributes and methods according to their type. The dotted notation is used to access/modify object attributes (i.e., *variable = object.attribute*, *object.attribute = value*) and invoke object methods (i.e., *object.method(parameters)*). IDLscript also allows the definition of scripting classes.
- **• Dynamic typing:** A scripting value/object is the instance of one type. Types are also objects. A type can be a subtype of several other ones. Coercion rules are defined between types. This defines a type conformity tree used for runtime type checking. For example, method parameter type controls and automatic operand coercions (e.g.,  $10 + 3.14$ ). Moreover, scripts can dynamically access to the type conformity tree to check explicitly the type of an object (i.e., any object has a *\_type* attribute and an *is a* method).
- **Reflexivity:** The IDLscript engine allows the introspection of any scripting object (values and types). The introspection encompasses object displaying and dynamic attribute, method, and type discovering.
- **• Adaptability:** IDLscript is a powerful scripting framework that can be adapted to meet users' needs. This framework can be extended by new internal classes that implement new object types. For example, an extension allows scripts to access to any Java class or object through the Java Virtual Machine.
- **• Dynamic CORBA binding:** The integration between IDLscript and the ORB is fully dynamic: there is no stubs/skeletons generation. The IDLscript engine discovers OMG IDL specifications through the Interface Repository. When scripts invoke CORBA objects, the Dynamic Invocation Interface and the Dynamic Skeleton Interface are internally used to send and receive requests and the IFR is used to check parameter types at runtime. But users never use directly these CORBA dynamic mechanisms: they are totally hidden by the scripting engine.
- **• Complete OMG IDL binding:** All OMG IDL concepts such as basic types, modules, constants, enumerations, structures, unions, typedefs, sequences, arrays, interfaces, exceptions, TypeCode, and Any types are directly and transparently available to scripts. The user must only give the IDL scoped name of accessed IDL specifications. These IDL concepts are reflected by scripting objects that are implemented by the scripting engine. Reflexivity is available on all these objects. Scripts can display any IDL values or definitions. Users can interactively discover the content of an IDL module or interface, the signature (parameters and exceptions) of an IDL operation, the mode and type of an IDL attribute, or the definition of a complex IDL type (enum, array, sequence, struct, union, and typedef).
- **• Object binding:** To access and invoke CORBA objects, users must know their CORBA object references. IDLscript proposes several ways to obtain these references. Users can specify a known object network address described with the OMG's IOR format or with an ORB-specific URL format (i.e., IP host, IP port, and a local implementation object name). Moreover, standard CORBA Name and/or

<span id="page-19-0"></span>*1*

Trader services can be dynamically used to obtain needed users' object references. To obtain these services, the standard ORB operations are available. Obtained object references are automatically narrowed to the most derived IDL interfaces.

- **• Dynamic invocation:** IDLscript allows scripts to invoke IDL operations, access IDL attributes of remote CORBA objects/components. All type checks and coercions/conversions are automatically done by the interpreter. Parameter coercions are automatically done according to IDL signatures. IDLscript provides a simple Java-like exception mechanism that allows one to catch users' defined IDL exceptions and also standard CORBA system exceptions. CORBA requests are sent by the Dynamic Invocation Interface.
- **• Dynamic implementation:** CORBA objects (and components and listeners) are implemented by scripting classes. Incoming requests are intercepted by the Dynamic Skeleton Interface and are forwarded to scripting objects. The scripting engine automatically converts incoming/outcoming IDL values to/from scripting objects respectively.

# *1.4 An IDLscript Example*

This section presents a simple IDLscript example: a distributed grid application. This example aims at presenting the usefulness and simplicity of the new IDLscript language: access to any OMG IDL specifications, connection to any CORBA objects, access to OMG IDL attributes, invocation of OMG IDL operations, handling of OMG IDL exceptions, and finally implementation of CORBA objects and servers.

# *1.4.1 A Grid Distributed Application*

As this example is an illustration of IDLscript, the object model of this application is deliberately simplified. This application is composed of a **Factory** OMG IDL interface that allows the creation of **Grid** objects:

```
module GridService {
    typedef double Value;
    struct Coord { unsigned short x, y; };
    exception InvalidCoord { Coord pos; };
    interface Grid {
       readonly attribute Coord dimension;
       void set (in Coord pos, in Value val) raises (InvalidCoord);
       Value get (in Coord pos) raises (InvalidCoord);
       void destroy ();
    };
    interface _Factory {
       Grid create_grid (in Coord dim, in Value init_value);
   };
};
```
 $\blacksquare$ 

<span id="page-20-0"></span>A grid is a matrix of values (the Value type definition). The Coord structure defines matrix positions and dimensions. The InvalidCoord exception handles out of matrix bounds. The **Grid** interface provides the **dimension** attribute that returns the matrix dimension and operations to **get** and **set** values. The **destroy** operation allows clients to destroy a **Grid** object. The **Factory** interface provides the **create\_grid** operation to create new grids. This operation creates a grid with the related dimension and initializes each item of the matrix. All OMG IDL type and interface definitions of this application are defined into the **GridService** OMG IDL module.

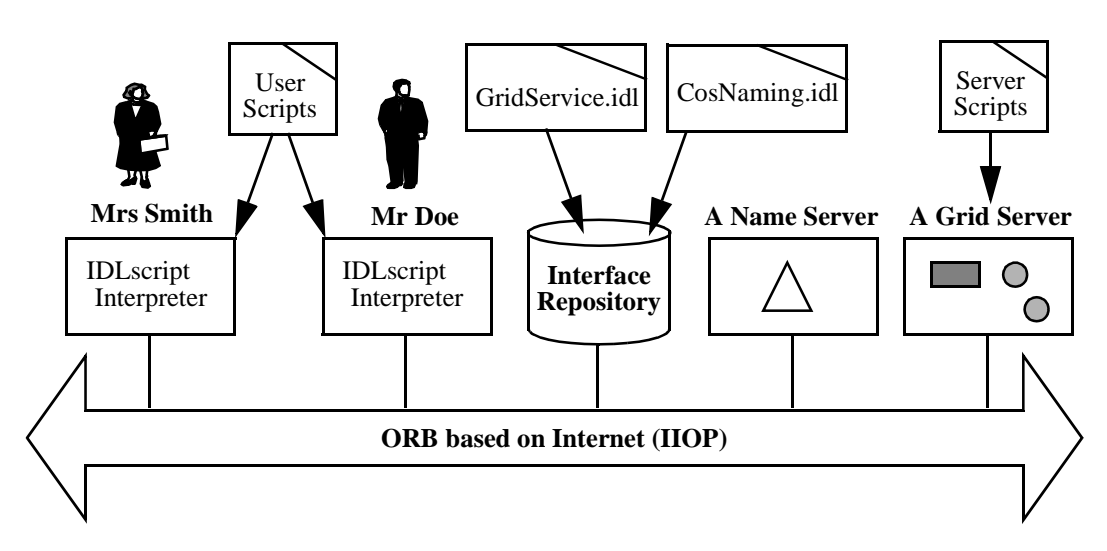

*Figure 1-2* The Distributed Grid Application

Figure 1-2 shows the runtime distribution of this application. The **Grid** server contains a **GridService::Factory** CORBA object and the set of grid objects created by this factory. This server is composed of a set of IDLscript scripts that implement the OMG IDL interfaces of the **GridService** module and the server main function. The factory object reference is registered into the standard CORBA Name Service to allow client applications to retrieve it. In this example, the Interface Repository only contains the OMG IDL specifications of used CORBA objects, here the **GridService.idl** and **CosNaming.idl** OMG IDL files. Through this type information, an IDLscript interpreter can have access to all **CosNaming::NamingContext**, **GridService::Factory**, and **GridService::Grid** objects connected to the ORB. Finally, Mrs. Smith and Mr. Doe, end-users or CORBA specialists, can interactively act on the available CORBA objects thanks to the IDLscript interpreter. Moreover, they can share user scripts that provide advanced processes on CORBA objects.

#### *1.4.2 Basic Functionalities*

To perform the users' activities presented in [Section 1.2, "CORBA and Scripting](#page-15-0)  [Languages," on page 1-2](#page-15-0), IDLscript is a true high level language comprising programming concepts such as structured procedures, modularity, and objectorientation (classes/instances, multiple inheritance, and polymorphism). IDLscript is a script interpreter shell:

```
1
```

```
unix_promt> cssh
CorbaScript 1.3.1 for ORBacus 3.1.3 for C++ 
Copyright 1996-99 LIFL, France
>>>
```
**unix\_promt> cssh a\_script\_file.cs**

IDLscript can be used from the command line (interactively) or in batch processing mode using script files. A script is a set of instructions such as; display a value, call-up an operation, assign a variable, control flows, and handle exceptions. This language supports a few basic data types wired into the interpreter: integers, strings, arrays, associate tables, basic OMG IDL, data types, etc. The conformity of expressions is checked dynamically at execution time using a dynamic typing mechanism. As IDLscript is object-oriented, all values are objects. The dotted notation is used to express operation call-up, attributes access, or modification. Moreover, IDLscript provides standard algorithm constructions (variables, tests, loops) used to express complex scripts.

### *1.4.3 Dynamic CORBA Connection*

When a user invokes a CORBA object, the interpreter checks that the parameter types are conformed to the OMG IDL specifications contained in the Interface Repository. Invocations are performed via the Dynamic Invocation Interface. In addition, OMG IDL interfaces can be implemented using IDLscript classes. The IDLscript interpreter then uses the Dynamic Skeleton Interface to intercept and decode the requests sent to the objects implemented by scripts.

### *1.4.4 Direct Access to all OMG IDL Definitions*

Through IDLscript, users can interactively and transparently access any OMG IDL specifications contained in the Interface Repository. This allows one to discover OMG IDL interfaces, operation parameters and exceptions, the fields in a structure, or the content of a module. The user must only give the scoped name of accessed OMG IDL specifications as presented here:

```
>>> GridService.Grid
< OMG-IDL interface GridService::Grid {
   attribute readonly struct Coord dimension;
   void set (in struct Coord pos, in Value val)
      raises(GridService::InvalidCoord);
   Value get (in struct Coord pos)
      raises(GridService::InvalidCoord);
   void destroy ();
}; >
>>> GridService.Coord
< OMG-IDL struct Coord {
      unsigned short x;
```
#### **unsigned short y;**

<span id="page-22-0"></span>**}; >**

IDLscript is transparently connected to the Interface Repository and accesses any OMG IDL definitions loaded into the Interface Repository as shown in [Figure 1-2 on](#page-20-0)  [page 1-7.](#page-20-0)

#### *1.4.5 Connection to any CORBA Object*

To access and invoke CORBA objects, users must know their CORBA object references. IDLscript specifies several ways to obtain these references. Users can specify a known object network address described with the OMG's IOR format or with CORBA Object URL formats (e.g., **corbaloc** and **corbaname**). Moreover, standard CORBA Name and/or Trader services can be used to obtain users' needed object references. To obtain these services, the **list\_initial\_services** and **resolve\_initial\_references** operations from the **CORBA::ORB** interface are directly available. Consider the following examples:

```
factory = GridService.Factory("IOR:00000000000001c4...")
factory = GridService.Factory(
            "corbaloc:iiop:an_IP_host_name:5000/factory")
CORBA.ORB.list_initial_services ()
["InterfaceRepository", "NameService", "TradingService",...]
NS = CORBA.ORB.resolve_initial_references("NameService")
factory = NS.resolve ( [ ["aGridService", ""] ] )
```
In the last way, the user does not need to specify the type of the returned object. The IDLscript interpreter refers to the Interface Repository to determine the interface for the accessed objects and then checks the typing of invocations. When a CORBA request returns an object reference, IDLscript automatically creates an object reference for the dynamic type of the returned object. If the interpreter does not yet know the **GridService.Factory** type, it automatically loads its definition into its local Interface Repository cache. Therefore, users can navigate through the naming service graph and discover at execution time the type of visited objects.

### *1.4.6 OMG IDL Operations, Attributes, and Exceptions*

As illustrated in the **resolve** operation invocation, the user does not have to specify the parameter types sent to the operations as IDLscript automatically performs the conversions. The **[["aGridService", ""]]** value is an array that contains an array with two items. This value is automatically converted into a **CosNaming::Name,** which is an OMG IDL sequence of

**CosNaming::NameComponent** structures containing two OMG IDL string fields and then it is forwarded to the **resolve** operation.

```
>>> grid = factory.create_grid ([20,5], 1) # or more pre-
cisely, (GridService.Coord(20,5), GridService.Value(1))
>>> grid.dimension
GridService::Coord(20,5)
```
ı

```
>>> try {
     grid.set([100,100],10)
     } catch (GridService::InvalidCoord e) {
     println ("GridService::InvalidCoord raises on ", e.pos)
     }
GridService::InvalidCoord raises on
GridService::Coord(100, 100)
```
The previous example illustrates the simplicity of IDLscript to invoke OMG IDL operations, access OMG IDL attributes of remote CORBA objects. All type checks and conversions are automatically done by the interpreter. Moreover, IDLscript provides a simple Java-like exception mechanism that allows scripts to catch user defined OMG IDL exceptions and also standard CORBA system exceptions.

# *1.4.7 Procedures and Modules*

Naturally, these previous scripts are very rudimentary but IDLscript allows the storage of more ambitious scripts using procedures and modules. The procedures are used to capture users' reusable scripts. The returned result and procedure parameters are not typed. These procedures can be grouped in downloadable modules.

The following script fragment is part of the **gridTools** module. This module contains a procedure (**DisplayGrid**) that iterates on a grid to obtain matrix values by calling the **get** OMG IDL operation and display them. The user can therefore download the **gridTools** module to access this procedure and then execute it on the grid object previously obtained. Declarations contained in an IDLscript module are accessible with the dotted notation.

```
# File: gridTools.cs
proc DisplayGrid (grid)
{
   dim = grid.dimension
  h = dim.y
  w = dim.x
   println ("The dimensions of this grid are ", w, "*", h)
   # iterate to get each values of the grid
   for i in range (0, h-1) {
   for j in range (0, w-1) {
      print (' ', grid.get([i,j]))
   }
      println ()
   }
}
>>> import gridTools
>>> gridTools.DisplayGrid(grid)
The dimensions of this grid are 20*5
   1 1 1 1 1 1 1 1 1 1 1 1 1 1 1 1 1 1 1 1
   1 1 1 1 1 1 1 1 1 1 1 1 1 1 1 1 1 1 1 1
   1 1 1 1 1 1 1 1 1 1 1 1 1 1 1 1 1 1 1 1
```
#### <span id="page-24-0"></span>**1 1 1 1 1 1 1 1 1 1 1 1 1 1 1 1 1 1 1 1 1 1 1 1 1 1 1 1 1 1 1 1 1 1 1 1 1 1 1 1**

In this way a number of users' activities can be implemented without the need for the user to be a CORBA expert. It is still necessary to know the IDLscript language and the object OMG IDL interfaces to access them. But writing IDLscript scripts appears far easier than writing CORBA programs in a compiled language. Users can rapidly meet their specific needs and exchange scripts when their activities have points in common.

#### *1.4.8 Implementation of OMG IDL Interfaces*

A script handles local values and remote CORBA objects, acting just like a pure CORBA client program. Another IDLscript functionality supports the implementation of new object types (local or CORBA ones). It integrates object concepts such as classes, multiple inheritance, and polymorphism. Instance methods are grouped into classes and must take an explicit first parameter that refers to the receiver instance. However there is no enforced convention name for this parameter: users can choose any name like self, this, or anything else. Through this instance reference, the method codes can access instance attributes. Instance attributes are declared at their first assignment.

```
# File: grid_impl.cs
class GRID {
  # GRID instance initialization
  proc __GRID__ (self, dim, init_value)
  { # This GRID instance (self) is a 
  GridService.Grid object
     CORBA.ORB.connect (self, GridService.Grid)
      # set the GRID instance attributes
      self.dim = dim
      self.values = create_matrix (dim, init_value)
  }
  # Creation of a matrix
  proc create_matrix (dim, init_value)
  {
     w=dim.x
     l=dim.y
     values = array.create(w)
     for i in range(0,w-1) {
      tmp = array.create(l)
      for j in range(0, 1-1) \{ \text{tmp}[j] = init_value \}values[i] = tmp
  }
  return values
  }
  # Implementation of the GridService::Grid interface
  # implements the readonly 'dimension' attribute
```

```
proc _get_dimension (self)
   {
      return self.dim
   }
   # implements the 'set' operation
   proc set (self, pos, val)
   {
      try {
         self.values[pos.y][pos.x] = val
         } catch (BadIndex exc) {
         throw GridService.InvalidCoord(pos)
      }
   }
   # implements the 'get' operation
   proc get (self, pos)
   {
      try {
         return self.values[pos.y][pos.x]
         } catch (BadIndex exc) {
         throw GridService.InvalidCoord(pos)
      }
   }
   # implements the 'destroy' operation
   proc destroy (self)
   {
      CORBA.ORB.disconnect (self)
   }
}
class FACTORY
{
  proc __FACTORY__ (self)
   {
      CORBA.ORB.connect (self, GridService.Factory)
   }
   # the 'create_grid' operation
   proc create_grid (self, dim, init_value)
   {
      grid = GRID(dim, init_value)
      return grid._this
   }
}
```
The previous code presents an implementation of the Grid service. The **GRID** and **FACTORY** classes implement respectively the **GridService::Grid** and **GridService::Factory** interfaces. IDLscript enforces a convention name for the

 $\blacksquare$ 

instance initialization method (**\_\_GRID\_\_** and **\_\_FACTORY\_\_**). The OMG IDL operations are implemented by instance methods with the same name. The OMG IDL attributes are also implemented by instance methods called by the attribute name prefixed by **\_get\_** for the attribute getting and by the **\_set\_** prefix for the attribute setting.

The **CORBA.ORB** symbol refers to the IDLscript reflection of the ORB object. This object provides operations to connect/disconnect class instances to/from a CORBA object reference. The **connect** operation allows one to associate an IDLscript instance to a new CORBA object: the first parameter refers to the instance and the second one refers to the OMG IDL interface that the instance implements. A third optional parameter allows user to explicitly set the key. The **disconnect** operation cuts this association, then all its CORBA object references become invalid.

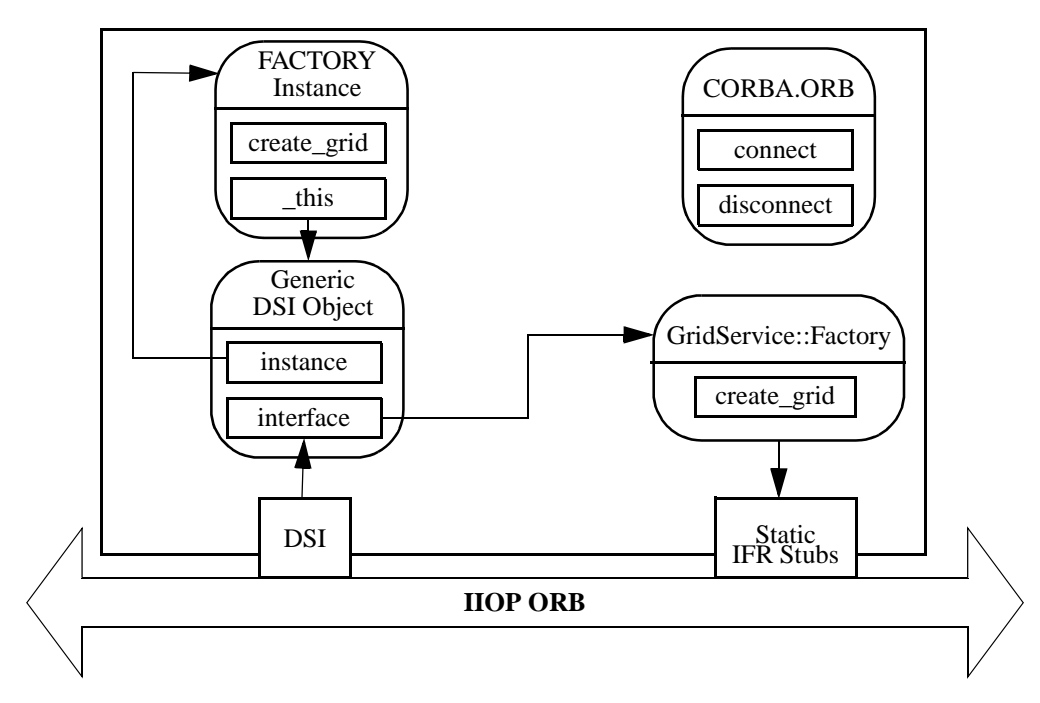

*Figure 1-3* The Grid Server Objects Architecture

Figure 1-3 presents the IDLscript objects architecture after the creation of the **FACTORY** instance. The **GridService::Factory** object is in the local cache of the OMG IDL interface. This cache communicates with the Interface Repository to obtain OMG IDL type information. The generic DSI object is connected to the ORB to receive requests for the **FACTORY** instance. Received requests are checked thanks to the local cache (**interface**) and if they are correct, then they are forwarded to the **FACTORY** instance (**instance**). This instance implements the OMG IDL operations and attributes of the **GRIDService::Factory** interface. The **\_this** instance attribute refers to the generic DSI object. It is used when the object must give its CORBA object reference.

This approach is similar to the TIE approach used in  $C_{++}$  and Java mappings. This mechanism of request delegation allows one to provide several DSI object references for the same IDLscript instance: several OMG IDL interfaces could be implemented by a single IDLscript instance.

### <span id="page-27-0"></span>*1.4.9 Creation of Stand-alone CORBA Servers*

In this way a script can become a CORBA object server accessible to all CORBA programs and therefore to other scripts. The following code shows the Grid server implementation:

```
# Load the GridService implementation `grid_impl.cs' file 
import grid_impl
```
**# Create a FACTORY instance factory = grid\_impl.FACTORY() # Obtain the Name Service reference NS = CORBA.ORB.resolve\_initial\_references("NameService") # Register the server object into the Name Service NS.bind ( [["aGridService", ""]], factory.\_this) # Start the main loop to wait for ORB requests CORBA.ORB.run ()**

```
# Unregister the server object from the Name Service
NS.unbind ( [["aGridService", ""]])
```
This server script imports the previous Grid implementation module containing the **GRID** and **FACTORY** classes. It creates then a **FACTORY** instance and registers it into the standard CORBA Name service with the **bind** operation. Then this script starts a main loop to wait for ORB requests (**CORBA.ORB.run**). Finally, it unregisters the factory object from the Name Service (**unbind** operation) when the server is stopped or shutdown.

#### *1.4.10 Conclusion*

This chapter has presented a quick tour of the IDLscript functionalities. IDLscript simultaneously offers enough syntax constructions and semantic entities such as expressions, numerous types of basic data, all of the types expressed in OMG IDL, the modules, the procedures, the classes and the instances in order to quickly develop client programs and CORBA object servers. In addition, the dynamic loading of modules is used to structure scripts into easily reusable entities. These entities are used to quickly write sets of procedures to use an application and reuse them to build a number of client applications, meeting the specific needs of each developer, and each user in a CORBA environment.

# <span id="page-28-0"></span>*The IDLscript Language Core 2*

**Note –** Text in Red is from the IDLscript December 2000 RTF final report (ptc/2002- 08-04).

This chapter describes the IDLscript core language including lexical conventions, syntactical and semantic constructs.

#### *Contents*

This chapter contains the following sections.

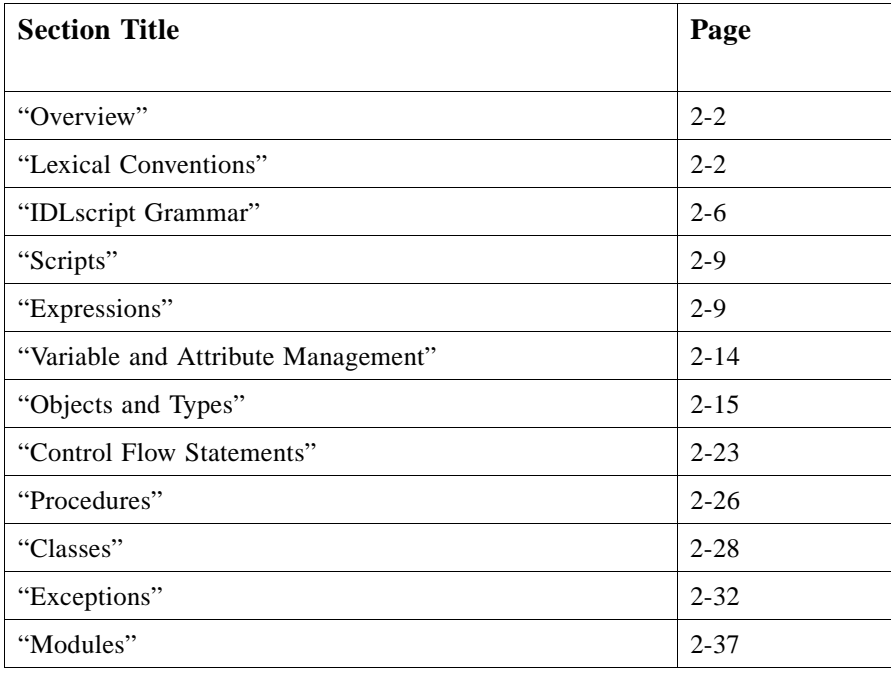

### <span id="page-29-0"></span>*2.1 Overview*

IDLscript is a simple and powerful general purpose object-oriented scripting language. All the IDLscript entities are objects with attributes and methods. Moreover, IDLscript is dedicated to CORBA environments allowing users to write scripts to easily access CORBA objects. Scripts can also implement CORBA objects (e.g., callback objects) via classes. However the information presented herein is fully CORBA and OMG IDL independent. The binding between IDLscript and CORBA is presented in the next chapter.

The IDLscript lexical rules are very similar to OMG IDL rules, although keywords and punctuation characters are different to support programming concepts. The description of IDLscript's lexical conventions is presented in Section 2.2, "Lexical Conventions," on page 2-2.

The IDLscript grammar provides a small and "easy-to-learn" set of constructs to define scripts, expressions, variables, control flow statements, procedures, classes, exceptions, and modules. The grammar is described in [Section 2.3, "IDLscript Grammar," on](#page-33-0)  [page 2-6.](#page-33-0)

The IDLscript core concepts are respectively presented in [Section 2.4, "Scripts," on](#page-36-0)  [page 2-9;](#page-36-0) [Section 2.5, "Expressions," on page 2-9](#page-36-0); [Section 2.7, "Objects and Types,"](#page-42-0)  [on page 2-15](#page-42-0); [Section 2.8, "Control Flow Statements," on page 2-23](#page-50-0); [Section 2.9,](#page-53-0)  ["Procedures," on page 2-26;](#page-53-0) [Section 2.10, "Classes," on page 2-28;](#page-55-0) [Section 2.11,](#page-59-0)  ["Exceptions," on page 2-32](#page-59-0); and [Section 2.12, "Modules," on page 2-37](#page-64-0).

Scripts can be interactively provided by users or stored into source files with the ".is" extension.

The description of IDLscript grammar uses a syntax notation that is similar to Extended Backus-Naur Format (EBNF). Table 2-1 lists the symbols used in this format and their meaning.

| <b>Symbol</b>  | <b>Meaning</b>                                                      |
|----------------|---------------------------------------------------------------------|
| $\mathbb{C} =$ | Is defined to be                                                    |
|                | Alternatively                                                       |
| <text></text>  | Nonterminal                                                         |
| "text"         | Literal                                                             |
| $\star$        | The preceding syntactic unit can be repeated zero or more times     |
| +              | The preceding syntactic unit can be repeated one or more times      |
| {}             | The enclosed syntactic units are grouped as a single syntactic unit |
|                | The enclosed unit is optional -- may occur zero or one time         |

*Table 2-1* IDLscript Symbols and Meanings

# *2.2 Lexical Conventions*

This section<sup>1</sup> presents the lexical conventions of IDLscript. It defines tokens in an IDLscript script and describes comments, identifiers, keywords, and literals such as integer, floating point, and character constants, and string literals.

As OMG IDL, IDLscript uses the ISO Latin-1 (8859.1) character set. This character set is divided into alphabetic characters (letters), digits, graphic characters, the space (blank) character, and formatting characters (for more information, see Table 3-2, Table 3-3, Table 3-4, and Table 3-5 in the CORBA 3.0 specification).

#### *2.2.1 Tokens*

<span id="page-30-0"></span> $\blacksquare$ 

There are five kinds of tokens: identifiers, keywords, literals, operators, and other separators. Blanks, horizontal and vertical tabs, newlines, formfeeds, and comments, as described below, are ignored except as they serve to separate tokens. Some white space is required to separate otherwise adjacent identifiers, keywords, and constants.

If the input stream has been parsed into tokens up to a given character, the next token is taken to be the longest string of characters that could possibly constitute a token.

#### *2.2.2 Comments*

The sharp character  $(\#)$  starts a comment, which terminates at the end of the line on which it occurs. Comments may contain alphabetic, digit, graphic, space, horizontal tab, vertical tab, and form feed characters. The following example illustrates comments:

**>>> # This is a comment**

#### *2.2.3 Identifiers*

Identifiers refer to names of variables, types, procedures, classes, and modules. An identifier is an arbitrarily long sequence of alphabetic, digit, and underscore ("\_") characters. The first character must be an alphabetic or underscore character. All characters are significant. The following examples are valid identifiers:

#### **identifier identifier123 an\_identifier An\_Identifier**

Note that IDLscript is a case sensitive language: **an\_identifier** and **An\_Identifier** are two different identifiers.

<sup>1.</sup>This section is an adaptation of *The CORBA 2.3 Specification*, Chapter 3, already an adaptation of Ellis, Margaret A. and Bjarne Stroustrup, *The Annoted C++ Reference Manual,* Addison-Wesley Publishing Company, Reading, Massachussets, 1990, ISBN 0- 201-51459-1, Chapter 2. It differs in the list of legal keywords and punctuation.

# <span id="page-31-0"></span>*2.2.4 Keywords*

The identifiers listed in Table 2-2 are reserved for use as keywords and may not be used otherwise.

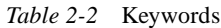

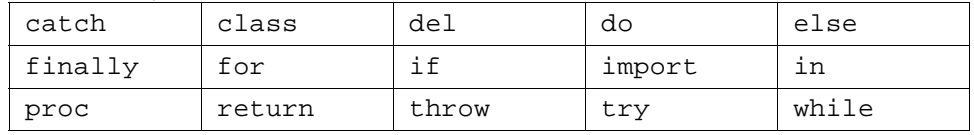

Keywords obey the rules for identifiers (see [Section 2.5.3, "Identifiers," on page 2-11](#page-38-0)) and must be written exactly as shown in the above list. For example, "class" is correct; "Class" refers to an identifier and can produce an interpretation error.

IDLscript scripts use the characters shown in Table 2-3 as punctuation.

*Table 2-3* Punctuation Characters

|             |                         |  |                 |    | $\overline{\phantom{a}}$ | $1.11 - 1.1$ |  |
|-------------|-------------------------|--|-----------------|----|--------------------------|--------------|--|
|             | $\star$                 |  |                 | && |                          |              |  |
| $=$ $=$ $-$ | $\vert \vert = \vert <$ |  | $\cdot$ $>$ $=$ |    |                          |              |  |

#### *2.2.5 Literals*

This section describes the following literals:

- **•** Integer
- **•** Floating-point
- **•** Character
- **•** String

#### *2.2.5.1 Integer Literals*

An integer literal consisting of a sequence of digits is taken to be decimal (base ten) unless it begins with 0 (digit zero). A sequence of digits starting with 0 is taken to be an octal integer (base eight). The digits 8 and 9 are not octal digits. A sequence of digits preceded by 0x or 0X is taken to be a hexadecimal integer (base sixteen). The hexadecimal digits include a or A through f or F with decimal values ten through fifteen, respectively. For example, the number twelve can be written 12, 014, or 0xC.

#### *2.2.5.2 Floating-point Literals*

A floating-point literal consists of an integer part, a decimal point, a fraction part, an e or E, and an optionally signed integer exponent. The integer and fraction parts both consist of a sequence of decimal (base ten) digits. Either the integer part or the fraction part (but not both) may be missing; either the decimal point or the letter e (or E) and the exponent (but not both) may be missing. Consider the following examples:

#### **3. 3.2 .2 3.2e-4 .2e15 10e10**

#### <span id="page-32-0"></span>*2.2.5.3 Character Literals*

A character literal is one or more characters enclosed in single quotes, as in the following examples:

#### **'a' '\t' '\045' '\x4f'**

A character is an 8-bit quantity with a numerical value between 0 and 255 (decimal). The value of a space, alphabetic, digit, or graphical character literal is the numerical value of the character as defined in the ISO Latin-1 (8859.1) character set standard (See Table 3-2 on page 3-3, Table 3-3 on page 3-4, and Table 3-4 on page 3-4 in the CORBA 3.0 specification). The value of null is 0. The value of a formatting character literal is the numerical value of the character as defined in the ISO 646 standard (see Table 3-5 on page 3-5 in the CORBA 3.0 specification). The meaning of all other characters is implementation-dependent.

Nongraphic characters must be represented using escape sequences as defined below in Table 2-4. Note that escape sequences must be used to represent single quote and backslash characters in character literals.

| <b>Description</b> | <b>Escape Sequence</b> |  |  |  |  |
|--------------------|------------------------|--|--|--|--|
| newline            | ۱n                     |  |  |  |  |
| horizontal tab     | ١t                     |  |  |  |  |
| vertical tab       | ۱v                     |  |  |  |  |
| backspace          | ۱b                     |  |  |  |  |
| carriage return    | ۱r                     |  |  |  |  |
| form feed          | ۱f                     |  |  |  |  |
| alert              | ۱a                     |  |  |  |  |
| backslash          | Л                      |  |  |  |  |
| question mark      | \?                     |  |  |  |  |
| single quote       | ١,                     |  |  |  |  |
| double quote       | \"                     |  |  |  |  |
| octal number       | \000                   |  |  |  |  |
| hexadecimal number | \xhh                   |  |  |  |  |

*Table 2-4* Escape Sequences

If the character following a backslash is not of those specified, the behavior is undefined. An escape sequence specifies a single character.

The escape \ooo consists of the backslash followed by one, two, or three octal digits that are taken to specify the value of the desired character. The escape \xhh consists of the backslash followed by x followed by one or two hexadecimal digits that are taken to specify the value of the desired character. A sequence of octal or hexadecimal digits

Г

<span id="page-33-0"></span>is terminated by the first character that is not an octal digit or a hexadecimal digit, respectively. The value of a character constant is implementation dependent if it exceeds that of the largest char.

Wide character and wide string literals are specified exactly like character and string literals. All character and string literals, both wide and non-wide, may only be specified (portably) using the characters found in the ISO 8859-1 character set, that is identifiers will continue to be limited to the ISO 8859-1 character set.

#### *2.2.5.4 String Literals*

A string literal is a sequence of characters (as defined in [Section 2.2.5.3, "Character](#page-32-0)  [Literals," on page 2-5\)](#page-32-0) surrounded by double quotes, as in the following examples:

```
 "Hello world!\n" "An \"embedded\" string"
```
Adjacent string literals are concatenated. Characters in concatenated strings are kept distinct. For example,

```
 "\xA" "B"
```
contains the two characters ' $\lambda$ XA' and 'B' after concatenation (and not the single hexadecimal character '\xAB').

The size of a string literal is the number of character literals enclosed by the quotes, after concatenation. The size of the literal is associated with the literal. Within a string, the double quote character must be preceded by a  $\lambda$ .

A string literal may not contain the character  $\sqrt[3]{0}$ .

### *2.3 IDLscript Grammar*

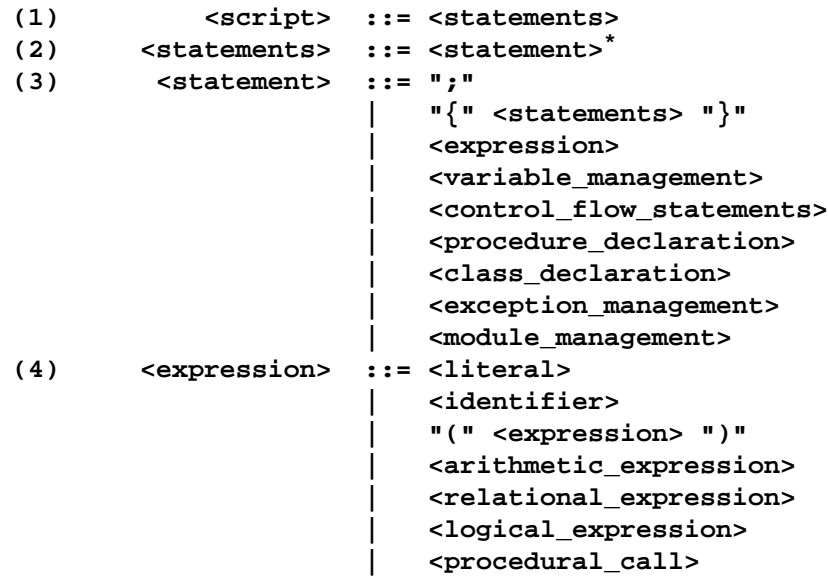

```
 | <attribute_get>
                           | <method_call>
                           | <array_creation>
                            | <dictionary_creation>
                            | <indexed_get>
(5) <literal> ::= <long_literal>
                           | <double_literal>
                            | <character_literal>
                            | <string_literal>
(6) <arithmetic_expression>
                        ::= "+" <expression>
                           | "-" <expression>
                           | <expression> "+" <expression>
                           | <expression> "-" <expression>
                           | <expression> "*" <expression>
                           | <expression> "/" <expression>
                           | <expression> "%" <expression>
                           | <expression> "\" <expression>
(7) <relational_expression>
                       ::= <expression> "==" <expression>
                           | <expression> "!=" <expression>
                           | <expression> "<" <expression>
                           | <expression> "<=" <expression>
                           | <expression> ">" <expression>
                           | <expression> ">=" <expression>
(8) <logical_expression>
                        ::= "!" <expression>
                           | <expression> "&&" <expression>
                           | <expression> "||" <expression>
(9) <procedural_call> ::= <identifier> "(" <arguments> ")"
(10) <arguments> ::= [ <expression_list> ]
(11) <expression_list> ::= <expression> { "," <expression>}*
(12) <attribute_get> ::= <expression> "." <identifier>
                            | <expression> "!" <identifier>
(13) <method_call> ::= <expression> "." <identifier>
                             "(" <arguments> ")"
                         | <expression> "!" <identifier>
                             "(" <arguments> ")"
(14) <array_creation> ::= "[" <arguments> "]"
(15) <dictionary_creation>
                        ::= "{" <dictionary_expression_list> 
 "}"
(16) <dictionary_expression_list>
                        ::= [ <dictionary_expression> { ","
                             <dictionary_expression> }* ]
(17) <dictionary_expression>
                        ::= <expression> ':' <expression>
(18) <indexed_get> ::= <expression> "[" <expression> "]"
(19) <variable_management>
                        ::= <assignment_statement>
                         | <del_statement>
```

```
(20) <assignment_statement>
                        ::= <identifier> "=" <expression>
                            | <expression> "." <identifier>
                            "=" <expression>
                            | <expression> "!" <identifier>
                            "=" <expression>
                            | <expression> "[" <expression> "]"
                            "=" <expression>
(21) <del_statement> ::= "del" <identifier>
                        | "del" <expression> "."
                            <identifier>
(22) <control_flow_statements>
                        ::= <if_statement>
                           | <while_statement>
                            | <do_statement>
                            | <for_statement>
                            | <return_statement>
(23) <if_statement> ::= "if" "(" <expression> ")"
                            <statement>
                            [ "else" <statement> ]
(24) <while_statement> ::= "while" "(" <expression> ")"
                            <statement>
(25) <do_statement> ::= "do" <statement>
                            "while" "(" <expression> ")"
(26) <for_statement> ::= "for" <identifier> "in"
                            <expression> <statement>
(27) <exception_management>
                        ::= <throw_statement>
                        | <try_catch_finally_statement>
(28) <throw_statement> ::= "throw" <expression>
(29) <try_catch_finally_statement>
                        ::= "try" "{" <statements> "}"
                            { "catch" "(" <exception_type>
                            <identifier> ")"
                            "{" <statements> "}" }*
                            [ "catch" "(" <identifier> ")"
                            "{" <statements> "}" ]
                            [ "finally" "{" <statements> "}" ]
(30) <exception_type> ::= <identifier> { "." <identifier> }*
(31) <return_statement>
                        ::= "return" [ <expression> ]
(32) <procedure_declaration>
                        ::= "proc" <identifier> "("
                            [ <formal_parameter_list> ] ")"
                            "{" <statements> "}"
(33) <formal_parameter_list>
                        ::= <identifier_list> { ","
                            <identifier> "=" <expression> }*
(34) <identifier_list> ::= <identifier> { ',' <identifier>
 }*
(35) <class_declaration>
```
```
 ::= "class" <identifier> [ "("
                            <inherited_class_list> ")" ]
                             "{" <statements> "}"
(36) <inherited_class_list>
                         ::= <expression_list>
(37) <module_management>
                         ::= <import_module>
(38) <import_module> ::= "import" <identifier_list>
```
# *2.4 Scripts*

An IDLscript script consists of zero or more statements. A statement can be a null statement  $(';')$ , a statement block surrounded by bracket characters  $('$  and  $'$  }'), an expression, a variable management statement, a control flow statement, a procedure declaration, a class declaration, an exception management statement, or a module management statement. The syntax is:

```
<script> ::= <statements>
<statements> ::= <statement>*
<statement> ::= ";"
                   | "{" <statements> "}"
                   | <expression>
                   | <variable_management>
                   | <control_flow_statements>
                  | <procedure_declaration>
                   | <class_declaration>
                   | <exception_management>
                   | <module_management>
```
See Section 2.5, "Expressions," on page 2-9; [Section 2.6, "Variable and Attribute](#page-41-0)  [Management," on page 2-14](#page-41-0); [Section 2.8, "Control Flow Statements," on page 2-23](#page-50-0); [Section 2.9, "Procedures," on page 2-26](#page-53-0); [Section 2.10, "Classes," on page 2-28](#page-55-0); [Section 2.11, "Exceptions," on page 2-32](#page-59-0); and [Section 2.12, "Modules," on page 2-37](#page-64-0) for specifications of **<expression>**, **<variable\_management>**, **<control\_flow\_statements>**, **<procedure\_declaration>**, **<class\_declaration>**, **<exception\_management>**, and **<module\_management>**.

## *2.5 Expressions*

This section describes the syntax for IDLscript expressions. These syntactical constructs are general and can be applied on any IDLscript objects. Their semantic meaning depends on the object's type as described in [Sectio n2.7, "Objects and Types,"](#page-42-0)  [on page 2-15](#page-42-0).

 $\blacksquare$ 

#### *2.5.1 Syntax*

*2*

An IDLscript expression can be a literal, an identifier, a parenthetical expression, an arithmetic expression, a relational expression, a logical expression, a procedural call, an attribute getting, a method call, an array creation, a dictionary creation, and an indexed getting. The syntax is:

```
<expression> ::= <literal>
                    | <identifier>
                     | "(" <expression> ")"
                    | <arithmetic_expression>
                     | <relational_expression>
                    | <logical_expression>
                    | <procedural_call>
                    | <attribute_get>
                    | <method_call>
                    | <array_creation>
                     | <dictionary_creation>
                    | <indexed_get>
```
See Section 2.5.2, "Literal Values," on page 2-10; [Section 2.2.3, "Identifiers," on](#page-30-0)  [page 2-3;](#page-30-0) [Section 2.5.4, "Arithmetic Operators," on page 2-11;](#page-38-0) [Section 2.5.5,](#page-39-0)  ["Relational Operators," on page 2-12](#page-39-0); [Section 2.5.6, "Logical Operators," on](#page-39-0)  [page 2-12;](#page-39-0) [Section 2.5.7, "Procedural Call," on page 2-13;](#page-40-0) [Section 2.5.8, "Attribute](#page-40-0)  [Getting," on page 2-13](#page-40-0); [Section 2.5.9, "Method Call," on page 2-13](#page-40-0); [Section 2.5.10,](#page-41-0)  ["Array Creation," on page 2-14](#page-41-0); [Section 2.5.11, "Dictionary Creation," on page 2-14](#page-41-0); and [Section 2.5.12, "Indexed Getting," on page 2-14](#page-41-0) for specifications of <literal>,  $\le$ dentifier>,  $\le$ arithmetical expression>,  $\le$ relational expression>,  $\le$ logical expression>, <procedural\_call>, <attribute\_get>, <method\_call>, <array\_creation>, <dictionary\_creation>, and <indexed\_get>.

#### *2.5.2 Literal Values*

The syntax for expression literals is:

```
<literal> ::= <long_literal>
                | <double_literal>
                | <character_literal>
                | <string_literal>
```
Here, **<long\_literal>**, **<double\_literal>**, **<character\_literal>**, and **<string\_literal>** refer respectively to integer, float-point, character, and string lexical literals defined in [Section 2.2.5, "Literals," on page2-4.](#page-31-0) Consider the following examples:

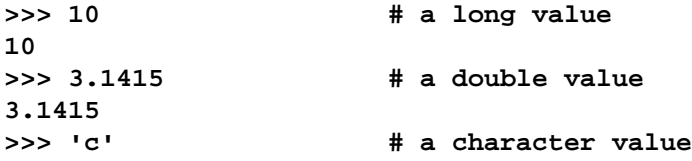

```
'c'
>>> "Hello World!" # a string value
"Hello World!"
```
Note that when IDLscript is interactively used it displays the result of the last expression evaluation.

#### *2.5.3 Identifiers*

Expression identifiers are defined as lexical identifiers described in Section 2.5.3, "Identifiers," on page 2-11. These identifiers refer to named IDLscript objects like constants, variables, types, procedures, classes, modules, etc. The two predefined identifiers **true** and **false** respectively refer to IDLscript constant objects that represent the two boolean values. The **Void** identifier refers to the unique void object value. Consider the following examples:

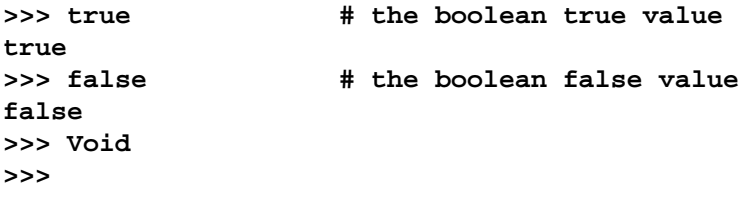

Note that if an expression evaluation returns the **Void** value, then this value is not displayed.

#### *2.5.4 Arithmetic Operators*

The syntax for arithmetic expressions is:

```
<arithmetic_expression> ::= "+" <expression>
                                | "-" <expression>
                               | <expression> "+" <expression>
                               | <expression> "-" <expression>
                               | <expression> "*" <expression>
                               | <expression> "/" <expression>
                               | <expression> "%" <expression>
                               | <expression> "\" <expression>
```
IDLscript supports the usual arithmetic operators: the "+" and "-" unary ones, and the "+", "-", " $\star$ ", "/", and " $\ast$ " binary ones. The "\" binary operator represents the integer division. Automatic needed value coercions are done for binary operators. These operators have the usual meaning. Consider the following examples:

**>>> 10 + 3 13 >>> 10 - 3.3 6.7 >>> 10 / 3 3.33333**

<span id="page-39-0"></span>*2*

**>>> 10 % 3 # only for long integers 1**  $\Rightarrow$  >> 10 \ 3 # only for long integers **3**

#### *2.5.5 Relational Operators*

The syntax for relational expressions is:

```
<relational_expression> ::= <expression> "==" <expression>
                              | <expression> "!=" <expression>
                              | <expression> "<" <expression>
                              | <expression> "<=" <expression>
                              | <expression> ">" <expression>
                          | <expression> ">=" <expression>
```
Relational operators are the classical binary ones: "==", "!=", "<", "<=", ">", and ">=". They return boolean values and operand type coercions are done automatically if needed. This also implies dynamic value type checking at execution time. These operators have the usual meaning. Consider the following examples:

```
>>> 10 == 3
false
>>> 3.1415 > 3
true
```
## *2.5.6 Logical Operators*

The syntax for logical expressions is:

```
<logical_expression> ::= "!" <expression>
                      | <expression> "&&" <expression>
                          | <expression> "||" <expression>
```
Logical operators are the classical unary and binary ones. The unary *not* is represented by "!". The binary *and* is represented by "&&". The binary *or* is represented by "||". They take two boolean operands. These operators return a boolean value. Dynamic operand type checking is done at execution time. These operators have the usual meaning. Consider the following examples:

```
>>> ( 10 != 3.3 ) && true
true
>>> ( 10 < 3 ) || false
false
>>> true && false
false
>>> false || ( 10 > 3 )
true
>>> ! ( 10 == 3 )
true
```
#### <span id="page-40-0"></span>*2.5.7 Procedural Call*

The syntax for procedural calls is:

```
<procedural_call> ::= <identifier> "(" <arguments> ")"
<arguments> ::= [ <expression_list> ]
<expression_list> ::= <expression> { "," <expression> }*
```
A procedural call can be applied to any IDLscript object named by an identifier. Arguments, surrounded by brackets, are composed of zero or more expressions separated by comma characters. The number of arguments and the meaning of a procedural call depend on the IDLscript object designed by the identifier. For example, if the object is a procedure (see [Section 2.9, "Procedures," on page 2-26\)](#page-53-0), then the meaning is to execute this object procedure; whereas if the object is a class (see [Section 2.10, "Classes," on page 2-28](#page-55-0)), then the meaning is the instantiation of this class.

#### *2.5.8 Attribute Getting*

The syntax for attribute getting is:

```
<attribute_get> ::= <expression> "." <identifier>
                 | <expression> "!" <identifier>
```
An attribute getting can be applied to any expression object. The identifier names the accessed attribute. Two point notations are provided: '.' and '!'. The meaning of an attribute getting depends on the target object and the used point notation. For most objects, these two notations are equivalent and the meaning is the access to an existing attribute of the target object. However applied to a CORBA object reference (see Section 3.13.3, "Object References," on pag e3-27), the meaning is a synchronous or a deferred attribute getting.

#### *2.5.9 Method Call*

The syntax for method calls is:

```
<method_call> ::= <expression> "." <identifier>
                   "(" <arguments> ")"
               | <expression> "!" <identifier>
                   "(" <arguments> ")"
```
A method call can be applied to any expression object. The identifier names the invoked method. Method arguments, surrounded by brackets, are composed of zero or more expressions separated by comma characters. Two point notations are also provided: '.' and '!'. The meaning of a method call depends on the target object and the used point notation. For most objects, these two notations are equivalent and the meaning is the invocation of an existing method of the target object. However applied to a CORBA object reference (see Section 3.13.3, "Object References," on page3-27), the meaning is a synchronous or a deferred method call.

# <span id="page-41-0"></span>*2.5.10 Array Creation*

The syntax for array creations is:

```
<array_creation> ::= "[" <arguments> "]"
```
At creation time, an array object (see [Section 2.7.4, "Array Objects," on page 2-19](#page-46-0)) can be initialized with zero or more expression objects. Consider the following examples:

```
>>> [ ] \qquad # an empty array
[]
>>> [ 1, 2.3, 'c', "hello", true ] # an heterogeneous array
[ 1, 2.3, 'c', "hello", true]
```
#### *2.5.11 Dictionary Creation*

The syntax for dictionary creations is:

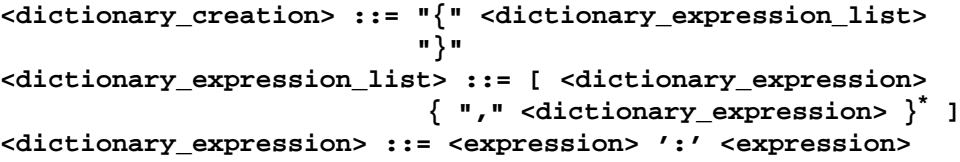

At creation time, a dictionary object (see [Section 2.7.5, "Dictionary Objects," on](#page-48-0)  [page 2-21\)](#page-48-0) can be initialized with zero or more key/value expression pairs separated by commas. The key and the value of a pair is separated by ':'. Consider the following example:

```
>>> { 1: "one", 2: "two", 3: "three" }
{ 1: "one", 2: "two", 3: "three"}
```
#### *2.5.12 Indexed Getting*

The syntax for indexed getting is:

```
<indexed_get> ::= <expression> "[" <expression> "]"
```
An indexed getting can be applied to any expression object. The accessed index is also an expression object. The meaning depends on the target object.

## *2.6 Variable and Attribute Management*

This section describes the syntax for variable and attribute management, that is assignment and deletion constructs. The syntax is:

**<variable\_management> ::= <assignment\_statement> | <del\_statement>**

### <span id="page-42-0"></span>*2.6.1 Assignments*

The syntax for assignments is:

```
<assignment_statement> ::= <identifier> "=" <expression>
           | <expression> "." <identifier> "=" <expression>
           | <expression> "!" <identifier> "=" <expression>
      | <expression> "[" <expression> "]" "=" <expression>
```
The first construct is dedicated to variable assignments. Variables can refer to any expression object. They are defined at their first assignment. During execution time, a variable can take different kinds of values. Consider the following examples:

```
>>> v = 10
>>> v
10
>>> v = "Hello"
"Hello"
```
Other constructs are for attribute and indexed assignments. Their meaning depends on the target object.

# *2.6.2 The Del Statement*

The syntax for deletions is:

```
<del_statement> ::= "del" <identifier>
                      | "del" <expression> "." <identifier>
```
The **del** statement construct allows scripts to forget a previous defined variable. The variable is designed by the **identifier**. Note that this identifier can be preceded by an **expression** that defines the scope of the variable such as a module, a class, or an instance.

## *2.7 Objects and Types*

This section describes the main IDLscript object types and their functionalities.

## *2.7.1 Everything is Typed Object*

As IDLscript is an object-oriented scripting language, all scripted entities such as literals, arrays, dictionaries, procedures, classes, instances, exceptions, and modules are represented by objects. Each object provides a set of functionalities: operators, attributes, and methods. These functionalities are used through the syntactical constructs presented in [Section 2.5, "Expressions," on page 2-9](#page-36-0).

The set of functionalities of an object is defined by its type. Through this type, the interpreter checks the validity of every operator, attribute, and method call. When a typing error occurs, the interpreter throws an internal exception (see [Section 2.11.1,](#page-59-0)  ["Internal Exceptions," on page 2-32](#page-59-0)). Moreover, types are also IDLscript objects. The **\_type** attribute allows scripts to access the IDLscript type of any object. It allows programmers to check typing information (for example to check argument types of a procedure). Table 2-5 enumerates the set of functionalities that are supported by all IDLscript objects and types.

| <b>Functionality</b>  | <b>Explanation</b>                                                                                                   |
|-----------------------|----------------------------------------------------------------------------------------------------|
| object. type          | Returns the type object of any <i>object</i> .                                                                       |
| object. is a(type)    | Returns <i>true</i> if the <i>object</i> is of a certain <i>type</i> or of a<br>type that is a subtype of this type. |
| object. toString()    | Returns a string that is the textual representation of an<br>object.                                                 |
| type. type            | Returns the meta type of any <i>type</i> object.                                                                     |
| typel. is $a$ (type2) | Returns <i>true</i> if the <i>typel</i> is equal or is a subtype of<br>type2.                                        |
| type. toString()      | Returns a string that is the textual representation of the<br>type object.                                           |

*Table 2-5* The Object and Type Functionalities

## *2.7.2 Basic Value Types*

The basic object types are accessible through **boolean**, **long**, **double**, and **char** identifiers. Consider the following examples:

```
>>> b = true
>>> b._type
< type boolean ... >
>>> b._is_a(boolean)
true
>>> b._is_a(long)
false
>>> b._toString()
"true"
>>> l = 10
>>> l._type
< type long ... >
>>> l._is_a(long)
true
>>> l._is_a(double)
false
>>> l._toString()
"10"
>>> d = 3.1415
>>> d._type
< type double ... >
>>> d._is_a(double)
true
```

```
>>> d._is_a(char)
false
>>> d._toString()
"3.1415"
>>> c = 'c'
>>> c._type
< type char ... >
>>> c._is_a(char)
true
>>> c._is_a(boolean)
false
>>> c._toString()
"c"
```
These types provide the classical semantic for operators (see [Sectio n2.5.4, "Arithmetic](#page-38-0)  [Operators," on page 2-11,](#page-38-0) [Section 2.5.5, "Relational Operators," on page 2-12](#page-39-0), and [Section 2.5.6, "Logical Operators," on page 2-12](#page-39-0)) and automatic coercions.

# *2.7.3 String Objects*

The **string** identifier refers to the string type. Strings support a set of attributes, methods, and operators. All these functionalities are enumerated in Table 2-6 and they never modify the target string. When indexes are out of the string bounds, an exception BadIndex is raised (see [Section 2.11.1, "Internal Exceptions," on page 2-32](#page-59-0)).

| <b>Functionality</b> | <b>Explanation</b>                                                                                                    |  |
|----------------------|----------------------------------------------------------------------------------------------------|--|
| s.length             | Returns the length of the <i>s</i> string.                                                                                                    |  |
| s[i]                 | Returns the character at the $i$ position. The index ranges from 0 to<br>$s.length - 1$ .                                                     |  |
| $c + s$              | Returns the concatenation of the $c$ character and the $s$ string.                                                                            |  |
| $s + c$              | Returns the concatenation of the $s$ string and the $c$ character.                                                                            |  |
| $s1 + s2$            | Returns the concatenation of the s1 and s2 strings.                                                                                           |  |
| $s1 == s2$           | Returns <i>true</i> if s1 contains the same sequence of characters as s2.                                                                     |  |
| $s1$ != $s2$         | Returns <i>true</i> if sl contains a different sequence of characters as s2.                                                                  |  |
| s1 < s2              | Returns <i>true</i> if $sI$ is lexicographically lower than $s2$ .                                                                            |  |
| $s1 \leq s2$         | Returns <i>true</i> if $sI$ is lexicographically lower or equal to $s2$ .                                                                     |  |
| s1 > s2              | Returns <i>true</i> if $sI$ is lexicographically greater than $s2$ .                                                                          |  |
| $s1 > = s2$          | Returns <i>true</i> if sl is lexicographically greater or equal to s2.                                                                        |  |
| s.index(c)           | Returns the position of the first occurrence of the $c$ character or $-1$ if $c$<br>does not occur.                                           |  |
| s.index(c, pos)      | Returns the position of the first occurrence of the $c$ character starting<br>the search at the <i>pos</i> index or $-1$ if c does not occur. |  |

*Table 2-6* The String Type Functionalities

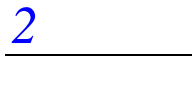

| <b>Functionality</b>            | <b>Explanation</b>                                                                                                    |  |
|---------------------------------|----------------------------------------------------------------------------------------------------|--|
| sl.index(s2)                    | Returns the position of the first occurrence of the $s2$ string or -1 if $s2$<br>does not occur.                                                       |  |
| sl.index(s2, pos)               | Returns the position of the first occurrence of the s2 string starting the<br>search at the <i>pos</i> index or -1 if s2 does not occur.               |  |
| $s.\text{rindex}(c)$            | Returns the position of the last occurrence of the $c$ character or $-1$ if $c$<br>does not occur.                                                     |  |
| $s.\text{rindex}(c,\text{pos})$ | Returns the position of the last occurrence of the $c$ character starting the<br>backward search at the $pos$ index or $-1$ if c does not occur.       |  |
| sl.rindex(s2)                   | Returns the position of the last occurrence of the $s2$ string or -1 if $s2$<br>does not occur.                                                        |  |
| sl.rindex(s2, pos)              | Returns the position of the last occurrence of the $s2$ string starting the<br>backward search at the <i>pos</i> index or $-1$ if $s2$ does not occur. |  |
| s.substring(bi)                 | Returns a new string that is a substring of s beginning at the bi index.                                                                               |  |
| s.substring(bi, ei)             | Returns a new string that is a substring of s between the bi and ei<br>indexes.                                                                        |  |
| s.toLowerCase()                 | Returns a new string that is a lower case copy of the s string.                                                                                        |  |
| s.toUpperCase()                 | Returns a new string that is a upper case copy of the s string.                                                                                        |  |

*Table 2-6* The String Type Functionalities

Consider the following examples:

```
>>> s = "Hello World!"
>>> s._type
< type string ... >
>>> s._is_a(string)
true
>>> s._is_a(boolean)
false
>>> s._toString()
"Hello World!"
>>> s.length
12
>>> s[1]
'e'
>>> s + '!'
"Hello World!!"
>>> "Hello " + "World!"
"Hello World!"
>>> s == "Hello World!"
true
>>> s.index('o')
4
>>> s.index('o',6)
```

```
7
>>> s.index("l")
2
>>> s.index("l",5)
9
>>> s.substring(3,7)
"lo Wo"
>>> s.toLowerCase()
"hello world!"
>>> s.toUpperCase()
"HELLO WORLD!"
```
# *2.7.4 Array Objects*

The **array** identifier refers to the array type. Arrays are dynamically extensible containers of any IDLscript objects. Arrays are built using '[' and ']' delimiters and values are separated by commas (','). Array elements can have different types. Arrays can be embedded in other arrays. Moreover, array objects provide a set of operators, attributes, and methods. All these functionalities are enumerated in Table 2-7. When indexes are out of the array bounds, an IDLscript internal exception BadIndex is raised.

| <b>Functionality</b>   | <b>Explanation</b>                                                                                                    |  |
|------------------------|----------------------------------------------------------------------------------------------------|--|
| a.length               | Returns to the length of the $a$ array.                                                                                                    |  |
| a[i]                   | Returns the value at the <i>i</i> position. The index ranges from 0 to <i>a.length</i><br>$-1$ .                                                 |  |
| $a[i] = v$             | Updates the component value at the $i$ position. The index ranges from 0<br>to <i>a.length</i> $-1$ .                                            |  |
| $a1 + a2$              | Returns a new array which is the concatenation of the $a1$ and $a2$<br>arrays.                                                                   |  |
| a.append(v)            | Appends the $\nu$ object at the end of the $a$ array.                                                                                            |  |
| a.inset(v,i)           | Inserts the $\nu$ object at the <i>i</i> position. The index ranges from 0 to<br>a.length.                                                       |  |
| a.delete(i)            | Deletes the component value at the $i$ position. The index ranges from $0$<br>to $a.length - 1$ .                                                |  |
| $a$ . remove $(v)$     | Removes the first occurrence of the $v$ object. Returns <i>true</i> if $v$ occurs.                                                               |  |
| $a.\text{contains}(v)$ | Returns $true$ if the $v$ value is contained in the array.                                                                                       |  |
| a.index(v)             | Returns the position of the first occurrence of the $\nu$ object or -1 if $\nu$<br>does not occur.                                               |  |
| a.index(v, pos)        | Returns the position of the first occurrence of the $\nu$ object starting the<br>search at the <i>pos</i> index or $-1$ if $\nu$ does not occur. |  |

*Table 2-7* The Array Type Functionalities

| <b>Functionality</b> | <b>Explanation</b>                                                                                                    |
|----------------------|----------------------------------------------------------------------------------------------------|
| a.rindex(v)          | Returns the position of the last occurrence of the $\nu$ object or -1 if $\nu$ does<br>not occur.                                                        |
| a.rindex(v, pos)     | Returns the position of the last occurrence of the $\nu$ object starting the<br>backward search at the <i>pos</i> index or $-1$ if $\nu$ does not occur. |
| array.create(n)      | Creates an array initialized with <i>n Void</i> objects.                                                                                                 |

*Table 2-7* The Array Type Functionalities

Consider the following examples:

```
>>> # heterogeneous array
>>> a = [ true, [1, 3.1415], 'c', "Hello World!"]
>>> a._type
< type array ... >
>>> a._type == array
true
>>> a._is_a(boolean)
false
>>> a._toString()
"[ true, [1, 3.1415], 'c', "Hello World!"]"
>>> a.length
4
>>> a[1]
[1, 3.1415]
>>> a[1] = 10
>>> a
[ true, 10, 'c', "Hello World!"]
>>> a + [1,2]
[ true, 10, 'c', "Hello World!", 1, 2]
>>> a.append (false)
>>> a
[ true, 10, 'c', "Hello World!", false]
>>> a.insert("a value", 1)
>>> a
[ true, "a value", 10, 'c', "Hello World!", false]
>>> a.delete(2)
>>> a
[ true, "a value", 'c', "Hello World!", false]
>>> a.remove("a value")
true
>>> a
[ true, 'c', "Hello World!", false]
>>> a.contains(10)
false
>>> a.index(false)
3
>>> a.index(true, 1)
-1
```

```
>>> a = [ true, 'c', 10, 'c', false]
>>> a.rindex('c')
3
>>> a.rindex('c',2)
1
>>> a = array.create(5)
>>> a
[ Void, Void, Void, Void, Void]
```
## *2.7.5 Dictionary Objects*

The **dictionary** identifier refers to the dictionary type. A dictionary object is a powerful container to store any key - value associations such as indexed tables, structured records, etc. Keys and values are of any IDLscript object types. Dictionaries are built using '{' and '}' delimiters, associations are separated by commas (','), and key and value by the ':' character. Dictionary objects provide a set of operators, attributes, and methods. All these functionalities are enumerated in Table 2-8. Searching a key that is not contained by a dictionary raises an IDLscript internal NotFound exception.

| <b>Functionality</b>  | <b>Explanation</b>                                                                                                    |  |
|-----------------------|----------------------------------------------------------------------------------------------------|--|
| dict.size             | Returns the number of associations in the <i>dict</i> dictionary.                                                            |  |
| dict.keys             | Returns an array of the key objects in the <i>dict</i> dictionary.                                                           |  |
| dict.values           | Returns an array of the value objects in the <i>dict</i> dictionary.                                                         |  |
| dict[key]             | Returns the value associated to the key in the <i>dict</i> dictionary.                                                       |  |
| $dict[key] = value$   | Updates the <i>value</i> associated to a <i>key</i> or adds this $key - value$<br>association in the <i>dict</i> dictionary. |  |
| dict.contains(value)  | Returns <i>true</i> if the <i>value</i> is associated to a key in the <i>dict</i><br>dictionary.                             |  |
| dict.containsKey(key) | Returns <i>true</i> if the <i>key</i> is present in the <i>dict</i> dictionary.                                              |  |
| dict.remove(key)      | Removes the key and its corresponding value from the <i>dict</i><br>dictionary.                                              |  |

*Table 2-8* The Dictionary Type Functionalities

Consider the following examples:

```
>>> d = { 1: "one", 2: "two", 3: "three"}
>>> d._type
< type dictionary ... >
>>> d._type == dictionary
true
>>> d._is_a(boolean)
false
>>> d._toString()
"{ 1: "one", 2: "two", 3: "three"}"
```
 $\blacksquare$ 

```
>>> d.size
3
>>> d.keys
[1, 2, 3]
>>> d.values
["one", "two", three"]
>>> d[1]
"one"
>>> d[4] = "four"
>>> d
{ 1: "one", 2: "two", 3: "three", 4: "four"}
>>> d.contains("two")
true
>>> d.containsKey(4)
true
>>> d.remove(2)
>>> d
{ 1: "one", 3: "three", 4: "four"}
```
## *2.7.6 Predefined Internal Procedures*

IDLscript provides some predefined internal procedures respectively named by the following identifiers: **eval**, **exec**, **getline**, **print**, and **println**.

| <b>Internal Procedures</b> | <b>Explanation</b>                                         |  |
|----------------------------|------------------------------------------------------------|--|
| eval(string)               | Evaluates a <i>string</i> containing an IDL script script. |  |
| exec(string)               | Executes the file named by <i>string</i> .                 |  |
| getline()                  | Reads a text line from the standard input stream.          |  |
| print(arg1, ,<br>argn)     | Prints zero or more object arguments.                      |  |
| printhln(arg1,<br>argn)    | Prints zero or more object arguments and a new line.       |  |

*Table 2-9* The Predefined Internal Procedures

The **eval** function provides the classical powerful evaluation function. It takes a stringified script, executes it, and returns the result of this evaluation. This allows programmers to construct interpretable IDLscript code at execution time.

The **exec** function executes a script file. Variables, procedures, and classes defined into the file are always available after the file execution.

The **getline** function allows scripts to read a text line from the standard input stream and returns a string containing this text line.

<span id="page-50-0"></span>The interpreter automatically displays the last evaluated expression. But it can be necessary into complex scripts to display a value or a set of values at any time, for example, during a loop. The **print** procedure allows scripts to display a set of object expressions. The **println** procedure displays a new line after printing all the expressions.

These internal procedures are executed using the procedural calling notation. Consider the following examples:

```
>>> s = "1 + 1"
>>> eval (s)
2
>>> exec("a_script.cs")
. . .
>>> s = getline()
Hello World!
>>> s
"Hello World!"
>>> print (100, '\n', "string1 string2\n")
100
string1 string2
>>> println (1, ' ', 'c', ' ', true, ' ', "string")
1 c true string
```
## *2.8 Control Flow Statements*

This section describes the syntax for IDLscript control flow statements.

#### *2.8.1 Syntax*

An IDLscript control flow statement can be an **if**, a **while**, a **do**, a **for**, and a **return** statement. The syntax is:

```
<control_flow_statements> ::= <if_statement>
                                  | <while_statement>
                                  | <do_statement>
                                  | <for_statement>
                                  | <return_statement>
```
See Section 2.8.2, "The If [Statement," on page 2-24; Section 2.8.3, "The](#page-51-0) While [Statement," on page 2-24](#page-51-0); Section 2.8.4, "The Do [Statement," on page 2-2](#page-51-0)4; Section 2.8.5, "The For [Statement," on page 2-](#page-52-0)25; a[nd Section 2.8.6, "The](#page-52-0) Return [Statement," on page 2-25](#page-52-0) for specifications of  $\text{cif statement}$ , **<while\_statement>**, **<do\_statement>**, **<for\_statement>**, and **<return\_statement>**.

## <span id="page-51-0"></span>*2.8.2 The If Statement*

The syntax for the **if** statement is:

```
<if_statement> ::= "if" "(" <expression> ")" <statement>
                    [ "else" <statement> ]
```
The **if** statement construct allows scripts to test a condition expression. If it is true, the following statement is executed, else the statement after **else** is executed. Of course, the **else** clause is optional.

The condition must be a boolean expression: a variable containing a boolean object, a relational operator (e.g.,  $==$ ,  $!=$ ,  $\lt$ ,  $\lt$ =,  $\gt$  or  $\gt$ =) or a composition of boolean expressions (e.g.,  $\&\&\,$ , || or !). The dynamic type of the expression is checked at runtime. Consider the following examples:

```
>>> i = 1
>>> if ( i == 1) println("i == 1");
i == 1
>>> i = 2
>>> if ( i == 1) { println("i == 1") }
     else { println("i != 1") }
i != 1
```
*2.8.3 The While Statement*

The syntax for the **while** statement is:

```
<while_statement> ::= "while" "(" <expression> ")"
                        <statement>
```
The **while** statement construct allows scripts to iterate a set of statements while a condition expression is true. The condition must be a boolean expression object and is checked at runtime. If the condition is false at the first time, the statements are never executed. Consider the following example:

```
>>> i = 0
>>> while ( i < 10 ) {
       print (i, ' ')
       i = i + 1
      }
0 1 2 3 4 5 6 7 8 9
```
## *2.8.4 The Do Statement*

The syntax for the **do** statement is:

```
<do_statement> ::= "do" <statement>
                    "while" "(" <expression> ")"
```
<span id="page-52-0"></span>The **do** statement construct allows scripts to iterate a set of statements while a condition expression is true. The condition must be a boolean expression object and is checked at runtime. Consider the following example:

```
>>> i = 0
>>> do {
       print (i, ' ')
       i = i + 1
     } while ( i < 10 )
0 1 2 3 4 5 6 7 8 9
```
#### *2.8.5 The For Statement*

The syntax for the **for** statement is:

#### **<for\_statement> ::= "for" <identifier> "in" <expression> <statement>**

The **for** statement construct allows scripts to iterate on an **expression** enumeration of objects. During each **statement** execution loop, the **identifier** variable contains the next object of the **expression**. The **expression** must be an enumerated object such as a string or an array. This property is checked at runtime. Consider the following examples:

```
>>> a = ["Monday", "Tuesday", "Wednesday", "Thursday", "Fri-
day", "Saturday", "Sunday"]
>>> for i in a print (i, ' ');
Monday Tuesday Wednesday Thursday Friday Saturday Sunday
>>> for i in "hello world!" print (i, ' ');
h e l l o w o r l d !
>>> for i in range(0,9) print (i, ' ');
0 1 2 3 4 5 6 7 8 9
>>> r = range(9,0,-1)
>>> for i in r print (i, ' ');
9 8 7 6 5 4 3 2 1 0
```
The **range** expression allows scripts to perform a loop on an integer interval. The two first arguments define respectively the first and last integer values of the interval, the third optional argument sets the interval increment. By default, this increment is equal to **1**. Moreover, a range expression is also an IDLscript object, it can be stored into a variable.

## *2.8.6 The Return Statement*

The syntax for the **return** statement is:

```
<return_statement> ::= "return" [ <expression> ]
```
The **return** statement construct allows a script to interrupt its execution before the end of the script code. It is mainly used in procedures or instance methods to return a result to the caller.

The returned value is optional. In this way, the **return** statement returns automatically the **Void** object. This construct can be used when procedures want to prematurely stop their execution without returning a value.

## <span id="page-53-0"></span>*2.9 Procedures*

This section describes the syntax for IDLscript procedures.

#### *2.9.1 Declaration*

The syntax for procedure declarations is:

```
<procedure_declaration> ::= "proc" <identifier> "("
                              [ <formal_parameter_list> ] ")"
                              "{" <statements> "}"
<formal_parameter_list> ::= <identifier_list> { ","
                             <identifier> "=" <expression> }*
<identifier_list> ::= <identifier> { ',' <identifier> }*
```
The **proc** declaration construct allows scripts to create a procedure. A procedure is specified by an **identifier** name and a list of formal parameters

(**formal\_parameter\_list**) defined between brackets ('(' and ')'). A procedure body is composed of a set of **statements** between brackets ('{' and '}'). Consider the following example that declares a **sample** procedure with two formal parameters (**p1** and **p2**):

```
>>> proc sample (p1, p2)
     {
      println ("The 'sample' procedure is called with p1=",
                p1, " and p2=", p2)
     }
>>> sample (true,"hello")
The 'sample' procedure is called with p1=true and p2=hello
```
Procedures can be redefined at any time. The new procedure must only use the same name. The previous procedure version becomes unavailable.

#### *2.9.2 Formal Parameters and Default Values*

Formal parameters are not typed and there is no limit about their number. A default value can be assigned to the last formal parameters. These values are evaluated at the procedure creation time. The procedure statements can access directly to formal parameters as local variables. Consider the following example:

```
>>> proc display (p1, p2="World")
     {
       println (p1, ' ', p2, '!')
     }
>>> display ("Hello")
Hello World!
>>> display ("Hello", "You")
Hello You!
```
Formal parameters can be used in read and write mode inside the procedure; it does not affect the real parameter since procedures do not call update methods on the formal parameters.

#### *2.9.3 The Returned Object*

Procedures can return an object computed inside them using the **return** statement, and this stops the procedure execution. Consider the following example that presents a recursive implementation of a factorial function:

```
>>> proc fac (i)
     {
       if ( i == 1 ) return 1
       return i * fac (i - 1)
     }
>>> fac (5)
120
```
## *2.9.4 Local and Global Variables*

Local variables can be defined anywhere inside a procedure. They are defined at their first assignment. If a local variable has the same name as a global variable, then this global variable is hidden in the procedure. Unhidden global variables can be accessed by procedures only in read mode. However global variables can be accessed and updated by prefixing them with the *global* scope name. Consider the following example:

```
>>> x = 5
>>> proc sample ()
    {
      # access to the global 'x' variable.
      println ("x=", x)
      x = 3 # create a local 'x' variable.
      # access to the local 'x' variable.
      println ("x=", x)
      # access and update the global 'x' variable.
      global.x = global.x * 2
    }
>>> sample ()
```
**x=5 x=3 >>> x 10**

#### <span id="page-55-0"></span>*2.9.5 Procedure Aliasing*

Procedures are objects, they can be assigned to a variable and be called using the new name. Consider the following example:

```
>>> alias = fac
>>> alias (5)
120
```
As procedures are objects, they can be transmitted to another procedure as a parameter. The following example illustrates passing procedures as parameters: the **sort\_criteria** parameter of the **sort** procedure:

```
>>> proc down (a, b) { return a < b }
>>> proc up (a, b) { return a > b }
>>> proc sort (a, sort_criteria = up)
     {
       for i in range (0, a.length -2)
         for j in range (i + 1, a.length -1)
           if ( sort_criteria (a[i], a[j]) ) {
             temp = a[i]
             a[i] = a[j]
             a[j] = temp
           }
     }
>>> t = [ 60 , 6543 , 4 , 1124 , 1 ]
>>> sort (t)
>>> t
[1 , 4 , 60 , 124 , 6543]
>>> sort (t, down)
>>> t
[6543 , 124 , 60 , 4 , 1 ]
```
This **sort** procedure works with all basic IDLscript value types. By default, it uses the **up** function as sort criteria, but it is possible to pass another procedure like **down**. Note that the modification of an array item stays after the execution of a procedure, because an array is an object passed by reference.

## *2.10 Classes*

The IDLscript language allows one to design script classes. IDLscript uses the classical functionalities of object-oriented programming. A class can define instance attributes, instance methods, class attributes, and class methods. Polymorphism, overriding, and multiple inheritance are available, but as scripts are not syntactical typed, overloading is not provided.

## *2.10.1 Declaration*

The syntax for the **class** declaration is:

```
<class_declaration> ::= "class" <identifier>
                         [ "(" <inherited_class_list> ")" ]
                         "{" <statements> "}"
<inherited_class_list> ::= <expression_list>
```
The **class** declaration construct allows scripts to declare a class named by **identifier**. A class can inherit a set of parent classes

(**inherited\_class\_list**). Finally, the class body is composed of a set of statements.

The class body statements define instance methods, class methods, and class attributes. Instance attributes are declared at their first assignment. The IDLscript class construct is very simple because we think that creating scripted objects must be as simple as possible.

#### *2.10.2 A Simple Class Example*

The following example shows a simple class that implements two dimensional points. This class illustrates the definition of instance attributes, instance methods, class attributes, and class methods.

```
>>> class Point2D {
       proc __Point2D__ (self,x,y) {
         self.x = x
         self.y = y
         Point2D.nb_created_points = Point2D.nb_created_points + 1
       }
       proc show (self) {
         println ("Point2D(x=", self.x, ", y=", self.y, ")")
 }
       proc move (self, x, y) {
         self.x = self.x + x
         self.y = self.y + y
       }
       proc how_many () {
         println (nb_created_points, " Point2D instances are been
            created.")
 }
       nb_created_points = 0
     }
```
## *2.10.2.1 Instance Methods*

In IDLscript, each instance method must have an explicit first argument (**self** for instance) that refers to the instance receiving the method call. However this first argument can have any name. Next arguments receive parameters of the method call.

It is possible to define an instance initialization method, which is called at the class instantiation time (**\_\_Point2D\_\_**). This method must have the same name as the class and must be surrounded by two underscores (\_).

#### *2.10.2.2 Instance Attributes*

Instance attributes are dynamically declared at their first assignment like in **self.x = x** and **self.y = y** statements of the initialization **\_\_Point2D\_\_** method.

Instance methods can access directly to instance attributes just by prefixing them with the instance reference like in the **show** and **move** instance methods.

#### *2.10.2.3 Class Methods*

Any procedure declared in the scope of a class is considered as a class method like **how\_many**.

#### *2.10.2.4 Class Attributes*

Class attributes are just variables assigned in the scope of a class like **nb\_created\_points**. Accessing to class attributes requires that they should be prefixed by their class name.

## *2.10.2.5 Class Instantiations*

The procedural calling notation is used to instantiate a class. In IDLscript, there is no **new** keyword because everything is an object dynamically created. Consider the following example:

```
>>> p = Point2D(1,1)
>>> p
< Point2D instance
     x = 1y = 1>
```
The first statement creates a **Point2D** instance. The second statement illustrates how IDLscript simply evaluates an instance: it shows the type of the instance and all instance attributes.

## *2.10.2.6 Instance Method Invocations*

Consider the following example that illustrates method invocations on a **Point2D** instance:

```
>>> p.move(10,10)
>>> p.show ()
Point2D(x=11, y=11)
>>> p._type
```
*2*

```
< class Point2D {
        proc __Point2D__ (self, x, y);
        proc show (self);
        proc move (self, x, y);
        proc how_many ();
        nb_created_points = 1;
} >
```
The classical dotted notation is used to invoke instance methods. As other IDLscript objects, instances support the **\_type** attribute that returns its instantiation class. The evaluation of a class shows the signatures of all instance methods, class methods, and class attributes.

## *2.10.3 A Single Class Inheritance Example*

IDLscript provides a simple class inheritance mechanism. This allows a class to inherit other classes like in the following example where the class **Point3D** inherits the class **Point2D**. Overriding is available as shown by the **show** and **move** instance methods. Note that the polymorphism will not work if the procedure signature is changed by adding new parameters, IDLscript does not provide overloading. Moreover as procedures are IDLscript values, it is possible to define alias to access to inherited methods as shown by the **move2D** alias.

```
>>> class Point3D (Point2D) {
       proc __Point3D__ (self,x,y,z) {
         self.__Point2D__(x,y)
         self.z = z
       }
       proc show (self) { ... }
       move2D = Point2D.move
       proc move (self, p) {
         self.move2D (p.x, p.y)
         self.z = self.z + p.z
       }
     }
>>> p = Point3D(1,1,1)
```
#### *2.10.4 A Multiple Class Inheritance Example*

Multiple inheritance is available in IDLscript as shown by the following example where the class **ColoredPoint3D** inherits the **Point3D** and **ColoredPoint2D** classes.

```
>>> class ColoredPoint2D (Point2D) {
       proc __ColoredPoint2D__ (self,x,y,c) { ... }
       proc show (self) {...}
     }
>>> class ColoredPoint3D (Point3D, ColoredPoint2D) {
```
 $\blacksquare$ 

```
 proc __ColoredPoint3D__ (self,x,y,z,c) { ... }
       proc show (self) {...}
     }
>>> p = ColoredPoint3D(10,10,10,"green")
>>> p
< ColoredPoint3D instance
       x = 10y = 10 z = 10
        c = "green"
>
```
The method lookup is based on the deep-first algorithm. So if a method has the same name in two inherited classes, it will be the version in the first class that will be chosen. Method aliasing allows one to simply change this standard method lookup.

## *2.10.5 Class and Instance Types*

As classes and instances are IDLscript objects, they provide the standard attributes and methods to manipulate types (see [Section 2.7.1, "Everything is Typed Object," on](#page-42-0)  [page 2-15\)](#page-42-0). Then type comparisons and dynamic type checking are simply available on classes and instances. Consider the following examples:

```
>>> ColoredPoint3D
< class ColoredPoint3D (Point3D,ColoredPoint2D) {
        proc __ColoredPoint3D__ (self, x, y, z, c);
        proc show (self);
    } >
>>> p._type == ColoredPoint3D
true
>>> p._type == Point2D
false
>>> p._is_a(Point2D)
true
>>> ColoredPoint3D._is_a(Point2D)
true
```
## *2.11 Exceptions*

This section describes the IDLscript exception mechanism. There are two kinds of exceptions: internal interpreter exceptions and users' script exceptions.

#### *2.11.1 Internal Exceptions*

The internal exceptions are used by the interpreter to signal syntax errors, bad type checkings, and invalid operations, or any other internal problems during the execution of a users' script. Internal exceptions are listed below.

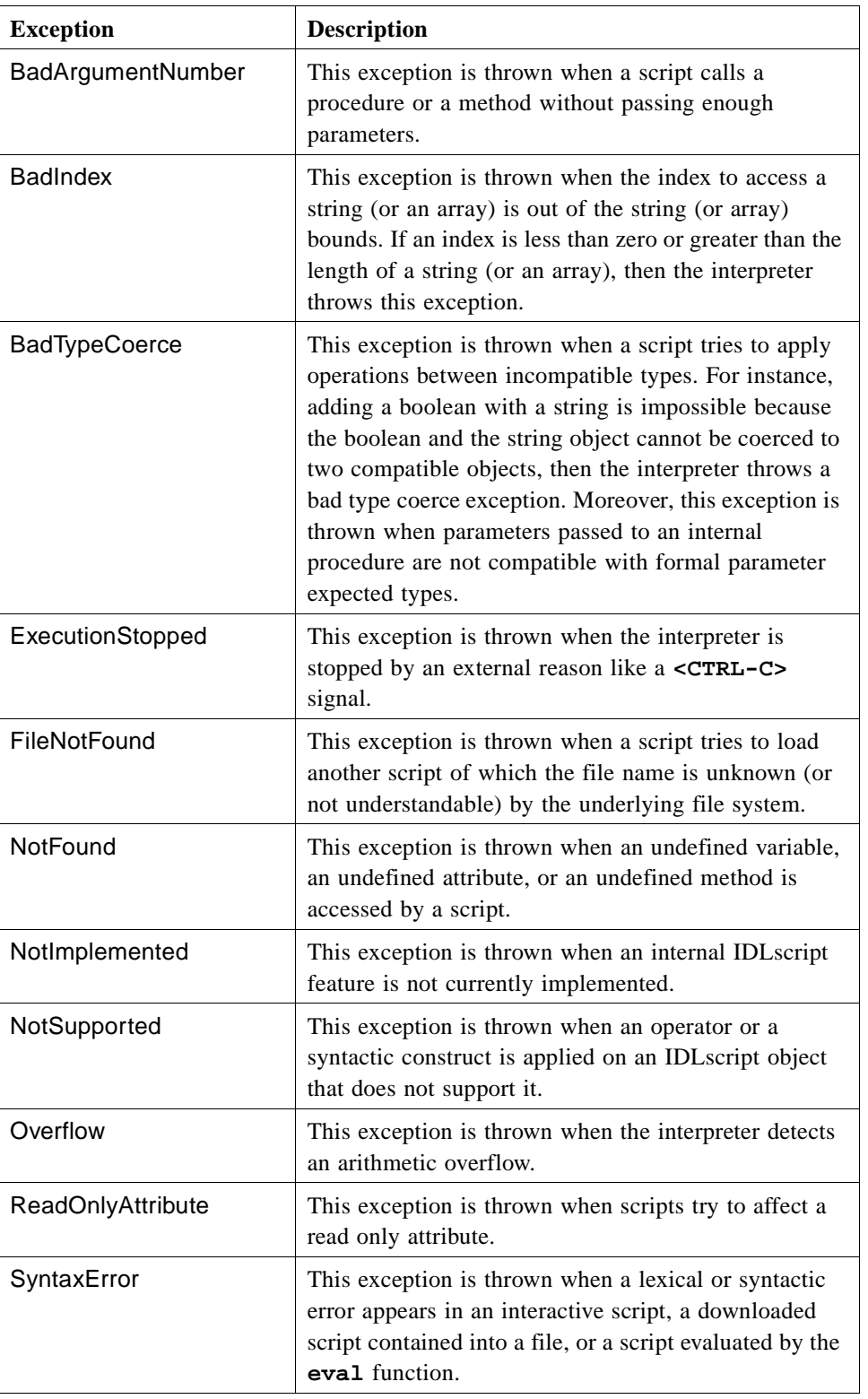

Consider the following examples: **>>> s = "Hello world!" >>> s.toLowerCase(10) # toLowerCase takes no parameter. Exception: < BadArgumentNumber: < InternalMethod string.toLowerCase() > needed = 0 given = 1 > File "stdin", line 1 in ? >>> s[100] # 100 is out of the string bounds. Exception: < BadIndex: 100 must be between (0,11) on "Hello world!" > File "stdin", line 1 in ? >>> s < 10 # No type coercion between a string and a long value. Exception: < BadTypeCoerce: "Hello world!" < 10 > File "stdin", line 1 in ? >>> while (true); # an infinite loop. Exception: < ExecutionStopped: by CTRL-C > File "stdin", line 1 in ? >>> exec("a\_script.cs") # execute a script file not available. Exception: < FileNotFound: 'a\_script.cs' by exec() > File "stdin", line 1 in ? >>> s1 # This is an undefined variable name. Exception: < NotFound: variable 's1' > File "stdin", line 2 in ? >>> s.an\_attribute # a string value does not provide this attribute. Exception: < NotFound: attribute 'an\_attribute' in "Hello world!" > File "stdin", line 1 in ? >>> s(10) # the procedural call construct is not available on string values. Exception: < NotSupported: call on "Hello world!" > File "stdin", line 1 in ? >>> 10 \ 0 # division by zero. Exception: < Overflow: divide by zero > File "stdin", line 1 in ? >>> s.length = 10 Exception: < ReadOnlyAttribute: < InternalSlot readonly stri ng.length > > File "stdin", line 1 in ?**

```
>>> s.10 # this construction is not syntactically correct. 
Exception: < SyntaxError before or on '10' >
      File "stdin", line 1 in ?
```
#### *2.11.2 User Exceptions*

Users can define their own exceptions. The exceptions are launched with the **throw** statement followed by an expression.

```
<throw_statement> ::= "throw" <expression>
```
Any IDLscript object can be used to throw a user exception. A script can throw a basic value such as a boolean, a long integer, a string, or a complex value like an array or a class instance.

```
>>> throw 10
Exception: < throw 10 >
      File "stdin", line 1 in ?
>>> throw "Hello"
Exception: < throw "Hello" >
      File "stdin", line 1 in ?
>>> throw [1,2]
Exception: < throw [1 , 2] >
      File "stdin", line 1 in ?
>>> class A_CLASS { proc __A_CLASS__(self,v) { self.v = v } } 
>>> throw A_CLASS(1)
Exception: < throw < A_CLASS instance > >
      File "stdin", line 1 in ?
```
*2.11.3 Exception Handling*

Internal and user exceptions can be caught by scripts. The syntax for exception handling is:

```
<try_catch_finally_statement> ::= "try" "{" <statements> "}"
    { "catch" "(" <exception_type> <identifier> ")"
      "{" <statements> "}" }*
    [ "catch" "(" <identifier> ")" "{" <statements> "}" ]
    [ "finally" "{" <statements> "}" ]
<exception_type> ::= <identifier> { "." <identifier> }*
```
The **try** statement block surrounds a set of statements throwing exceptions. This block is followed by a set of **catch** statement blocks. Each **catch** block intercepts a type of exception values (**exception\_type**). If the exception type is compatible with the type caught by a block, then the exception is stored into a variable (**identifier**) and the statements of this block are executed. The last and optional

**catch** block (with no exception type) allows scripts to catch any exception. However, if the type of the current raised exception is not intercepted by a **catch** block, then this exception is thrown to the next encapsulating **try** block. Moreover, the optional finally block is executed in any case, this allows scripts to execute some statements if there are exceptions or not.

```
>>> proc exception_handling (v) {
       try {
         throw v
       } catch (boolean e) {
        println ("The exception is a boolean = ", e)
       } catch (long e) {
         println ("The exception is a long integer = ", e)
       } catch (string e) {
        println ("The exception is a string = ", e)
       } finally {
         println ("The finally block is executed.")
       }
     }
>>> exception_handling(true)
The exception is a boolean = true
The finally block is executed.
>>> exception_handling(1) 
The exception is a long integer = 1
The finally block is executed.
>>> exception_handling("EXCEPTION")
The exception is a string = EXCEPTION
The finally block is executed.
>>> exception_handling([1, 2, 3])
The finally block is executed.
Exception: < throw [1 , 2 , 3] >
      File "stdin", line 3 in exception_handling
     File "stdin", line 1 in ?
>>> try {
       exception_handling(A_CLASS(1))
     } catch (e) {
      println ("The exception ", e, " is thrown by the proce-
dure.")
     }
The finally block is executed.
The exception < A_CLASS instance > is thrown by the proce-
dure.
```
## <span id="page-64-0"></span>*2.12 Modules*

Modules allow users to store reusable scripts into text files. This means that any text file containing IDLscript statements is a module. A module looks like an interactive script: it can declare variables, procedures, classes, and can execute any statements.

#### *2.12.1 Importation*

The syntax for module importations is:

```
<import_statement> ::= "import" <identifier_list>
<identifier_list> ::= <identifier> { ',' <identifier> }*
```
To load modules in the interpreter, users must invoke the **import** statement with a list of one or more module names.

The file storing a module has the same name as the module postfixed by the **.cs**  extension. The interpreter has to look for module files using an environment variable named **CSPATH**. This variable lists the directories containing module files. Directories are separated by ':' or ';' depending on operating systems.

#### *2.12.2 Initialization*

When a module is loaded for the first time, the interpreter executes all statements contained into the module file. Then, the module can declare any procedure or class, and execute any statements to initialize global module variables. Next importations do not re-execute the statements.

#### *2.12.3 Access to the Content*

The dotted notation is used to access variables, procedures, and classes of a module:

```
module_name.name_of_a_variable 
module_name.name_of_a_procedure (parameters) 
module_name.name_of_a_class
```
#### *2.12.4 Module Aliasing*

As all IDLscript entities, a module is an object that can be assigned to a variable and passed as a parameter to a procedure.

**>>> import module1 >>> module2 = module1 >>> a\_procedure(module2)**

# *2.12.5 Module Management*

The list of all the loaded modules is contained into the **sys.modules** scope. Consider the following example:

```
>>> sys.modules
< scope sys.modules {
     module module1;
   } >
>>> del sys.modules.module1
>>> sys.modules
< scope sys.modules {
   } >
```
The **del** statement can be applied to the **sys.modules** scope to explicitly delete a loaded module. The next importation of this deleted module reloads the module file and executes it.

# *The OMG IDL Binding 3*

#### **Note –** Text in Red is from the IDLscript December 2000 RTF final report (ptc/2002- 08-04).

#### *Contents*

This chapter contains the following sections.

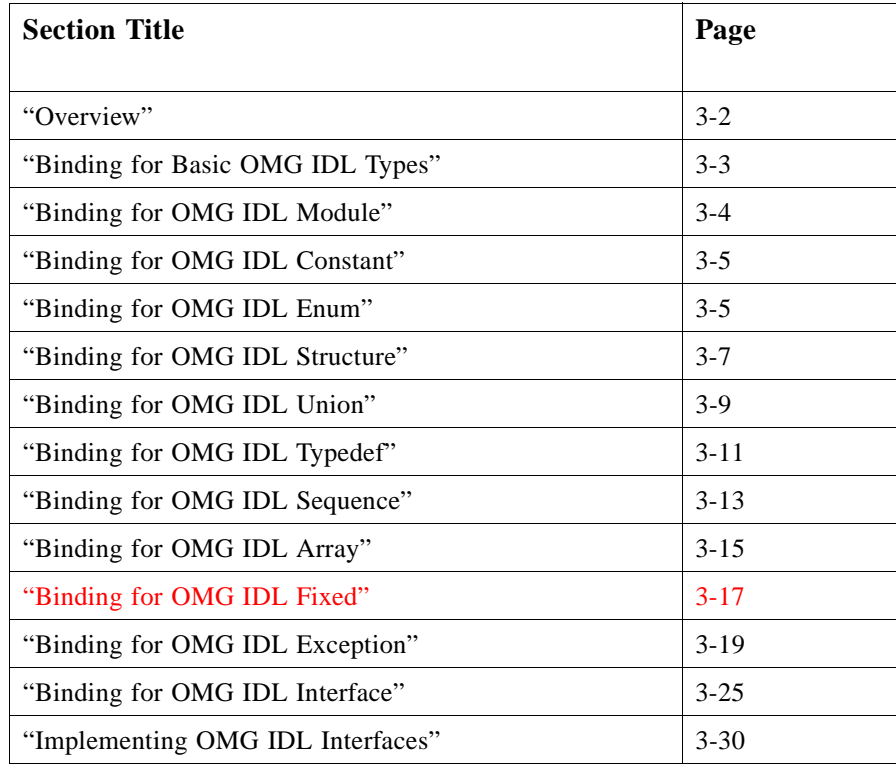

 $\overline{\phantom{a}}$ 

<span id="page-67-0"></span>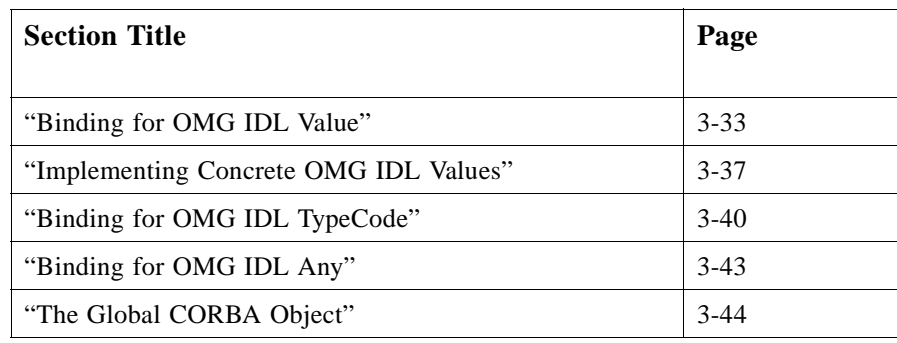

This chapter presents the binding between IDLscript and OMG IDL. It shows how all OMG IDL constructions such as basic types, modules, constants, enumerations, structures, unions, typedefs, sequences, arrays, interfaces, attributes, operations, exceptions, values, TypeCodes, and Anys are represented and can be manipulated from the IDLscript language.

## *3.1 Overview*

IDLscript provides a dynamic IDL binding that allows users to access directly and naturally to any IDL specifications loaded into the Interface Repository. This approach does not need to generate stubs and skeletons; therefore, users can invoke, navigate, and discover any CORBA objects at runtime. IDLscript totally hides the complexity of the DII, DSI, and Interface Repository APIs, and it internally uses them to construct and receive requests in a safe way.

The IDLscript type system integrates seamlessly the OMG IDL type system. For each IDL construction, this chapter presents how to access the IDL definition, how it is represented with IDLscript, how to create such values, and how to manipulate them using the IDLscript language.

From [Section 3.2, "Binding for Basic OMG IDL Types](#page-68-0) to [Section 3.12, "Binding for](#page-84-0)  [OMG IDL Exception," on page 3-19,](#page-84-0) this chapter presents the binding for basic elements of OMG IDL. [Section 3.13, "Binding for OMG IDL Interface," on page 3-25](#page-89-0) presents the binding for OMG IDL interfaces and how to implement these interfaces using IDLscript ([Section 3.14, "Implementing OMG IDL Interfaces," on page 3-30](#page-94-0)). [Section 3.15, "Binding for OMG IDL Value," on page 3-33](#page-97-0) presents the binding for OMG IDL values and how to implement them with IDLscript classes. TypeCode and Any are respectively presented in [Section 3.17, "Binding for OMG IDL TypeCode," on](#page-104-0)  [page 3-40](#page-104-0) and [Section 3.18, "Binding for OMG IDL Any," on page 3-43](#page-107-0). Finally the access to the heart of CORBA is presented in [Section 3.19, "The Global CORBA](#page-108-0)  [Object," on page 3-44.](#page-108-0)

# <span id="page-68-0"></span>*3.2 Binding for Basic OMG IDL Types*

In IDLscript, any item is accessible by an identifier; therefore, all basic IDL types are directly accessible by special IDLscript identifiers contained in the *CORBA* scope. This *CORBA* scope contains basic CORBA concepts like basic IDL types, standard system exceptions related to CORBA uses, and some other embedded scopes (see [Section 3.19, "The Global CORBA Object," on page 3-44\)](#page-108-0).

#### *3.2.1 IDLscript Representation*

Table 3-1 lists the IDLscript identifiers that refer to basic OMG IDL types.

| <b>Basic OMG IDL Types</b> | <b>IDLscript Identifiers</b> |
|----------------------------|------------------------------|
| void                       | <b>CORBA.Void</b>            |
| short                      | <b>CORBA</b> .Short          |
| unsigned short             | <b>CORBA.UShort</b>          |
| long                       | <b>CORBA.Long</b>            |
| unsigned long              | <b>CORBA.ULong</b>           |
| long long                  | <b>CORBA.LongLong</b>        |
| unsigned long long         | <b>CORBA.ULongLong</b>       |
| float                      | <b>CORBA.Float</b>           |
| double                     | <b>CORBA.Double</b>          |
| long double                | <b>CORBA.LongDouble</b>      |
| boolean                    | <b>CORBA.Boolean</b>         |
| char                       | CORBA.Char                   |
| wchar                      | <b>CORBA.WChar</b>           |
| octet                      | <b>CORBA.Octet</b>           |
| string                     | <b>CORBA.String</b>          |
| wstring                    | <b>CORBA.WString</b>         |

*Table 3-1* The IDLscript Representation of OMG IDL Types

#### *3.2.2 Basic OMG IDL Values*

A script can directly manipulate basic IDL types to create basic IDL values as shown in the following example. Operators described in the previous chapter can be used on these values. IDLscript can automatically coerce basic IDL values to basic values when it is necessary as shown on the  $v1 + v2 > 100$  and  $v3 ==$  "" expressions.

**>>> v1 = CORBA.Short(1) >>> v2 = CORBA.ULong(10000)**  $\mathbf I$ 

```
>>> v1 + v2 > 100
true
>>> v3 = CORBA.String("Hello World!")
>>> v3.length
12
>>> v3 != ""
true
```
# <span id="page-69-0"></span>*3.3 Binding for OMG IDL Module*

All IDL modules are directly accessible from the IDLscript interpreter. They are represented by internal objects managed by the Interface Repository cache of the IDLscript interpreter.

#### *3.3.1 OMG IDL Examples*

The following example presents some module declarations. The module **GridService** has already been presented in [Section 1.4, "An IDLscript Example," on page 1-6](#page-19-0). The module **MA** illustrates the definition of an embedded module **MB**.

```
module GridService { . . . };
    module MA { . . . };
    module MB { . . . };
};
```
### *3.3.2 IDLscript Representation*

In IDLscript, access to an IDL module is done simply by providing its IDL module identifier. The evaluation of modules displays the content of the module. This functionality can be used as end-user on-line helping facility. The dotted notation is used to access the contains of a module.

```
>>> GridService
< OMG-IDL module GridService { . . . }; >
>>> m = MA.MB
>>> m
< OMG-IDL module MA::MB { . . . }; >
```
The previous example illustrates the access to the **GridService** and **MA::MB** modules. The evaluation of the **GridService** module displays its content. Note that as IDL modules are represented by IDLscript objects, they can be assigned to variables (the **m** alias).

# <span id="page-70-0"></span>*3.4 Binding for OMG IDL Constant*

All IDL constants are directly accessible from the IDLscript interpreter. They are represented by internal objects managed by the Interface Repository cache of the IDLscript interpreter.

#### *3.4.1 OMG IDL Examples*

The following example presents some constant declarations: the **PI** and **Math::PI** IDL constants.

```
const double PI = 3.14159;
module Math {
    const double PI = 3.14159;
};
```
#### *3.4.2 IDLscript Representation*

In IDLscript, the access to an IDL constant is simply done by providing its IDL constant identifier. This identifier can be prefixed by its IDL module or interface scopes where it is defined. The evaluation of an IDL constant displays the IDL definition of this constant.

```
>>> PI
< OMG-IDL const double PI = 3.14159; >
>>> Math.PI
< OMG-IDL const double Math::PI = 3.14159; >
>>> c = PI
>>> c
< OMG-IDL const double PI = 3.14159; >
>>> c._type
< OMG-IDL typedef double CORBA.Double; >
```
The previous example shows how to access the IDL **PI** and **Math::PI** constants. The evaluation of the **PI** constant displays its definition and value. As IDL constants are represented by IDLscript objects, they can be assigned to IDLscript variables to create some kind of aliases as **c** and support the **\_type** attribute.

# *3.5 Binding for OMG IDL Enum*

All IDL enumeration types and values are directly accessible from the IDLscript interpreter. They are represented by internal objects managed by the Interface Repository cache of the IDLscript interpreter.

#### *3.5.1 An OMG IDL Example*

Consider the following example, which presents an enum declaration. The enumeration **Months** contains all the months of the year.

#### **// This definition can be located inside or outside an IDL module or interface enum Months {**

 **January, February, March, April, May, June, July, August, September, October, November, December**

#### *3.5.2 IDLscript Representation*

**};**

In IDLscript, the access to an IDL **enum** type is simply done by providing its IDL enumeration identifier. This identifier can be prefixed by its IDL module or interface scopes where it is defined. The evaluation of an IDL **enum** displays the IDL definition of this enumeration.

```
>>> m = Months
>>> m
< OMG-IDL enum Months { January, February, March, April,
May, June, July, August, September, October, November, 
December }; >
```
The previous code shows how to access the **Months enum**. This displays all items of this enumeration. As IDL enumeration types are represented by IDLscript objects, they can be assigned to variables to create some kind of aliases.

### *3.5.3 Enum Values*

The creation of an IDL **enum** value needs to specify the selected item belonging to the IDL **enum**. As an IDL **enum** value is represented by an IDLscript object, it is possible to use the typing attributes and methods such as **\_type** and **\_is\_a**.

```
>>> a = Months.January
>>> a
Months.January
>>> a._type
< OMG-IDL enum Months { January, February, March, April, 
May, June, July, August, September, October, November, 
December }; >
>>> a._is_a(Months)
```
**true**

For instance, the previous code shows how to create and assign the **January** value of the **Months enum** type to the **a** variable. The last two instructions access to type information managed by the interpreter.
## *3.6 Binding for OMG IDL Structure*

All IDL structure types and values are directly accessible from the IDLscript interpreter. They are represented by internal objects managed by the Interface Repository cache of the IDLscript interpreter.

### *3.6.1 OMG IDL Examples*

Consider the following example, which presents some structure declarations. The structure **Point** contains two fields named **x** and **y** with the basic type **double**. The structure **TwoPoints** contains two embedded **Point** structures.

**// This definition can be located inside or outside an IDL module or interface struct Point {**

```
 double x;
    double y;
};
struct TwoPoints {
    Point a;
    Point b;
};
```
### *3.6.2 IDLscript Representation*

In IDLscript, the access to an IDL structure type is simply done by providing its IDL structure identifier. This identifier can be prefixed by its module or interface scopes where it is defined. The evaluation of an IDL structure displays the IDL definition of this structure and all its fields.

```
>>> Point
< OMG-IDL struct Point { double x; double y; }; >
>>> Point.x
< OMG-IDL typedef double CORBA.Double; >
>>> TwoPoints
< OMG-IDL struct TwoPoints { Point a; Point b; }; >
>>> TwoPoints.a
< OMG-IDL struct Point { double x; double y; }; >
>>> a = Point
>>> a
< OMG-IDL struct Point { double x; double y; }; >
```
The previous code presents the access to the **Point** and **TwoPoints** structures. It is possible to display the entire definition of a structure or only the definition of one field using the dotted notation (**Point.x** and **TwoPoints.a**). As IDL structure types are represented by IDLscript objects, they can be assigned to variables to create some kind of aliases.

### *3.6.3 Structure Values*

The creation of an IDL structure value is achieved by the calling notation (**IDLType(field1,...,fieldn)**). If no argument is provided, all the struct fields are (recursively) initialized to their default values. If arguments are provided, the interpreter checks if the number of given values is equal to the number of the expected IDL fields. If necessary, the interpreter can automatically coerce given values to expected IDL values. For instance, an expected **long** field can be initialized by an integer literal. Moreover, a field of an IDL structure type can be initialized by providing an array containing the values of each structure field.

```
>>> p0 = Point()
>>> p0
Point(0,0)
p1 = Point (1,2)
>>> p1
Point(1,2)
>>> tp0 = TwoPoints()
>>> tp0
TwoPoints(Point(0,0),Point(0,0))
>>> tp1 = TwoPoints([11,22],[33,44])
>>> tp1
TwoPoints(Point(11,22),Point(33,44))
>>> tp2 = TwoPoints(p1,Point(3,4))
>>> tp3 = TwoPoints(Point(6,7),Point(8,9))
```
The previous code presents some examples of structure value creations. All the fields of the structure must be filled to allow creation and the interpreter coerces integer literals to basic IDL double values. An embedded structure can be defined by several ways: by a literal representation (**tp1**), by using variables containing structures already created (**tp2**), or by giving the IDL types of the items (**tp3**).

### *3.6.4 Structure Fields*

When an IDL structure value is created, the dotted notation allows one to get and set field values. The following example presents some accesses to fields of the previous structure value.

**>>> p1.x CORBA.Double(1) >>> p1.x = -1**

```
>>> p1
Point(-1,2)
>>> tp1.a
Point(11,22)
>>> tp1.a.y
CORBA.Double(22)
>>> tp1._type
< OMG-IDL struct TwoPoints { Point a; Point b; } >
```
As IDL structure values are represented by IDLscript objects, it is possible to use common value attributes and methods such as **\_type** and **\_is\_a**.

## *3.7 Binding for OMG IDL Union*

All IDL union types and values are directly accessible from the IDLscript interpreter. They are represented by internal objects managed by the Interface Repository cache of the IDLscript interpreter.

### *3.7.1 An OMG IDL Example*

Consider the following example, which presents a union declaration. In this example, the union named **AnUnion** contains three fields named **m\_short**, **m\_long**, and **m\_float**.

**// This definition can be located inside or outside an IDL module or interface union AnUnion switch(unsigned short) {**

 **case 0: short m\_short; case 1: long m\_long; case 2: float m\_float; };**

### *3.7.2 IDLscript Representation*

In IDLscript, the access to an union type is simply done by providing its IDL union identifier. This identifier can be prefixed by its module or interface scopes where it is defined. The evaluation of an IDL union displays the IDL definition of this union and all its fields.

```
>>> u = AnUnion
>>> u
< OMG-IDL union AnUnion switch (unsigned short) {
         case 0: short m_short;
         case 1: long m_long;
         case 2: float m_float;
}; >
>>> u == AnUnion
```
#### **true**

The previous code presents the access to the **AnUnion** union. As IDL union types are represented by IDLscript objects, they can be assigned to variables to create aliases, compared and passed as arguments to procedures.

### *3.7.3 Union Values*

The creation of an IDL union value is achieved by the procedural calling notation **IDLtype(discriminator, value)** and needs two values:

- 1. the union discriminator value, and
- 2. the value associated to this discriminator.

If no argument is not provided, the union discriminator is set to a value consistent with the first named member of the union and the associated union member is (recursively) initialized to its default value. If only the discriminator is provided, the associated union member is (recursively) initialized to its default value. If both values are provided, the interpreter checks if the discriminator value is correct in relation to the set of case values of the union. Moreover, it checks if the second given value is correct according to the expected union case value. If necessary, the interpreter can automatically coerce the given discriminator and field values to expected IDL values.

```
>>> AnUnion()
AnUnion(0,0)
>>> AnUnion(1)
AnUnion(1,0)
>>> a = AnUnion(0,1)
>>> a
AnUnion(0,1)
>>> b = AnUnion(2,10.3)
>>> b
AnUnion(2,10.3)
>>> a._type == b._type
true
```
The previous code presents some examples of IDL union value creations. As IDL union values are represented by IDLscript objects, it is possible to use common value attributes and methods such as **\_type** and **\_is\_a**.

If there is no field associated with the discriminator value, the union creation is simply done by setting the discriminator value.

```
>>> c= AnUnion(3)
>>> c
AnUnion(3)
```
## <span id="page-76-0"></span>*3.7.4 Union Fields*

When an IDL union value is created, the dotted notation allows one to get and set field case values. The special read-only **\_d** attribute is provided to access the discriminator value of an IDL union value. When getting a union field, the interpreter checks if the discriminator has the right value and it throws an internal exception to signal that the union does not have the right discriminator. Setting a union field automatically changes the discriminator value. The following example presents some accesses to fields of the previous union value.

**>>> a.\_d CORBA.UShort(0) >>> a.m\_short CORBA.Short(1) >>> a.m\_long = 2 >>> a.m\_long CORBA.Long(2) >>> a.\_d CORBA.UShort(1)**

# *3.8 Binding for OMG IDL Typedef*

All IDL typedef types and values are directly accessible from the IDLscript interpreter. They are represented by internal objects managed by the Interface Repository cache of the IDLscript interpreter.

## *3.8.1 OMG IDL Examples*

Consider the following example, which presents an example of typedef declarations. The **Day** typedef refers to the basic **unsigned short** type and the **Coordinate** type refers to the previous **Point** type.

**// This definition can be located inside or outside an IDL module or interface typedef unsigned short Day; typedef Point Coordinate;**

## *3.8.2 IDLscript Representation*

In IDLscript, access to an IDL typedef type is done simply by providing its IDL typedef identifier. This identifier can be prefixed by its module or interface scopes where it is defined. The evaluation of an IDL typedef displays the IDL definition of this type definition.

```
>>> Day
< OMG-IDL typedef unsigned short Day; >
```

```
>>> c = Coordinate
>>> c
< OMG-IDL typedef Point Coordinate; >
>>> c.x
< OMG-IDL typedef double CORBA.Double; >
```
The previous code presents the access to the **Day** and **Coordinate** typedefs. As IDL typedef types are represented by IDLscript objects, they can be assigned to variables to create aliases, compared and passed as arguments to procedures. When an IDL typedef refers to a complex IDL type, it also supports all attributes and methods provided by the aliased type.

### *3.8.3 Typedef Values*

The creation of an IDL typedef value is achieved by the calling notation with a set of initializing values. The number and types of these values must be equal to the number and types needed to create a value of the aliased type.

```
>>> d = Day(2)
>>> d
Day(2)
>>> c = Coordinate(1.1,2.2)
>>> c
Coordinate(1.1,2.2)
>>> c.x
CORBA.Double(1.1)
>>> c._is_a(Point)
true
```
The previous code presents some examples of IDL typedef value creations and their uses. The created values support the same attributes and methods as those provided by the aliased type (**c.x**). Moreover as IDL typedef values are represented by IDLscript objects, it is possible to use common value attributes and methods such as **\_type** and **\_is\_a**.

## *3.9 Binding for OMG IDL Sequence*

All IDL sequence types and values are directly accessible from the IDLscript interpreter. They are represented by internal objects managed by the Interface Repository cache of the IDLscript interpreter.

## <span id="page-78-0"></span>*3.9.1 OMG IDL Examples*

Consider the following example, which presents some sequence declarations: **SeqString** for a **string** sequence, **SeqMonths** for a **Months** sequence, and **SeqPoint** for a **Point** sequence. Only named sequences are supported by IDLscript, no binding for anonymous sequences is provided.

**// This definition can be located inside or outside an IDL module or interface typedef sequence<string> SeqString; typedef sequence<Months> SeqMonths; typedef sequence<Point> SeqPoint;**

## *3.9.2 IDLscript Representation*

In IDLscript, access to an IDL sequence type is done simply by providing its IDL sequence identifier. This identifier can be prefixed by its module or interface scopes where it is defined. The evaluation of an IDL sequence displays the IDL definition of this type definition.

```
>>> SeqString
< OMG-IDL typedef sequence<string> SeqString; >
>>> SeqMonths
< OMG-IDL typedef sequence<Months> SeqMonths; >
>>> s = SeqPoint
>>> s
< OMG-IDL typedef sequence<Point> SeqPoint; >
```
The previous code presents the access to the **SeqString**, **SeqMonths**, and **SeqPoint** sequence types. As IDL sequence types are represented by IDLscript objects, they can be assigned to variables to create aliases, compared and passed as arguments to procedures.

## *3.9.3 Sequence Values*

The creation of an IDL sequence value is achieved by the calling notation with a list of values. The type of each value must conform to the item type of the IDL sequence. If necessary, the interpreter automatically coerces given values to required IDL values.

```
>>> s = SeqString("One","Two","Three")
>>> s
SeqString("One","Two","Three")
>>> s = SeqMonths()
>>> s
SeqMonths()
>>> s = SeqPoint ( [1.1,2.2] , [3.3,4.4] , [5.5,6.6] )
```

```
>>> s
SeqPoint(Point(1.1,2.2),Point(3.3,4.4),Point(5.5,6.6))
>>> s1 = SeqPoint ( [1.1,2.2], Point(3.3,4.4), Point(CORBA.
Double(5.5), CORBA.Double(6.6)) )
>>> s1._type
< OMG-IDL typedef sequence<Point> SeqPoint; >
```
The previous code presents some examples of IDL sequence value creations. If the list of values is empty, then IDLscript creates an empty sequence value (**SeqMonths()**). The creation of structured value sequences is very simple because each structured value can be provided as an IDLscript array. Then the interpreter checks if the array contains the expected number of values. However it is also possible to use a more typed notation as illustrated by the **s1** creation. As IDL sequence values are represented by IDLscript objects, it is possible to use common value attributes and methods such as **\_type** and **\_is\_a**.

### *3.9.4 Sequence Items*

An IDL sequence value is similar to a basic IDLscript array. It provides the operator [] to get and set sequence items, the attribute **length** to obtain the number of items, and can be used in the **for** statement construction. The following example illustrates these functionalities on the previous **SeqPoint** value.

```
>>> s1[0]
Point(1.1,2.2)
>>> s1[0] = [100,200]
>>> s1[1].x = 300
>>> s1.length
3
>>> for i in s1 { println (i) }
Point(100,200)
Point(300,4.4)
Point(5.5,6.6)
```
# *3.10 Binding for OMG IDL Array*

All IDL array types and values are directly accessible from the IDLscript interpreter. They are represented by internal objects managed by the Interface Repository cache of the IDLscript interpreter.

## *3.10.1 OMG IDL Examples*

Consider the following example, which presents some array declarations: **ArrayLong** for a **long** array, and **ArrayPoint** for a **Point** array. IDL arrays have a bounded size defined at declaration. Only named array types are supported by IDLscript, no binding for anonymous arrays is provided.

#### **// This definition can be located inside or outside an IDL module or interface typedef long ArrayLong[10]; typedef Point ArrayPoint[10];**

### *3.10.2 IDLscript Representation*

In IDLscript, access to an IDL array type is simply done by providing its IDL array identifier. This identifier can be prefixed by its module or interface scopes where it is defined. The evaluation of an array displays the IDL definition of this type definition.

```
>>> ArrayLong
< OMG-IDL typedef long[10] ArrayLong;>
>>> a = ArrayPoint
>>> a
< OMG-IDL typedef Point[10] ArrayPoint;>
```
The previous code presents access to the **ArrayLong**, and **ArrayPoint** IDL array types. As IDL array types are represented by IDLscript values, they can be assigned to variables to create aliases, compared and passed as arguments to procedures.

### *3.10.3 Array Values*

The creation of an IDL array value is achieved by the calling notation with a list of values. If no value is provided, all the array items are (recursively) initialized to their default values. If values are provided, the type of each value must conform to the item type of the IDL array. If necessary, the interpreter automatically coerces given values to required IDL values. Moreover the interpreter checks if the number of given values is equal to the size of the IDL array type.

```
>>> a = ArrayLong()
>>> a
ArrayLong(0,0,0,0,0,0,0,0,0,0)
>>> a = ArrayLong(1,2,3,4,5)
Exception : < BadArraySize: array must have 10 items >
File "stdin", line 1 in ?
>>> a = ArrayLong(1,2,3,4,5,6,7,8,9,10)
>>> a
ArrayLong(1,2,3,4,5,6,7,8,9,10)
```

```
>>> a = ArrayPoint()
>>> a
ArrayPoint(Point(0,0),Point(0,0),Point(0,0),Point(0,0),
Point(0,0),Point(0,0),Point(0,0),Point(0,0),Point(0,0),
Point(0,0))
>>> a = ArrayPoint([1,1],[2,2],[3,3],[4,4],[5,5],[6,6],
[7,7],[8,8],[9,9],[10,10])
>>> a
ArrayPoint(Point(1,1),Point(2,2),Point(3,3),Point(4,4),
Point(5,5),Point(6,6),Point(7,7),Point(8,8),Point(9,9),
Point(10,10))
```
**>>> a.\_type == ArrayPoint true**

The previous code presents some examples of IDL array value creations. The creation of structured value IDL arrays is very simple because each structured value can be provided as an IDLscript array. Then the interpreter checks if the array contains the expected number of values. However it is also possible to use a more typed notation as illustrated in [Section 3.9.3, "Sequence Values," on page 3-13](#page-78-0). As IDL array values are represented by IDLscript objects, it is possible to use common object attributes and methods such as **\_type** and **\_is\_a**.

### *3.10.4 Array Items*

An IDL array value is similar to a basic IDLscript array. It provides the operator **[]** to get and set array items, the attribute **length** to obtain the number of items, and can be used in the **for** statement construction. The following example illustrates these functionalities on the previous **ArrayPoint** value.

```
>>> a[0]
Point(1,1)
>>> a[0] = [100,100]
>>> a[1].x = 200
>>> a.length
10
>>> for i in a { println (i) }
Point(100,100)
Point(200,2)
Point(3,3)
...
```
# *3.11 Binding for OMG IDL Fixed*

All IDL fixed types and values are directly accessible from the IDLscript interpreter. They are represented by internal objects managed by the Interface Repository cache of the IDLscript interpreter.

## *3.11.1 OMG IDL Example*

Consider the following example, which presents the **Money** fixed type with nine significant digits and a scale factor of two. Only named fixed types are supported by IDLscript, no binding for anonymous fixed types is provided.

### **// This definition can be located inside or outside an IDL module or interface typedef fixed<9,2> Money;**

### *3.11.2 IDLscript Representation*

In IDLscript, access to an IDL fixed type is done simply by providing its IDL fixed type identifier. This identifier can be prefixed by its module or interface scopes where it is defined. The evaluation of an IDL fixed type displays the IDL definition of this type definition.

```
>>> Money
< OMG-IDL typedef fixed<9,2> Money; >
>>> t = Money
>>> t
< OMG-IDL typedef fixed<9,2> Money; >
```
The previous code presents the access to the **Money** fixed type. As IDL fixed types are represented by IDLscript objects, they can be assigned to variables to create aliases, compared and passed as arguments to procedures.

## *3.11.3 Fixed Values*

The creation of an IDL fixed value is achieved by the calling notation with an initial value. When the given value is of an integer, floating, or fixed type, the interpreter automatically coerces this given value to the required IDL fixed value. If the given value is a string, the interpreter automatically converts the string to a fixed value or throws a CORBA::DATA\_CONVERSION exception when the string does not denote a valid fixed value.

```
>>> mi = Money(10)
>>> mi
Money(10)
>>> Money(100.56)
Money(100.56)
>>> Money("999.99")
```

```
Money(999.99)
>>> try {
      m = Money("not a valid fixed value string")
    } catch(CORBA.DATA_CONVERSION e) {
      println("Data conversion exception!")
    };
Data conversion exception!
>>> mf = Money(mi)
>>> mf
Money(10)
>>> mf._type
< OMG-IDL typedef fixed<9,2> Money; >
>>> mf._is_a(Money)
true
```
The previous code presents some examples of IDL fixed value creations with different initial value types. As IDL fixed values are represented by IDLscript objects, it is possible to use common value attributes and methods such as **\_type** and **\_is\_a**.

Moreover, IDLscript fixed values have specific attributes and methods enumerated in Table 3-2.

| <b>Functionality</b> | <b>Explanation</b>                                                                                                    |
|----------------------|----------------------------------------------------------------------------------------------------|
| f.digits             | Returns the smallest digits that can hold the complete <b>f</b> fixed object.                                                                                                    |
| f.scale              | Returns the smallest scale that can hold the complete <b>f</b> fixed object.                                                                                                    |
| $f$ . $round(s)$     | Returns a new fixed object equal to the f fixed object rounded down<br>the specified $s$ scale, where $s$ is an unsigned short. If the new scale<br>requires the value to lose precision on the right, the round method<br>will round away from zero values that are halfway or more to the next<br>absolute value for the new fixed precision. |
| $f.$ truncate $(s)$  | Returns a new fixed object equal to the f fixed object truncated to the<br>specified <b>s</b> scale, where <b>s</b> is an unsigned short. If the new scale<br>requires the value to lose precision on the right, the <b>truncate</b><br>method always truncates the value towards zero.                                                         |

*Table 3-2* The IDLscript Fixed Value Functionalities

Consider the following examples:

```
>>> m = Money(100.56)
>>> m.digits
5
>>> m.scale
2
>>> m.round(0)
```

```
Money(101)
>>> m.round(1)
Money(100.6)
>>> m.round(2)
Money(100.56)
>>> m.truncate(0)
Money(100)
>>> m.truncate(1)
Money(100.5)
>>> m.truncate(2)
Money(100.56)
```
# *3.12 Binding for OMG IDL Exception*

All IDL exception types and values are directly accessible from the IDLscript interpreter. They are represented by internal objects managed by the IDLscript interpreter.

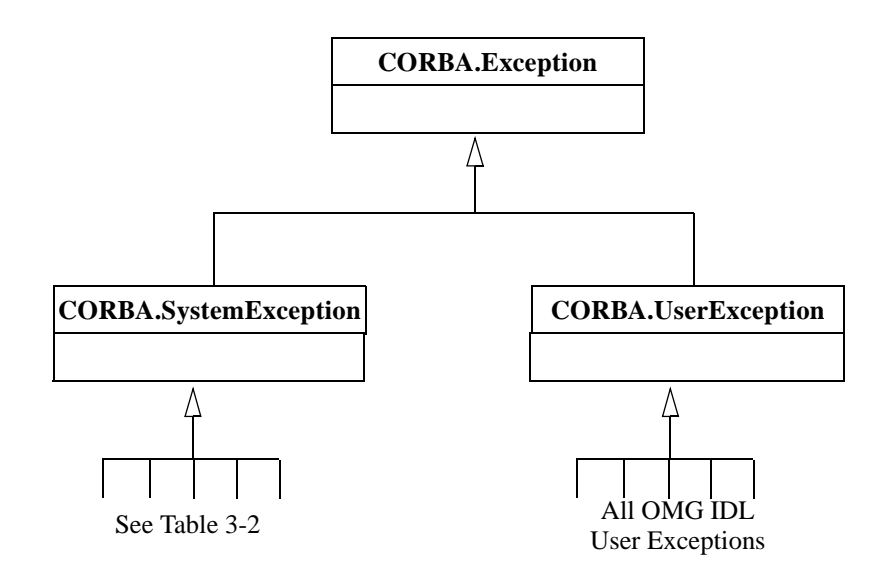

*Figure 3-1* The CORBA Exception Type Hierarchy

## *3.12.1 IDLscript Representation*

IDLscript supports all CORBA exception types:

- **•** the System Exceptions representing internal ORB problems, and
- **•** User Exceptions defined in IDL.

[Figure 3-1](#page-84-0) shows the hierarchy of the IDLscript types representing IDL exception types. All CORBA exception types are transitively subtypes of the CORBA.Exception exception type. This type has two subtypes CORBA.SystemException and CORBA.UserException representing respectively the standard CORBA system exceptions and the IDL user exceptions.

### *3.12.2 Exception Handling*

The CORBA exception types are represented by IDLscript types and are thrown and caught via the exception mechanism presented in [Section 2.11, "Exceptions," on](#page-59-0)  [page 2-32.](#page-59-0) Consider the following example:

```
try {
    # a script code.
    throw CORBA.UNKNOWN()
} catch (CosNaming.NamingContext.AlreadyBound ae) {
   println ("A CosNaming.NamingContext.AlreadyBound exception ", ae, " has been 
             thrown!")
} catch (CORBA.UserException ue) {
   println ("An IDL exception ", ue, " has been thrown!")
} catch (CORBA.SystemException se) {
    println ("A system exception ", se, " has been thrown!")
} finally {
    # a finally script code.
}
```
## *3.12.3 System Exception Types*

All standard CORBA system exception types are subtypes of the CORBA.SystemException type. In IDLscript, access to a system exception type is simply done by providing its identifier. This identifier must be prefixed by the *CORBA* scope name like CORBA.INV\_OBJREF, CORBA.COMM\_FAILURE, or CORBA.OBJECT\_NOT\_EXIST.

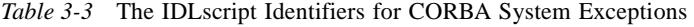

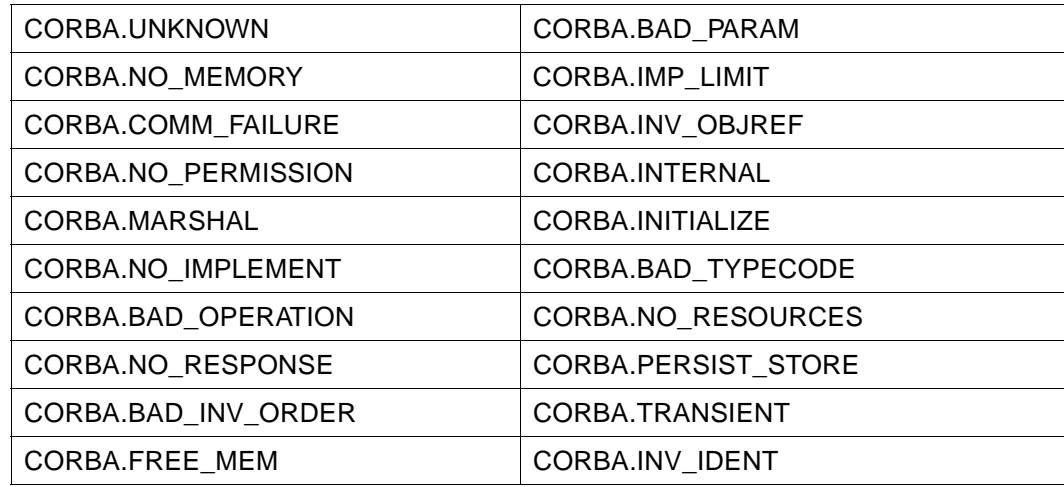

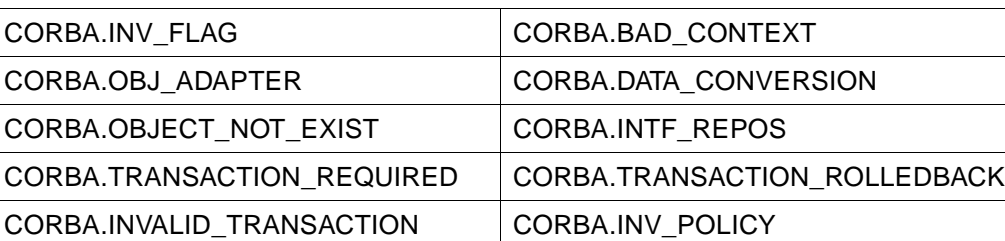

CORBA.TIMEOUT CORBA.TRANSACTION\_UNAVAILABLE

CORBA.INVALID\_ACTIVITY CORBA.ACTIVITY\_COMPLETED

*Table 3-3* The IDLscript Identifiers for CORBA System Exceptions

CORBA.CODESET\_INCOMPATIBLE CORBA.REBIND

CORBA.TRANSACTION\_MODE CORBA.BAD\_QOS

Consider the following examples:

CORBA.ACTIVITY\_REQUIRED

```
>>> CORBA.UNKNOWN
< OMG-IDL exception CORBA::UNKNOWN {
         unsigned long minor;
         CORBA::completion_status completed;
}; >
>>> CORBA.completion_status
< OMG-IDL enum CORBA::completion_status {
  COMPLETED_YES, COMPLETED_NO, COMPLETED_MAYBE
}; >
>>> CORBA.UNKNOWN._is_a(CORBA.Exception)
true
>>> e = CORBA.UNKNOWN
>>> e._is_a(CORBA.SystemException)
true
>>> e._is_a(CORBA.UserException)
false
```
The previous code illustrates access to the CORBA.UNKNOWN exception type. Evaluating an exception type shows the IDL definition of the exception. System exceptions have two fields: the *minor* one and the *completed* one. This latter is a value of the **CORBA.completion\_status** enumeration type. As system exception types are represented by IDLscript objects, they can be assigned to variables to create aliases, compared and passed as arguments to procedures. Moreover it is possible to use common object attributes and methods such as **\_type** and **\_is\_a**.

### *3.12.4 System Exception Values*

The creation of a system exception value is achieved by the calling notation **CORBA.ExceptionName()**. IDLscript provides three different ways to create these values. The first one needs no parameter and creates a system exception with the **minor** field equal to zero and the **completed** field equal to the **COMPLETED\_MAYBE** enumeration value. The second one needs one parameter to initialize the **minor** field. The third one takes two parameters to set the **minor** and **completed** fields.

```
>>> s = CORBA.UNKNOWN()
\Rightarrow \Rightarrow s = \text{CORBA.}\text{UNKNOWLED} (100)>>> s = 
CORBA.UNKNOWN(100,CORBA.Ccompletion_Sstatus.COMPLETED_
YES)
>>> s.minor
100
>>> s.completed
CORBA.completion_status.COMPLETED_YES
>>> s._type == CORBA.UNKNOWN
true
>>> s._is_a (CORBA.Exception)
true
>>> s._is_a (CORBA.SystemException)
true
>>> s._is_a (CORBA.UserException)
false
```
The previous code illustrates the three creation ways of system exceptions. Access to field values is achieved by the dotted notation. Exception values have two fields: the **minor** and **completed** ones. As system exception values are represented by IDLscript objects, it is possible to use common value attributes and methods such as **type** and **is a**. A system exception value is a CORBA.Exception and a CORBA.SystemException as shown in [Figure 3-1 on page 3-20](#page-84-0).

## *3.12.5 User Exception Types*

Consider the following example that presents some exception declarations. The exception EmptyException contains no field. The exception Exception contains three fields: a simple **string** field, a **Months** enumeration field, and a structured **Point** field.

**// This definition can be located inside or outside an IDL module or interface exception EmptyException {};**

ı

I

```
exception Exception {
    string s;
    Months m;
    Point p;
};
```
In IDLscript, access to an IDL user exception type is done simply by providing its IDL exception identifier. This identifier can be prefixed by its module or interface scopes where it is defined. The evaluation of an IDL exception displays the IDL definition of this exception and all its IDL fields.

```
>>> EmptyException
< OMG-IDL exception EmptyException {}; >
>>> Exception
< OMG-IDL exception Exception {
     string s;
    Months m;
     Point p;
}; >
>>> Exception.p
< OMG-IDL struct Point {
     double x;
     double y;
}; >
>>> Exception._is_a(CORBA.Exception)
true
>>> e = Exception
>>> e._is_a(CORBA.SystemException)
false
>>> e._is_a(CORBA.UserException)
true
```
The previous code illustrates the access to the IDL EmptyException and Exception exception types. Evaluating an exception type shows the IDL definition of the exception. As IDL exception types are represented by IDLscript values, they can be assigned to variables to create aliases, compared and passed as arguments to procedures. Moreover it is possible to use common value attributes and methods such as **\_type** and **\_is\_a**. All IDL user exception types are subtypes of the CORBA.Exception and CORBA.UserException types as shown in [Figure 3-1 on](#page-84-0)  [page 3-20.](#page-84-0)

### *3.12.6 User Exception Values*

The creation of an IDL exception value is achieved by the calling notation **IDLExceptionType(field1,...,fieldn)**. If no argument is provided, all the user exception fields are (recursively) initialized to their default values. If arguments

*3*

are provided, the interpreter checks if the number of given values is equal to the number of the expected IDL fields. If necessary, the interpreter can automatically coerce given values to expected IDL values. For instance, an expected **string** field can be initialized by a string literal. Moreover, a field of an IDL structure type can be initialized by providing an array containing the value of each structure field.

```
>>> u = EmptyException()
>>> u = Exception()
>>> u
Exception("",Months.January,Point(0,0))
>>> u = Exception ("Hello", Months.June, [100,100])
>>> u
Exception("Hello",Months.June,Point(100,100))
>>> u.s
"Hello"
>>> u._is_a (CORBA.Exception)
true
>>> u._is_a (CORBA.SystemException)
false
>>> u._is_a (CORBA.UserException)
true
```
The previous code presents some examples of exception value creations. All the fields of the exception must be filled to allow creation and the interpreter coerces literals and arrays to the required IDL values. The dotted notation allows one to get and set field values. As IDL exception values are represented by IDLscript objects, it is possible to use common value attributes and methods such as **\_type** and **\_is\_a**.

# *3.13 Binding for OMG IDL Interface*

All IDL interface types and object references are directly accessible from the IDLscript interpreter. They are represented by internal objects managed by the Interface Repository cache of the IDLscript interpreter.

## *3.13.1 OMG IDL Examples*

Consider the following example, which presents some interface declarations. The **Foo** interface contains a **string assignable** attribute, a **double nonassignable** attribute, and a **meth** operation. The **AnotherFoo** interface is derived from the **Foo** interface and it adds a new **oper** operation, which illustrates all parameter passing modes. The two operations can raise the EmptyException exception.

**interface Foo { attribute string assignable; readonly attribute double nonassignable;**

<span id="page-89-0"></span>Г

```
 long meth(in long p1) raises(EmptyException);
};
interface AnotherFoo : Foo {
    long oper(in long p1, out long p2, inout long p3) 
            raises(EmptyException);
};
```
### *3.13.2 IDLscript Representation*

In IDLscript, the access to an IDL interface is simply done by providing its IDL interface identifier. This identifier can be prefixed by its module scopes where it is defined. The evaluation of an IDL interface displays the IDL definition of this type definition with the signature of all attributes and operations and the list of inherited interfaces.

```
>>> Foo
< OMG-IDL interface Foo {
     attribute string assignable;
     attribute readonly double nonassignable;
     long meth (in long p1) raises(EmptyException);
} >
>>> a = AnotherFoo
>>> a
< OMG-IDL interface AnotherFoo : Foo {
     long oper (in long p1, out long p2, inout long p3) raises(EmptyException);
} >
>>> a = AnotherFoo.assignable
>>> a
< OMG-IDL attribute string Foo::assignable >
>>> AnotherFoo.oper
< OMG-IDL operation long AnotherFoo::oper (in long p1, out long p2, inout long 
             p3) raises(EmptyException) >
>>> AnotherFoo._is_a (Foo)
```
**true**

The previous code illustrates access to the **Foo** and **AnotherFoo** interfaces. The evaluation of the **Foo** interface shows the signature of the **assignable** and **nonassignable** attributes and the **meth** operation. The signature of an attribute is composed of its access mode (none or readonly), its type, and its formal name. The signature of an operation is composed of its return type, its formal name, its parameters list (mode, type, and formal name), and its exceptions list.

As IDL interfaces, IDL attributes, IDL operations are represented by IDLscript objects. They can be assigned to variables to create aliases, compared, and passed as arguments to procedures. The hierarchy of IDL interfaces is directly accessible to check interface conformity through the use of common value attributes and methods such as **\_type** and **\_is\_a**.

*3*

## *3.13.3 Object References*

Access to CORBA objects requires obtaining related CORBA object references. The creation of these references is simply achieved by the following calling notations **CORBA.Object("StringifiedObjectReference")** or **InterfaceType("StringifiedObjectReference")**.

Accepted formats for stringified object references are described in Section 13.6.9 «Stringified Object References», page 13-24 and Section 13.6.10 «Object URLs», page 13-25 of the CORBA 3.0 Specification.

```
>>> objref = CORBA.Object("IOR:.....")
>>> objref._type
< OMG-IDL interface AnotherFoo : Foo {
       long oper (in long p1, out long p2, inout long p3) 
raises(EmptyException);
} >
>>> objref = AnotherFoo("IOR:.....")
>>> objref = AnotherFoo("corbaloc:iiop:host:port/name")
>>> objref._is_a(Foo)
true
```
The first creation notation allows scripts to create an object reference without knowledge about its IDL interface. The second creation notation allows scripts to create an object reference and check if this reference supports a specific IDL interface. However the interpreter only creates the object reference if the given string is correct; otherwise, it raises a CORBA.INV\_OBJREF exception. Moreover this object reference is automatically narrowed to the most derived IDL interface type. Then as a result, users can directly and interactively discover the interface supported by the object as shown in the previous example.

As object references are represented by IDLscript objects, they can be assigned to variables, passed as arguments to procedures. Moreover, it is possible to use common object attributes and methods such as **\_type** and **\_is\_a**.

## *3.13.4 Access to OMG IDL Attributes*

Getting and setting IDL attributes is done simply through the dotted notation and by using the IDL identifier of attributes. These accesses are realized by the interpreter *via* the Dynamic Invocation Interface. The interpreter checks the attribute access mode when a script tries to set an attribute (internal IDLscript exception **ReadOnlyAttribute**). If necessary, it also converts automatically the given IDLscript value into the required IDL value. The following example illustrates access to the **assignable** and **nonassignable** attributes.

```
>>> objref.assignable = "Hello World"
>>> println(objref.assignable, '!')
Hello World!
```

```
>>> objref.nonassignable = 10
Exception: < ReadOnlyAttribute: < attribute readonly double 
Foo::nonassignable; > >
      File "stdin", line 2 in ?
```
### <span id="page-92-0"></span>*3.13.5 Invocation of OMG IDL Operations*

All IDL operations can be simply invoked with IDLscript using the method calling notation (**object.operation(arg1,...,argn)**). The interpreter automatically checks the number of parameters and coerces given values to IDL values. Invocations are done through the Dynamic Invocation Interface. Exceptions thrown by operations can be easily intercepted thanks to the IDLscript exception mechanism (**try**, **catch**, and **finally** statements).

```
>>> objref.meth
< OMG-IDL operation long Foo::meth (in long p1) 
raises(EmptyException) >
>>> objref.meth(100)
100
>>> try {
       r = objref.meth(100)
     } catch (EmptyException e) {
       println("The EmptyException has been thrown")
     }
>>> outVariable = Holder()
>>> inoutVariable = Holder(200)
>>> objref.oper (100, outVariable, inoutVariable)
100
>>> outVariable.value
300
```
The previous example illustrates the invocation of the **meth** and **oper** IDL operations. All parameter passing modes are supported by IDLscript. Passing **in** parameters is done by value while **out** and **inout** parameters require using a value of the **Holder** type. As IDLscript is dynamically typed, a Holder can store any IDLscript values (i.e., there is only one **Holder** type). For an **out** parameter, scripts must only create and pass an empty holder to the operation. For an **inout** parameter, scripts must create and pass an initialized holder to the operation. After the invocation, the returned value is available into the holder by its **value** attribute.

### *3.13.6 Invocation of One-way Operations*

Oneway operations are transparently managed by the interpreter. Invocations to operations defined as oneway will always be achieved asynchronously using the same syntactic notation as two-way operations.

*3*

### *3.13.7 Operation Invocation using the Deferred Mode*

All IDL operations can be simply invoked using the deferred mode with IDLscript using the method calling notation (**object!operation(arg1,...,argn)**). The interpreter automatically checks the number of parameters and coerces given values to IDL values. Invocations are done through the Dynamic Invocation Interface. Exceptions thrown by operations can be easily intercepted thanks to the IDLscript exception mechanism (**try**, **catch**, and **finally** statements).

```
>>> objref.meth
< OMG-IDL operation long Foo::meth (in long p1) 
raises(EmptyException) >
>>> futureReply = objref!meth(100)
...
>>> futureReply.value
100
```
The previous example illustrates deferred invocation of an operation. The result of invocation is obtained using the **value** attribute of the **futureReply** object. Access to the value attribute of the **futureReply** object is blocking while the result is not available.

**Inout** and **out** parameters are also managed with deferred calls. Consider the following example:

```
>>> outVariable = Holder()
>>> inoutVariable = Holder(200)
>>> futureReply = objref!oper(100,outVariable,inoutVariable)
...
>>> futureReply.value
100
>>> myFutureReplyForMyOutParameter = outVariable.value
```

```
>>> myFutureReplyForMyOutParameter.value
300
```
In this example, **outVariable** and **inoutVariable** are **Holder** referencing future objects. Access to the result after invocation is done as for **Holder** in a synchronous invocation (using the **value** attribute). The value contained in the holder is a future object. Access to the real result is done like in the previous example: using the **value** attribute of the **futureReply** object.

If an exception is thrown during the execution of a deferred call, this exception will be thrown in the client side at the first access to a future object involved in this invocation. Table 3-4 summarizes the functionalities of future objects.

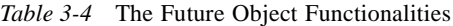

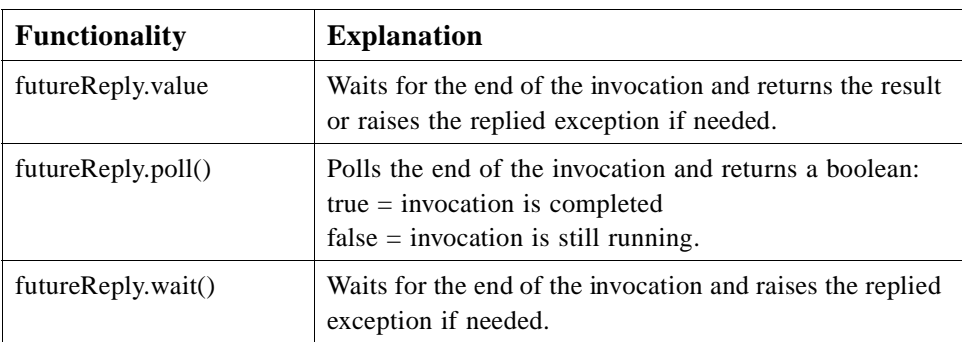

## *3.14 Implementing OMG IDL Interfaces*

The implementation of IDL interfaces is done simply by IDLscript classes (see [Section 2.10, "Classes," on page 2-28\)](#page-55-0). IDL attributes and operations are implemented by IDLscript instance methods. These instance methods must only follow some naming conventions.

### *3.14.1 Class Examples*

The following example illustrates the implementation of the **Foo** and **AnotherFoo** interfaces presented in [Section 3.13.1, "OMG IDL Examples," on page 3-25.](#page-89-0) The **Foo** interface is implemented by the **FOO** IDLscript class. The **AnotherFoo** interface is implemented by the **AnotherFOO** IDLscript class. As **AnotherFOO** is a subclass of **FOO**, their instances support instance methods defined in the **FOO** class.

```
class FOO {
   proc __FOO__ (self, s, d) { self.s = s
                                self.d = d }
  proc _get_assignable (self) { return self.s }
  proc _set_assignable (self, value) { self.s = value }
  proc _get_nonassignable (self) { return self.d }
  proc meth (self, p1) {
     if ( p1 == 0 ) { throw EmptyException() }
     return p1
   }
}
class AnotherFOO (FOO) {
  proc __AnotherFOO__ (self, s, d) { self.__FOO__(s,d) }
  proc oper (self, p1, p2, p3) {
     if ( p1 == 0 ) { throw EmptyException() }
     p2.value = p1 + p3.value
     return p1
   }
}
```
## <span id="page-95-0"></span>*3.14.2 OMG IDL Attributes*

A class that implements an IDL interface must provide instance methods for IDL attributes. These methods can do any computation on the instance state.

The implementation class must provide a getting method per IDL attribute. The name of these methods is the concatenation of the attribute name and the prefix **\_get\_** (e.g., **\_get\_assignable** and **\_get\_nonassignable**). These methods take one parameter to refer to the current receiver object and must return the (computed) value of the IDL attribute.

For non-readonly IDL attributes, the implementation class must provide a setting method. These methods are named by the IDL attribute name prefixed by  $\mathbf{set}$  (e.g., **\_set\_assignable**). They take two parameters: one to refer to the receiver and another one containing the new value of the IDL attribute. These methods do not return any value.

### *3.14.3 OMG IDL Operations*

Each IDL operation is implemented by an IDLscript method named as the operation, (e.g., **oper** or **meth**).

Implementation methods must take one parameter for the receiver and as many parameters as the IDL operation signature defines. **In** parameters are transmitted by value while **out** and **inout** parameters are received through a **Holder** object.

These methods can do any computation on the instance state. They can also throw any CORBA system exception or any user exception defined in the IDL operation signature as shown in the **oper** method.

### *3.14.4 Object Registration*

IDLscript provides two different ways to register/unregister object implementations (i.e., IDLscript class instances):

- **• The POA approach**: Scripts can use the Portable Object Adapter as defined in the CORBA 3.0 specification. Here, native **PortableServer::Servant** and **PortableServer::Cookie** are reflected by class instances.
- **• A simple connect/disconnect approach**: Here, object implementations are connected/disconnected via the **connect()** and **disconnect()** methods of the **CORBA.ORB** IDLscript ob[ject \(see Section 3.19.2, "The CORBA::ORB Object," on](#page-110-0)  [page 3-46\)](#page-110-0). Connections may be explicitly or implicitly done by scripts. The disconnection is always explicitly done by scripts. Consider the following example:

```
>>> a_foo = FOO ("Hello",10)
>>> # 'a_foo' refers to a FOO instance.
>>> CORBA.ORB.connect(a_foo, Foo, "my_foo")
>>> # 'a_foo' is now associated to a Foo CORBA object.
>>> # The 'a_foo' instance becomes accessible from the
```
**>>> # ORB. The last parameter is optional. >>> a\_foo.\_this < DSI Object Foo("IOR:000000000000000c49444c3a466f6f3a312e30 00000000010000000000000038000100000000000f3133342e3230362e31 302e3132390000138f0000000000184f422f49442b4e554d0049444c3a46 6f6f3a312e30003200") > >>> # The '\_this' attribute refers to the associated >>> # DSI object. >>> # This is the CORBA object reference implemented by >>> # the 'a\_foo' instance. >>> ... >>> CORBA.ORB.disconnect(a\_foo) >>> # Explicit disconnection. The 'a\_foo' instance becomes >>> # inaccessible from the ORB.**

On the one hand, object implementations may be explicitly connected to the ORB by calling the ORB's **connect()** method. As IDLscript is fully dynamic, this method takes two parameters:

1. the class instance to connect, and

2. the IDL interface that this instance implements.

(Let us note that a third optional parameter can be used to set the ORB-specific object name.)

This way allows scripts to explicitly fix which interfaces an object implements. For example, an IDLscript instance can simultaneously implement several IDL interfaces with different object references.

On the other hand, an object implementation may also be automatically and implicitly connected to the ORB if it is transmitted as a parameter to an IDL operation of a distant CORBA object. This connection is only done if the object implementation was not already connected to an IDL interface that was conformed to the formal parameter type. If the object was already connected to an IDL interface, the previous connection is reused. This approach simplifies the registration of listener objects because registration IDL methods explicitly wait for a specific listener interface. However, this approach can introduce distributed typing problems. For example, if an object implementation is bound to the CosNaming service without explicit connection, then it is implicitly connected to the **CORBA::Object** interface.

**PortableServer::POA**, **PortableServer::current**, and **PortableServer Policies** interfaces must be implemented by the scripting engine. **PortableServer::POAManager**, **PortableServer::AdapterActivator**, **PortableServer::ServantManager**, **PortableServer::ServantActivator**, and **PortableServer::ServantLocator** are implemented by user classes written in IDLScript.

*3*

## <span id="page-97-0"></span>*3.14.5 Object Adapter Run-Time Exceptions*

To support IDLscript, an ORB product must provide a reactive or multi-threaded Object Adapter. Then, interactive scripting can be done simultaneously with incoming request handling (i.e., listener callbacks are executed concurrently with interactive scripts). Moreover, some run-time exceptions can be thrown by the IDLscript engine when it receives a CORBA request *via* the Dynamic Skeleton Interface.

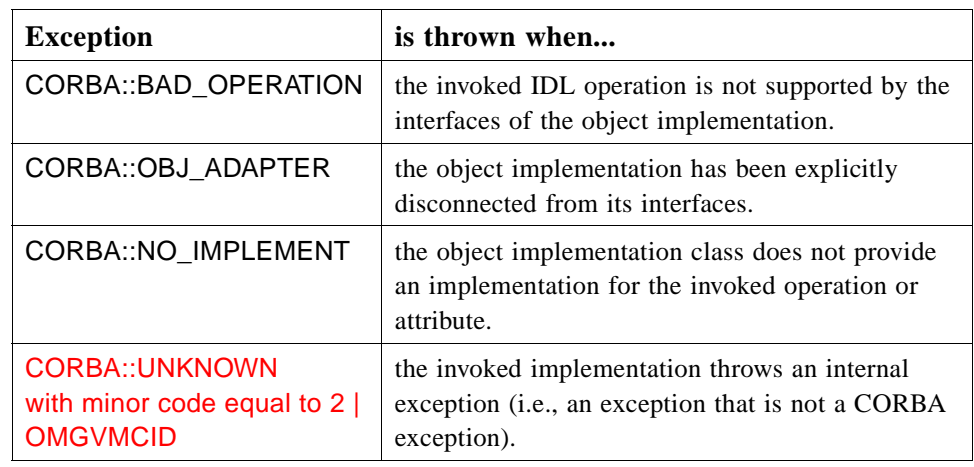

# *3.15 Binding for OMG IDL Value*

All IDL value types and associated values are directly accessible from the IDLscript interpreter. They are reflected by internal objects managed by the IDLscript engine.

## *3.15.1 OMG IDL Examples*

Consider the following examples:

**valuetype Information sequence<string>;**

```
valuetype Employee {
   // state definition
    public string name;
    public Information status;
    private unsigned long salary;
   // initializer
    factory init(in string name, in Information status,
                in unsigned long salary);
  // local operations
    void work();
};
```
This example declares the **Information** boxed value type, a **string** sequence, and the **Employee** value type with public state members (**name** and **status**), a private state member (**salary**), an initializer (**init**), and a local operation (**work**).

### *3.15.2 IDLscript Representation*

In IDLscript, accessing an IDL value type is simply done by providing its IDL value identifier. This identifier can be prefixed by the IDL scope where the value type is defined. Consider the following examples:

```
>>> Information
< OMG-IDL valuetype Information sequence<string>; >
>>> Employee
< OMG-IDL valuetype Employee {
       public string name;
       public Information status;
      private unsigned long salary;
      factory init(in string name, in Information status, in 
unsigned long salary);
       void work();
}; >
>>> Employee.name
< OMG-IDL public member string Employee::name; >
>>> Employee.salary
< OMG-IDL private member unsigned long Employee::salary; >
>>> Employee.init
< OMG-IDL factory Employee::init(in string name, in Informa-
tion status, in unsigned long salary); >
>>> w = Employee.work
>>> w
< OMG-IDL operation void Employee::work(); >
```
The evaluation of an IDL value type shows its IDL definition. For example, the boxed type for boxed value types (e.g., **Information**) and inheritance, state members, initializers, operations for value types (e.g., **Employee**). The evaluation of state members, initializers, and operations shows their signature (as for evaluation of IDL interface attributes and operations). When a boxed value type refers to a complex IDL type, it also supports all attributes and methods provided by the boxed type.

State members, initializers, and operations are reflected by IDLscript objects. They can be assigned to variables in order to create aliases (e.g., **w** in the above example), compared and passed as arguments. The inheritance graph composed of IDL value types is directly accessible to check type conformity via the common **\_is\_a** method.

### <span id="page-99-0"></span>*3.15.3 Value Creation*

The creation of an IDL boxed value is achieved by the calling notation according to the boxed type. For example, the same number of initialization arguments and each argument must have the expected type. Automatic coercion can also be applied by the IDLscript engine if needed. Consider the following example:

```
>>> i = Information("this", "is", "an", "example")
>>> i
Information("this", "is", "an", "example")
```
The creation of concrete values is achieved by calling one of the initializers declared in the value type. The number and types of arguments must conform to the initializer signature. Again, automatic coercion can be applied if needed. Note that abstract value types cannot be instantiated and concrete value types must declare initializers. Moreover, a local implementation must be known by the IDLscript engine (see [Section 3.16, "Implementing Concrete OMG IDL Values," on page 3-37](#page-101-0)). If there is no registered local implementation of the concrete value type, then the CORBA::NO\_ IMPLEMENT exception is thrown. Consider the following example:

```
>>> e = Employee.init("someone", ["info1", "info2"], 0)
>>> e
< Employee value
  name = "someone"
   status = Information("info1", "info2")
>
```
Note that the array passed as second argument to the value initializer is automatically coerced to an **Information** value, and that the evaluation of a value only shows public state members.

As values are reflected by IDLscript objects, they also support the standard **\_type** attribute and the **\_is\_a** method. Consider the following examples:

```
>>> i._type == Information
true
>>> i._is_a(Employee)
false
>>> e._type == Information
false
>>> e._is_a(Employee)
true
```
### *3.15.4 Null Value*

Null values are reflected by the **\_null** attribute of the IDLscript reflection of OMG IDL value types. Consider the following example:

```
>>> n = Employee._null
>>> n
< OMG-IDL null Employee value >
>>> n._type == Employee
true
```
### *3.15.5 Value Manipulation*

A boxed value can be manipulated in the same way as an object of the boxed type (i.e., it supports exactly the same scripting notations: operators, attributes, and methods). Consider the following example: the **Information i** value is manipulated as a **string** sequence. For example, **i** has a **length** attribute, supports the subscript notation (**[]**) to access and modify items, and can be used in **for** statements (as shown in [Section 3.9.4, "Sequence Items," on page 3-14](#page-79-0)).

```
>>> i.length
4
>>> i[3] = "example!"
>>> i[3]
"example!"
>>> for s in i print(s, ' ')
This is an example!
```
Both concrete and abstract values are manipulated with the dotted notation for invoking local operations. Concrete value operations can only be invoked if the value is associated to a local implementation (see [Section 3.16, "Implementing Concrete OMG](#page-101-0)  [IDL Values," on page 3-37\)](#page-101-0); otherwise, a CORBA::NO\_IMPLEMENT exception is thrown. Public state members can be get and set by the dotted notation. Private state members are not accessible, an access attempt raises a NotSupported exception. Consider the following examples:

```
>>> e.name = "Mr. Smith"
>>> e.name
"Mr. Smith"
>>> e.status = ["unkwown"] # automatic coercion
>>> e.status
Information("unkwown")
>>> e.salary
Exception: < NotSupported: < private state member unsigned 
long Employee::salary; > >
      File "stdin", line 1 in ?
>>> e.work()
```
Note that if a value without local implementation for its value type is returned by an invocation, then only public state members can be accessed.

## <span id="page-101-0"></span>*3.16 Implementing Concrete OMG IDL Values*

The implementation of concrete value types is simply done by IDLscript classes (see [Section 2.10, "Classes," on page 2-28](#page-55-0)). State members are represented by instance attributes. Initializers and operations are implemented by instance methods.

### *3.16.1 Example*

The following example illustrates the implementation of the **Employee** IDL value type presented in [Section 3.15.1, "OMG IDL Examples," on page 3-33](#page-97-0). This value type is implemented by the following **EMPLOYEE** class:

```
class EMPLOYEE
{
   proc __EMPLOYEE__(self) { . . . }
   proc init(self, name, status, salary)
   {
     self.name = name
     self.status = status
     self.salary = salary
   }
   proc work(self) { . . . }
}
```
### *3.16.2 State Members*

Both public and private IDL state members are represented by instance attributes that have the same name. As in IDLscript, instance attributes are only defined during their first assignment. It is the programmer's responsibility to affect each required instance attribute. They must be initialized in the class constructor (e.g., **\_\_EMPLOYEE\_\_**  method) and/or in each initializer method.

When a distant operation requires a value type parameter and the user provides an instance, then IDLscript marshals each instance attribute in the same order that it is defined by the value type. If the instance does not have one of the required instance attributes, then the IDLscript engine raises a CORBA::MARSHAL exception.

## *3.16.3 Initializers*

Initializers are instance methods defined in the class implementing a concrete value type. They must have an explicit first parameter that refers to the receiver instance (i.e., as all IDLscript instance methods). Next, parameters will receive arguments passed at the initializer calling time (see [Section 3.15.3, "Value Creation," on page 3-35](#page-99-0)). Of

course, their number must conform to the initializer signature. The method body must correctly assign instance attributes representing the value state. Other attribute assignments are also allowed, they represent a transient state that is never marshaled on the wire.

The CORBA::NO\_IMPLEMENT is thrown if the implementation class does not provide an implementation for an initializer called at concrete value creation time.

### *3.16.4 Operations*

Each IDL value operation is implemented by an instance method named like the operation (e.g., **work**). Operation implementations must take an explicit first parameter referring to the receiver instance, and as many parameters as the operation signature defines. **In** parameters are transmitted by value while **out** and **inout** parameters are received through a **Holder** object.

These methods can do any computation on the instance state. They can also throw any CORBA system exception or any user exception defined in the IDL operation signature.

The CORBA::NO\_IMPLEMENT is thrown if the implementation class does not provide an implementation for a called value operation.

### *3.16.5 Factory Registration*

As implementation classes act like value type factories, the **CORBA::ValueFactory**  native type is reflected by the IDLscript class concept. These classes must be explicitly registered by the **register\_value\_factory** method of the **CORBA.ORB** object (see [Section 3.19.2, "The CORBA::ORB Object," on page 3-46\)](#page-110-0). This method takes two parameters: the value type **RepositoryID** and the associated implementation class. This registration allows the IDLscript engine to instantiate classes when users explicitly create a value, or when a value must be unmarshaled from the wire. Consider the following script code:

#### **>>> CORBA.ORB.register\_value\_factory("IDL:Employee:1.0", EMPLOYEE)**

As the reflection of an IDL type is also the reflection of the associated **CORBA::TypeCode** [\(see Section 3.17, "Binding for OMG IDL TypeCode," on](#page-104-0)  [page 3-40\)](#page-104-0), then the **RepositoryID** can directly be obtained from the value type as shown in the following script code.

#### **>>> CORBA.ORB.register\_value\_factory(Employee.id(),EMPLOYEE)**

Note that if implementation classes are stored into script modules, their registration can be made implicitly by initialization module statements (see [Section 2.12.2,](#page-64-0)  ["Initialization," on page 2-37](#page-64-0)). Then users only need to import these script modules.

## *3.16.6 Custom Values*

Implementation classes of custom marshaled values must explicitly implement marshaling and unmarshaling instance methods. The former named **marshal** takes, as parameters, the receiver instance and a **CORBA::DataOutputStream** object. The latter named **unmarshal** takes the receiver instance and a **CORBA::DataInputStream** object. These stream objects support the standard operations described into the CORBA 3.0 specification and are invoked as abstract values (see [Section 3.15.5, "Value Manipulation," on page 3-36](#page-100-0)).

Consider the following OMD IDL example:

```
custom valuetype CustomValueExample {
 factory init(in boolean b, in char c, in long l);
};
```
It can be implemented as:

```
class IMPL
{
   proc init(self, b, c, l)
   {
     self.state1 = b
     self.state2 = c
     self.state3 = l
   }
   # dos refers to a CORBA::DataOutputStream object.
   proc marshal(self, dos)
   {
     dos.write_boolean(self.state1)
     dos.write_char(self.state2)
     dos.write_long(self.state3)
   }
   # dis refers to a CORBA::DataInputStream object.
   proc unmarshal(self, dis)
   {
     self.state1 = dis.read_boolean()
     self.state2 = dis.read_char()
     self.state3 = dis.read_long
   }
}
```
Π

### <span id="page-104-0"></span>*3.16.7 Values as Object References*

If a concrete value type supports an OMG IDL interface (either concrete or abstract), an instance of the implementation class of this value type can be connected to the ORB (see [Section 3.14.4, "Object Registration," on page3-31\)](#page-95-0). When this value is passed as parameter to a distant operation call, the IDLscript engine marshals the value state or the IOR according to the standard semantic defined in the CORBA 3.0 specification.

## *3.17 Binding for OMG IDL TypeCode*

 $\blacksquare$ 

As we have seen, the IDLscript language provides a full and transparent binding to any IDL definitions. These IDL types are directly accessible through their related IDL definition name. Then these types can be used anywhere it is needed to provide a CORBA **TypeCode** value.

```
>>> ExampleTC
< OMG-IDL interface ExampleTC {
     void send (in TypeCode tc);
}; >
>>> o = ExampleTC("IOR:....")
>>> o.send(CORBA.Long)
>>> o.send(Point)
>>> o.send(Foo)
>>> tc = CORBA.TypeCode(Foo)
>>> tc
CORBA.TypeCode(Foo)
>>> o.send(tc)
```
The previous code shows how IDL types can be directly sent as CORBA **TypeCode** values. The **ExampleTC** interface defines the **send** operation, which takes a CORBA **TypeCode** value as parameter. This operation can be invoked with any IDL type: the basic ones like **CORBA.Long**, the user defined ones like **Point**, and the interface ones like **Foo**. Moreover, **TypeCode** values can be explicitly created from the **CORBA.TypeCode** binding type.

All the OMG IDL type representations can be managed as IDLscript **TypeCode** objects. Table 3-5 enumerates **TypeCode** object functionalites.

| <b>Functionality</b>      | <b>Explanation</b>                                                      |
|---------------------------|-------------------------------------------------------------------------|
| tc.equal(aCorbaType)      | Tests equality between the tc TypeCode and the<br>aCorbaType TypeCode.  |
| tc.equivalent(aCorbaType) | Tests equivalence between the tc TypeCode and a<br>aCorbaType TypeCode. |

*Table 3-5* The CORBA.TypeCode Functionalities

*3*

*3*

| tc.get_compact_typecode() | Returns the compact TypeCode form of the tc<br>TypeCode.                                                                                                    |
|---------------------------|----------------------------------------------------------------------------------------------------|
| tc.kind()                 | Returns the CORBA:: TCKind of the tc TypeCode<br>and helps to determine what other operations can be<br>invoked on this TypeCode.                                                                                                    |
| tc.id()                   | Returns the CORBA:: RepositoryID globally<br>identifying the type on the <b>TypeCode</b> . It can be<br>invoked on object reference, value, structure, union,<br>enumeration, alias, and exception TypeCodes. Raises a<br>CORBA::TypeCode::BadKind exception if needed. |
| tc.name()                 | Returns the simple name identifying the type within its<br>enclosing scope. Raises a<br>CORBA::TypeCode::BadKind exception if needed.                                                                                                    |
| tc.member_count()         | Returns the number of members constituting the type. It<br>can be invoked on structure, union, enumeration, non-<br>boxed value, and exception TypeCodes. Raises a<br>CORBA::TypeCode::BadKind exception if needed.                                                     |
| tc.member_name(anIndex)   | Returns the simple name of the member identified by<br>anIndex. It can be invoked on structure, union,<br>enumeration, non-boxed value, and exception<br>TypeCodes. Raises a CORBA::TypeCode::BadKind<br>or a CORBA::TypeCode::Bounds exception if needed.              |
| tc.member_type(anIndex)   | Returns the <b>TypeCode</b> describing the type of the<br>member identified by anIndex. It can be invoked on<br>structure, union, value and exception TypeCodes.<br>Raises a CORBA::TypeCode::BadKind or a<br>CORBA::TypeCode::Bounds exception if needed.              |
| tc.member label(anIndex)  | Returns the label of the union member identified by<br>anIndex. It can only be invoked on union<br>TypeCodes. Raises a CORBA::TypeCode::BadKind<br>or a CORBA::TypeCode::Bounds exception if needed.                                                                    |
| tc.discriminator_type()   | Returns the type of all non-default member labels. It can<br>only be invoked on union TypeCodes. Raises a<br>CORBA::TypeCode::BadKind exception if needed.                                                                                                    |
| tc.default_index()        | Returns the index of the default member, or -1 if there is<br>no default member. It can only be invoked on union<br>TypeCodes. Raises a CORBA::TypeCode::BadKind<br>exception if needed.                                                                                |

*Table 3-5* The CORBA.TypeCode Functionalities

| tc.length()                   | Can be invoked on string, wide string, sequence, and<br>array TypeCodes. For strings, wide strings, and<br>sequences, it returns the bound, or zero indicating an<br>unbounded string, wide string, or sequence. For arrays,<br>it returns the number of elements in the array. Raises a<br>CORBA::TypeCode::BadKind exception if needed. |
|-------------------------------|----------------------------------------------------------------------------------------------------|
| tc.content_type()             | Can be invoked on sequence, array, boxed value, and<br>alias TypeCodes. For sequences and arrays, it returns<br>the element type. For boxed values, it returns the boxed<br>type. For aliases, it returns the original type. Raises a<br>CORBA::TypeCode::BadKind exception if needed.                                                    |
| tc.fixed_digits()             | Returns the fixed digits of the tc fixed TypeCode.<br>Raises a CORBA::TypeCode::BadKind exception if<br>needed.                                                                                                    |
| tc.fixed_scale()              | Returns the fixed scale of the tc fixed TypeCode.<br>Raises a CORBA::TypeCode::BadKind exception if<br>needed.                                                                                                    |
| tc.member_visibility(anIndex) | Returns the CORBA:: Visibility of the non-boxed<br>tc value member identified by anIndex. Raises a<br>CORBA::TypeCode::BadKind or a<br>CORBA::TypeCode::Bounds exception if needed.                                                                                                    |
| tc.type_modifier()            | Returns the CORBA:: ValueModifier of the non-<br>boxed to valuetype TypeCode. Raises a<br>CORBA::TypeCode::BadKind exception if needed.                                                                                                    |
| tc.concrete_base_type()       | Returns the concrete base TypeCode of the non-boxed<br>tc valuetype TypeCode. Raises a<br>CORBA::TypeCode::BadKind exception if needed.                                                                                                    |

*Table 3-5* The CORBA.TypeCode Functionalities

The **CORBA::TCKind** enumeration is reflected according to the rules defined in [Section 3.5, "Binding for OMG IDL Enum," on page 3-5](#page-70-0).

The **CORBA::RepositoryID**, **CORBA::Visibility**, and **CORBA::ValueModifier** typedef are reflected according to the rules defined in [Section 3.8, "Binding for OMG IDL Typedef," on page 3-11.](#page-76-0)

The **CORBA::PRIVATE\_MEMBER**, **CORBA::PUBLIC\_MEMBER**, **CORBA::VM\_ NONE**, **CORBA::VM\_CUSTOM**, **CORBA::VM\_ABSTRACT**, and **CORBA::VM\_ TRUNCATABLE** constants are reflected according to the rules [defined in Section 3.4,](#page-70-0)  ["Binding for OMG IDL Constant," on page 3-5](#page-70-0).

The **CORBA::TypeCode::Bounds** and **CORBA::TypeCode::BadKind** user exceptions are reflected according to the rules defined in [Section 3.12, "Binding for](#page-84-0)  [OMG IDL Exception," on page 3-19.](#page-84-0)

# *3.18 Binding for OMG IDL Any*

As we have seen, the IDLscript language allows one to simply create and manipulate any IDL values. These values can be directly created from their related IDL type. Then these values can be used anywhere it is needed to provide a CORBA Any value.

```
>>> ExampleAny
< OMG-IDL interface ExampleAny {
     void send (in any a);
}; >
>>> p = Point(10,10)
>>> foo = Foo("IOR:....")
>>> o = ExampleAny("IOR:....")
>>> o.send(CORBA.Long(10))
>>> o.send(p)
>>> o.send(foo)
>>> o.send(AnotherFoo)
>>> a = CORBA.Any(p)
>>> a
CORBA.Any(Point(10,10))
>>> o.send(a)
>>> a.type
< OMG-IDL struct Point {
     double x;
     double y;
}; >
>>> a.value
Point(10,10)
```
The previous example shows how IDL values can be directly sent as CORBA Any values. The **ExampleAny** interface defines the **send** operation, which takes a CORBA Any value as parameter. This operation can be invoked with any IDL value. The interpreter automatically coerces the IDL value to an Any value like for **CORBA.Long(10)**, **Point(10,10)**, **Foo("IOR:....")** and **AnotherFoo**  invocations.

Moreover, Any values can be explicitly created from the **CORBA.Any** binding type. Such a value supports two attributes:

1. **type** to obtain the IDL **TypeCode** of the value stored in the Any.

2. **value** to obtain the stored value.

Any values used as return values, **inout** or **out** parameters follow the rules defined in [Section 3.13.5, "Invocation of OMG IDL Operations," on page 3-28](#page-92-0).
<span id="page-108-0"></span>Some automatic coercions have been defined for the most common types. This feature simplifies the use of IDL specifications using **CORBA::Any**. When an any is expected, IDLscript allows scripts to give one of the values of Table 3-6.

| <b>Type</b> | <b>Conversion to</b>          |
|-------------|-------------------------------|
| a long L    | CORBA::Any(CORBA::Long(L))    |
| a double D  | CORBA::Any(CORBA::Double(D))  |
| a char C    | CORBA::Any(CORBA::Char(C))    |
| a boolean B | CORBA::Any(CORBA::Boolean(B)) |
| a string S  | CORBA::Any(CORBA::String(S))  |

*Table 3-6* CORBA.Any Implicit Conversions

# *3.19 The Global CORBA Object*

The IDLscript engine contains a global object named **CORBA** that is the reflection of the CORBA IDL module. This object defines a scope containing the hierarchy of the previously presented objects: basic IDL types, basic IDL enums, standard CORBA exception types, standard CORBA typedefs, and standard CORBA constants. It also contains the **Object** interface and the **ORB** object.

Moreover the **CORBA** object dynamically allows the access to the other IDL definitions contained in the CORBA module if they are populated into the Interface Repository (e.g., **CORBA::Repository**, etc.).

# *3.19.1 The CORBA::Object Object*

The **CORBA.Object** object is the reflection of the base **CORBA::Object** IDL interface. In fact, it is an IDLscript type that defines the standard methods supported by all CORBA object references.

Table 3-7 presents the IDLscript reflection of the **CORBA::Object** operations.

| <b>Object Operation</b> | <b>Reflected by</b> |
|-------------------------|---------------------|
| get_interface           | $get$ _interface    |
| is_nil                  | is nil              |
| duplicate               | Not reflected.      |
| release                 | Not reflected.      |
| $is_{a}$                | $is\_a$             |
| non_existent            | $\_\_non\_existent$ |
| is_equivalent           | $_is\_equivalent$   |
| hash                    | hash                |

*Table 3-7* The Reflection of the CORBA::Object Operations

Ι

| create_request              | Not reflected.               |
|-----------------------------|------------------------------|
| get policy                  | $get\_policy$                |
| get_domain_managers         | get domain managers          |
| set_policy_overrides        | _set_policy_overrides        |
| get client policy           | get client policy            |
| <i>get_policy_overrides</i> | <i>_get_policy_overrides</i> |
| <i>validate connection</i>  | validate connection          |
| get component               | get component                |

*Table 3-7* The Reflection of the CORBA::Object Operations

Each **CORBA::Object** operation is reflected by a **CORBA.Object** method prefixed by an underscore ('\_') to avoid possible name conflicts with operations defined in IDL interfaces.

As IDLscript provides an automatic garbage collector, the **duplicate** and **release** operations are not reflected in the **CORBA.Object** type.

The **is\_a** operation is reflected by the **\_is\_a** method supported by any IDLscript object. Note that the parameter is not a repository ID **string** but an IDLscript type.

The **create request** operation is not reflected because the IDLscript language provides a simpler calling notation to invoke object operations (see [Section 3.13.5,](#page-92-0)  ["Invocation of OMG IDL Operations," on page 3-28](#page-92-0)). However, an IDLscript engine must use the DII to invoke distant CORBA object operations.

The **CORBA::InterfaceDef**, **CORBA::Policy**, **CORBA::PolicyType, CORBA::PolicyList**, **CORBA::SetOverrideType**, and

**CORBA::DomainManagersList** IDL types are reflected in the CORBA global object according to the rules defined in [Section 3.13, "Binding for OMG IDL](#page-89-0)  [Interface," on page 3-25](#page-89-0), [Section 3.8, "Binding for OMG IDL Typedef," on page 3-11,](#page-76-0) [Section 3.9, "Binding for OMG IDL Sequence," on page 3-13,](#page-77-0) and [Section 3.5,](#page-70-0)  ["Binding for OMG IDL Enum," on page 3-5](#page-70-0).

Following examples illustrate the use of these standard CORBA object operations:

```
>>> o = CORBA.Object("IOR:...")
>>> i = o._get_interface()
>>> i._is_nil()
false
>>> i._is_a(CORBA.InterfaceDef)
true
>>> i._non_existent()
false
>>> o._is_equivalent(i)
false
>> h = o. hash()
>>> p = o._get_policy( . . . a policy type . . .)
```
*3*

```
>>> o._set_policy_overrides( . . . a policy list . . .,
                     CORBA.SetOverrideType.ADD_OVERRIDE)
>>> d = o._get_domain_managers()
```
# <span id="page-110-0"></span>*3.19.2 The CORBA::ORB Object*

The **CORBA.ORB** object is the reflection of the ORB singleton object and it is initialized at the starting time of an IDLscript engine before its first use. It provides standard ORB operations (i.e., **object\_to\_string**, **string\_to\_object**, **list\_initial\_services**, **resolve\_initial\_references**, **run**, **shutdown**, etc.). Moreover, it also provides operations to explicitly connect/disconnect a scripting object to/from a CORBA object (see [Section 3.14.4,](#page-95-0)  ["Object Registration," on page3-31\)](#page-95-0). These operations are IDLscript specific but offer a user-friendly way simpler than the POA. However, scripts must use the POA when its advanced features are needed.

Table 3-8 presents the IDLscript reflection of the **CORBA::ORB** operations.

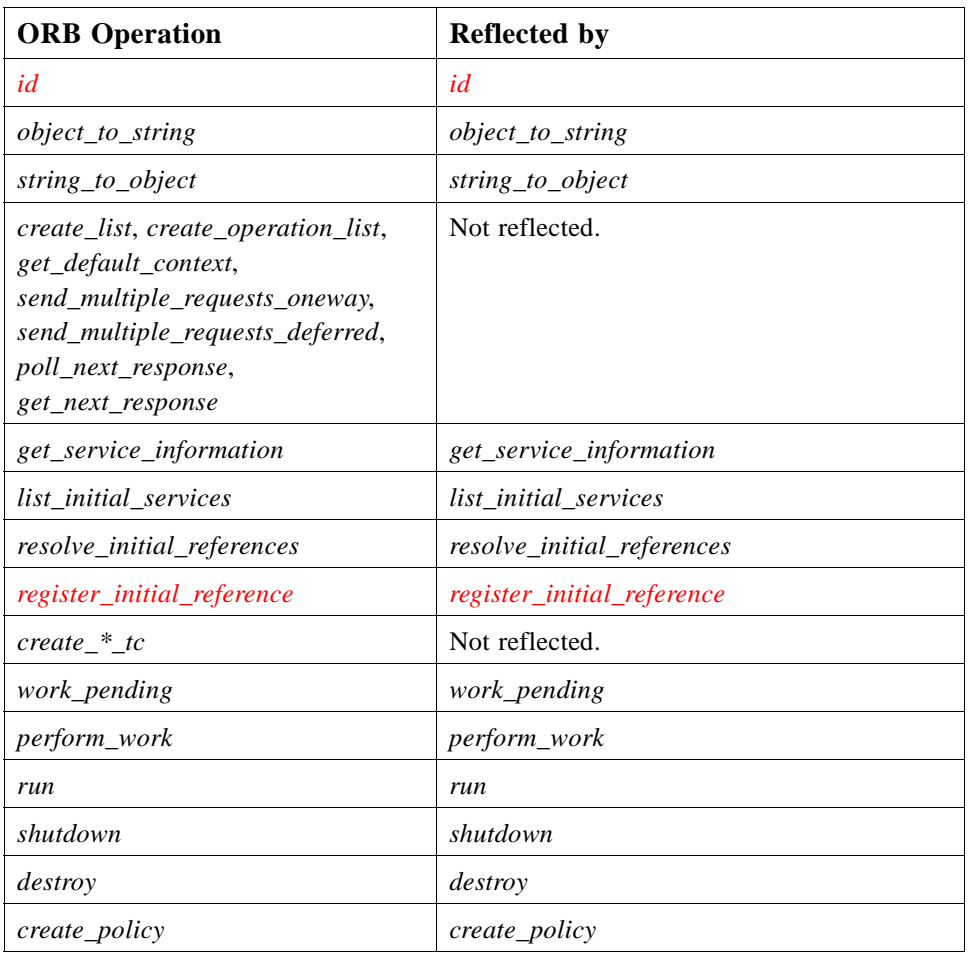

*Table 3-8* The Reflection of the CORBA::ORB Operations

 $\mathbf I$ 

 $\blacksquare$ 

Π

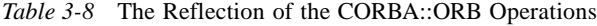

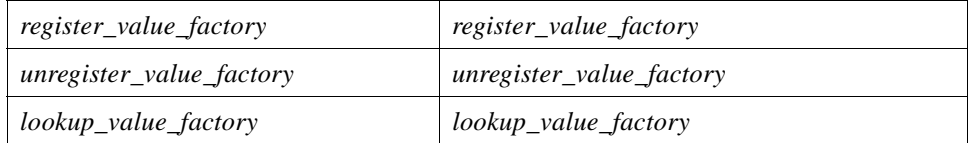

The **CORBA::ORB::InvalidName**, **CORBA::ServiceInformation**, **CORBA::ServiceOption**, **CORBA::ServiceDetail**,

**CORBA::ServiceDetailType**, **CORBA:: ORB::ObjectId**,

**CORBA::ORB::ObjectIdList,** and other IDL definitions are respectively reflected by IDLscript according to the rules defined in this chapter.

The Dynamic Invocation Interface related operations are not reflected by the IDLscript engine because the language defined herein provides an elegant and user-friendly calling notation to invoke object operations (see [Section 3.13.5, "Invocation of OMG](#page-92-0)  [IDL Operations," on page 3-28](#page-92-0)). However, an IDLscript engine must use the DII to invoke distant CORBA object operations.

The **TypeCode** creation operations are not reflected by the IDLscript engine because any OMG IDL definition is automatically available. **TypeCode** creations only need to define them using OMG IDL and popularize them into the Interface Repository.

As the **CORBA::ValueFactory** native type is reflected by IDLscript classes, the **register\_value\_factory** operation takes a class object as second parameter. Both the **register\_value\_factory** and **unregister\_value\_factory** operations return the previous registered class object, or the **Void** object if none.

The following examples illustrate some of these standard ORB operations:

```
>>> orb = CORBA.ORB
>>> o = orb.object_to_string("IOR: . . .")
>>> orb.object_to_string(o)
"IOR: . . ."
>>> orb.list_initial_services()
CORBA::ORB::ObjectIdList("InterfaceRepository", "NameService 
", "RootPOA", ...)
>>> ns = orb.resolve_initial_references("NameService")
>>> orb.work_pending()
true
>>> orb.perform_work()
>>> orb.run()
>>> orb.shutdown(true)
>>> class EMPLOYEE { . . . }
>>> orb.register_value_factory("IDL:Employee:1.0", EMPLOYEE)
>>> vf = orb.lookup_value_factory(Employee.id())
>>> vf == EMPLOYEE
true
```
*3*

**>>> vf = orb.unregister\_value\_factory(Employee.id())**

# **A**

[Adaptability 1-5](#page-18-0) [Any IDL values 3-38](#page-107-0) [Any Implicit Conversions 3-39](#page-108-0) [Arithmetic Operators 2-11](#page-38-0) [Array Creation 2-14](#page-41-0) [Array Items 3-15](#page-81-0) [Array Objects 2-19](#page-46-0) [Array types and value s3-14](#page-79-0) [Array Values 3-15](#page-80-0) [Assignments 2-15](#page-42-0) [Attribute Getting 2-13](#page-40-0) [Attributes 3-23](#page-91-0)

#### **B**

[Basic Value Types 2-16](#page-43-0) [Binding for Basic OMG IDL Types 3-2](#page-68-0) [Binding for OMG IDL Any 3-38](#page-107-0) [Binding for OMG IDL Array 3-14](#page-79-0) [Binding for OMG IDL Enum3-5](#page-70-0) [Binding for OMG IDL Exceptio](#page-84-0) n3-16 [Binding for OMG IDL Interface 3-21](#page-89-0) [Binding for OMG IDL Module 3-4](#page-69-0) [Binding for OMG IDL Sequence 3-12](#page-77-0) [Binding for OMG IDL Structure 3-6](#page-72-0) [Binding for OMG IDL TypeCode3-35](#page-104-0) [Binding for OMG IDL Typede f3-11](#page-76-0) [Binding for OMG IDL Union 3-9](#page-74-0) [Binding for OMG IDL Value 3-29](#page-97-0) [Binding Overview 3-2](#page-67-0)

## **C**

[Character Literals 2-5](#page-32-0) [Classes 2-28](#page-55-0) [Comments 2-3](#page-30-0) [Complete OMG IDL binding 1-5](#page-18-0) Compliance iii [Concrete value types 3-32](#page-101-0) [Control Flow Statements 2-23](#page-50-0) CORBA Object Operations 3-40 [ORB Object 3-41](#page-110-0) [Contributors iv](#page-12-0) Documentation set ii Core, compliance iii [Custom Values 3-34](#page-103-0)

## **D**

[Declaration 2-26](#page-53-0) [Del Statement 2-15](#page-42-0) [Dictionary Creation 2-14](#page-41-0) [Dictionary Objects 2-21](#page-48-0) [Do Statement 2-24](#page-51-0) [Dynamic CORBA Binding 1-5](#page-18-0) [Dynamic Implementation 1-6](#page-19-0) [Dynamic Invocation 1-6](#page-19-0)

#### **E**

[Enum 3-5](#page-70-0) [Escape Sequences 2-5](#page-32-0) [Exception Handling 2-35,](#page-62-0) [3-16](#page-85-0) [Exception Types 3-17](#page-85-0)

[Exception Types and Values 3-16](#page-84-0) [Exception Values 3-18](#page-87-0) [Exceptions 2-32,](#page-59-0) [3-28](#page-97-0) [Expressions 2-9](#page-36-0)

#### **F**

[Factory Registration 3-34](#page-102-0) [Floating-point Literals 2-4](#page-31-0) [For Statement 2-25](#page-52-0) [Formal Parameters and Default Values 2-26](#page-53-0) [Future Object Functionalities 3-25](#page-94-0)

#### **G**

[Global CORBA Obje c t3-40](#page-108-0) [Grid Distributed Application 1-6](#page-19-0) [Grid Server Objects Architecture 1-13](#page-26-0)

#### **I**

[Identifiers 2-3,](#page-30-0) [2-11](#page-38-0) [IDLscript architecture 1-4](#page-17-0) IDLscript core concepts 2-2 [IDLscript core language 2-1](#page-28-0) [IDLscript Grammar 2-2, 2-6](#page-33-0) [IDLscript Language 1-3](#page-16-0) [IDLscript Lexical Rules 2-2](#page-29-0) [IDLscript Representation 3-3](#page-68-0) [IDLscript Symbols and Meanings 2-2](#page-29-0) [If Statement 2-23](#page-51-0) [Implementing OMG IDL Interfaces 3-25](#page-94-0) [Indexed Getting 2-14](#page-41-0) [Initializers 3-33](#page-101-0) [Integer Literals 2-4](#page-31-0) [Internal Exceptions 2-32](#page-59-0) Interoperability, compliance iii Interworking Compliance iv [Invocation of One-way Operations3-24](#page-92-0)

#### **K** [Keywords 2-4](#page-31-0)

**L** [Lexical conventions 2-2](#page-29-0) [Literal Values 2-10](#page-37-0) [Literals 2-4](#page-31-0) [Local and Global Variables 2-27](#page-54-0) [Logical Operators 2-12](#page-39-0)

#### **M**

[Method Call 2-13](#page-40-0) [Modules 2-36](#page-64-0) [Multiple Class Inheritance Example 2-31](#page-58-0)

**N** [Null Value 3-31](#page-99-0)

#### **O**

[Object and Type Functionalities 2-16](#page-43-0) [Object Binding 1-5](#page-18-0) [Object Management Group i](#page-10-0) address of iii Object References 3-22

[Objects and Types 2-15](#page-42-0) [Operation Invocation 3-24](#page-93-0) [Operations 3-23,](#page-92-0) [3-34](#page-102-0)

#### **P**

[Predefined Internal Procedures 2-22](#page-49-0) [Procedural Call 2-13](#page-40-0) [Procedure Aliasing 2-28](#page-55-0) [Procedures 2-26](#page-53-0) [Punctuation Characters 2-4](#page-31-0)

#### **R**

[Relational Operators 2-12](#page-39-0) [Return Statement 2-25](#page-52-0) [Returned Object 2-27](#page-54-0)

### **S**

[Scripting language 1-1](#page-14-0) [Scripts 2-9](#page-36-0) [Sequence Items 3-13](#page-79-0) [Sequence Types and Values 3-12](#page-77-0) [Simple Class Example 2-29](#page-56-0) [State Members 3-33](#page-101-0) [String Literals 2-6](#page-33-0) [String Objects 2-17](#page-44-0) [Structure Fields 3-8](#page-73-0) [Structure Types 3-6](#page-72-0) [Structure Values 3-8](#page-73-0)

[Syntax 2-10](#page-37-0) [System Exception Types 3-17](#page-85-0) System Exception Values 3-18

# **T**

[Tokens 2-3](#page-30-0) [TypeCode 3-35](#page-104-0) [TypeCode Functionalities 3-36](#page-104-0) [Typedef Types and Values 3-11](#page-76-0) [Typedef Values 3-11](#page-77-0)

#### **U**

[Union Fields 3-10](#page-76-0) [Union Types and Values 3-9](#page-74-0) [User Exception Types 3-19](#page-87-0) User Exception Values 3-20 [User Exceptions 2-34](#page-62-0)

#### **V**

[Value Creation 3-30](#page-99-0) [Value Manipulation 3-31](#page-100-0) [Value Types 3-29,](#page-97-0) [3-32](#page-101-0) [Values 3-3](#page-68-0) [Values as Object References 3-35](#page-104-0) [Variable and Attribute Management 2-14](#page-41-0)

#### **W**

[While Statement 2-24](#page-51-0)

# CORBA Scripting Language, v1.1 Reference Sheet

This version supersedes formal/01-06-05.

The document history for this version of the specification is as follows:

- **•** ptc/02-08-04 RTF report
- **•** ptc/02-08-05 convenience document